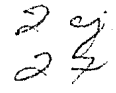

## **UNIVERSIDAD NACIONAL. AUTONOMA DE MEXICO**

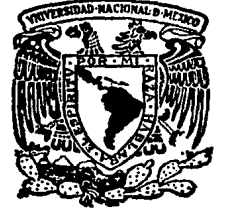

## FACULTAD DE INGENIERIA

SIMULADOR DEL APARATO RESPIRATORIO

T E s **1** s QUE PARA OBTENER EL TITULO DE: INGENIERO EN COMPUTACION **P R E** S **E N T A N** : HECTOR HERRERA TEIGEIRO HECTOR ALEJANDRO JURADO GARCIA

TESIS CON LLLA DE ORIGI

Director: Ing. Héctor Trujillo Arriaga

MEXICO, D.F. 1989

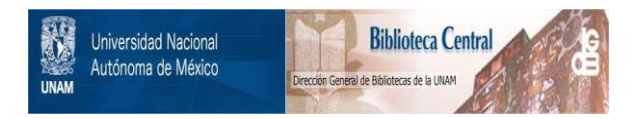

## **UNAM – Dirección General de Bibliotecas Tesis Digitales Restricciones de uso**

# **DERECHOS RESERVADOS © PROHIBIDA SU REPRODUCCIÓN TOTAL O PARCIAL**

Todo el material contenido en esta tesis está protegido por la Ley Federal del Derecho de Autor (LFDA) de los Estados Unidos Mexicanos (México).

El uso de imágenes, fragmentos de videos, y demás material que sea objeto de protección de los derechos de autor, será exclusivamente para fines educativos e informativos y deberá citar la fuente donde la obtuvo mencionando el autor o autores. Cualquier uso distinto como el lucro, reproducción, edición o modificación, será perseguido y sancionado por el respectivo titular de los Derechos de Autor.

#### Contenido

## lntroduccl6n Planteamiento del tema

#### 1. Simulación : Definición y aplicaciones 1 1.1. Definición 1.2. Usos de la simulación: Ventajas y Desventajas 1.3. Definición de Modelo 1.4. Tipos de Modelo 1.5. Pesos de la simulación 1.5.1. Formulación del problema 1.5.2. Recolección y procesamiento de datos tomados de la realidad

vi X

1.5.3. Formulación matemática

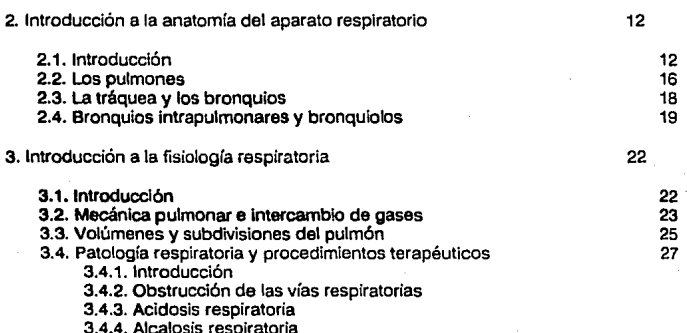

3.4.4. Alcalosis respiratoria 3.4.5. Acidosis metabólica

3.4.6. Asma Bronquial

3.4.7. Bronconeumonía

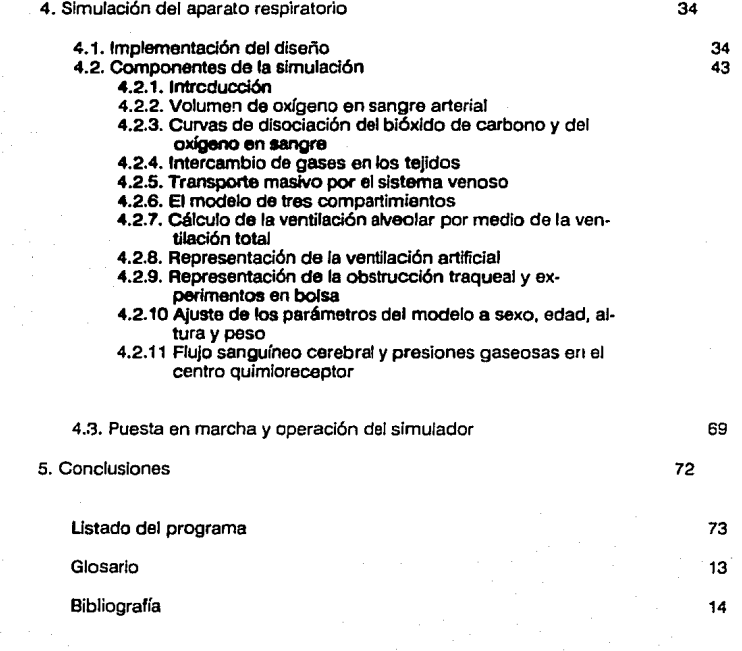

## Introducción

Todas las células del cuerpo humano obtienen casi toda su energía de reacciones **químicas relacionadas con c1 oxígeno. Además. las células deben ser** capac~s **de**  eliminar el principal producto final de estas oxidaciones: el bióxido de carbono.

**Para sobrevivir, los animales superiores han tenido que desarrollar sistemas**  especializados de suministro de oxigeno y eliminación del bióxido de carbono. Estos **sistemas no son los mismos en todos los animales superiores, ya que la evolución sigue**  a menudo simultáneamente varios caminos. El hombre ha desarrollado unos **mecanismos muy refinados, en pulmones y tejidos, que permiten un intercambio**  gaseoso adecuado.

Debido a la importancia vital de la respiración y a la gran complejidad que ella **encierra., se ha buscado comprender su funcionamiento mediante el empleo de modelos. Dichas representaciones o modelos intentan establecer una relación entre la estructura física del sistema y su descripción conceptual.** 

Los trabajos relacionados con el estudio de los procesos respiratorios a nivel individual han conducido a la construcción de modelos integrados a mayor escala.

Uno de los primeros investigadores que trabajó con un modelo simplificado del aparato respiratorio fue Gray, quien desarrolló un modelo de control de ventilación pulmonar, con este modelo llegó a la conclusión de que el estimulo a la ventilación de **la hipcrcapnia& e hipoxemia& se sumaban estableciendo el primer análisis dinámico del sistema. De este modo1 fijó la base para representaciones matemáticas más exactas, que serian necesarias para progresos posteriores.** 

Grodins, Gray, Schrocder, Noris y Jones ( 1954) construyeron un modelo de control de ventilación y utilizando una computadora analógica fueron capaces de *lntroducción* a compositor de la compositor de la compositor de la compositor de la compositor de la compositor

**proporcionar una descripción exacta de la** respue~ta **de ventilación al bióxido de**  carbono.

Farhi y Rahn ( 1955 ) fijaron las bases de modelos posteriores, como los realizados por West, Kelman, Butter y Mohler (Ver MacPuf) que hablaban de los efectos de las diferentes distribuciones de los compartimientos del pulmón, dependiendo de las diferentes presiones de gas alvéoloarterial, aunque en ese tiempo no era una proposición práctica, se tomó el estado general en el que se encontraba la computación, para cambiar su modelo teórico en uno práctico.

Hasta antes del diseilo del programa MacPuf, ningún intento se había llevado a cabo para unir todos los elementos principales de la respiración.

Los aspectos mecánicos del flujo de aire (respiración excluyendo el intercambio gaseoso) han sido estudiados por Gómez (1963), Fry (1968), Paiva y Demeester (1971). El transporte y distribución del bióxido de carbono por Matthews, Lazlo, Cambell y Read (1968). Los intentos que se llevaron a cabo anteriormente para unir varias partes en un solo modelo, incluía las descripciones de Milhorn, Ben ton, Ross y Guyton (1965) y de Grodin, Buell,y Bart (1967). El modelo posterior incorporó la característica novedosa de tasa de flujo dependiente de los retardos del transporte (Ver 4.2.5)

Posteriormente Milhorn y Brown (1971) incorporaron el manejo de la hipoxia a la ventilación y las curvas de disociación lineal en el modelo (Ver 4.2.3). Esto sugirió el camino para la predicción de la partición de ventilación total entre un volumen **periódico y una tasa respiratoria.** 

Milhorn, Reynolds y Holloman ( 1972) mediante un modelo computacional, y **comparando las respuestas ventilatorias a la inhalación de hióxido de carbono y la**  perfusión<sup>g</sup> del receptor químico cerebral con fluido cerebroespinal rico en CO<sub>2</sub>,

#### Introducción

sugirieron que el sitio del quimioreceptor se localiza en algún lugar entre el tejido cerebral profundo y el fluido cerebro espinal.

Todos estos esfuerzos por modelar el aparato respiratorio humano han tenido **intencionalmente un radio etc acción stringido, y solamente han examinado una parte**  de todo el sistema.

Posiblemente la simulación de Grodins fue la más completa, ya que incluía una circulación cerebral, sin embargo, algunas variables importantes, tales como, el espacio muerto, la tasa respiratoria, la mezcla venosa y el principal tejido circulatorio no fueron incluidos.

El programa MacPuf se desarrolló y probó en una computadora de tiempo compartido, HP 3000,  $(1972)$  y desde entonces ha sido apoyado y desarrollado **intensivamente.** 

Una simulación similar a MacPuf se ha desarrollado en el Departamento de Ciencias Básicas de la Universidad de Michigan.

La descripción más completa de un modelo respiratorio que se ha publicado hasta la fecha, es el realizado por Farrell y Siegel. Citando en una traducción libre la introducción de este modelo.

*•Ha habido* **un** *núnit'TO únporfanlt' de intcnl sen el di.Jetlo de una simulación en computadora acerca del*  sistema cardiorespiratorio. Estos estudios pasados han demostrado que tales simulaciones pueden *rrprodllcU dettosft'nlm1c11osfisiológicos* **in** *croctnios los cuales 110 podr611 controfarst y obstmir6n el paso de los pardmttroI de la simulaciót1 o los da* **or** *reales del paciente para* **llc\•ar** *a cabo la 1'crijicació11 de las*  **concJ11 ..** *i;iolftS dt' la simulación.•* 

La ventaja de poder verificar un sistema completo comparando sus predicciones **contra datos fisiológicos y clínicos es muy importante, lo que rara vez es apreciado en** 

#### *lntrod11cd6t1* ir

**su totalidad, ya que cada parte del sistema interactúa con los dcmás <sup>1</sup>y el modelo puede volverse muy artificial. Por ejemplo, el considerar el control de ventilación como un**  proceso aparte del intercambio y transporte de gases.

El modelo de Farrel y Siegel tiene algunos puntos de similitud al de MacPuí, por ejemplo, el uso de las ecuaciones de Kelman (ver 4.2.3) para la conversión interna de Jos componentes del gas y presiones; y en las descripciones de interacción del tejido del metabolismo y salida cardiaca.

MacPuf difiere de este enfoque, puesto que es un modelo de estados estables, en el que la ventilación es un proceso continuo. Utiliza pequefios intervalos de iteración ( 100 ms ). Esto es potencialmente más exacto con el inconveniente de que utiliza mucho tiempo de máquina.

Con el programa MacPuí, que utiliza un modelo de 3 compartimientos de perfusión/ventilación<sup>8</sup>(ver 4.2.6), se encontró la posibilidad de simplificar en gran parte In descripción del mecanismo del pulmón para la mayor parte de Jos propósitos clínicos y constructivos.

El MacPuf es el modelo más reciente y completo del aparato respiratorio y es por eso que Jo hemos seleccionado como punto de partida para el desarrollo de esta **tesis.** 

## Planteamiento del terna

El presente trabajo tiene como objetivo principal el desarrollo de un sistema que se pueda implementar en una microcomputadora tipo IBM PC compatible que simule las funciones y efectos que tienen lugar en el aparato respiratorio en condiciones normales y patológicas.

Con dicho sistema se puede simular el aparato respiratorio como un todo y **obtener resultados generales, y opcionalmente obtener un enfoque tan detallado como**  puede ser el intercambio gaseoso a nivel celular que tiene lugar en los alvéolos.

Otro de los puntos importantes del sistema, es la simulación del aparato **respiratorio en condiciones anormales, esto es, la modificación de las condiciones**  iniciales y parámetros del sistema para representar un padecimiento o enfermedad. A modo de ejemplo se puede decir que existe la posibilidad de introducir enfermedades **al modelo como podrfa ser el caso de una pulmonía, bronconeumonía, apnea, bronquitis, ele. y analizar, al modificar los parámetros correspondientes, los efectos que tienen los diferentes medicamentos en dicha enfermedad, así como el progreso que se tendría en la recuperación del paciente.** 

**Características del sistema clcsarrollado** :

a) Niveles de trabajo :

- **El estudio del aparato respiratorio se puede efectuar a diferentes niveles, dependiendo de los parámetros seleccionados en la pantalJa de monitoreo.** 

b) Partición de pantalla

- **En todo momento tos resultados de la simulación se presentan mediante una partición de pantalla. Dicha partición posee las siguientes características:** 

#### *P/a11teamic11to del tema*

**1- En la parte inferior derecha se podrán monitorear los síntomas del paciente en todo momento.** 

2· En el resto de la pantalla se tiene la posibilidad de monitorear los parámetros de mayor relevancia, en forma analógica.

3- En la parte más inferior y a todo lo ancho de la pantalla se despliega el tiempo simulado y los menús de control del sistema.

c) Modificación de parámetros

• Uno de los objetivos principales de la simulación es el estudiar el tracto respiratorio en las más diversas condiciones. Esto se consigue mediante la modificación interactiva de las condiciones iniciales y parámetros del programa de simulación.

d) Usos en investigación y docencia

·El sistema está enfocado para su aplicación en la enseñanza e investigación de la fisiología normal y patológica del aparato respiratorio. La posibilidad que existe en todo momento de modificar los parámetros que utiliza el sistema, permiten la **simulación de una infinidad de casos que se presentan en el aparato respiratorio,**  ayudando a obtener un conocimiento más profundo del mismo.

Metas del simulador

- **Describir los fenómenos transitorios y oscilatorios as( como los estados estables que presenta el aparato respiratorio.** 

• Describir todas las variedades posibles de los disturbios del control **ventilatorio, transporte de los gases, intercambio gaseoso y cambios en la acidez de la sangre.** 

÷

### Planteamiento del tema

- Crear un modelo que permita variaciones severas, como en el caso de asfixia, ejercicio extenuante, paro cardiaco etc.

- Permitir el acceso al simulador a personas sin conocimientos en computación.

- Presentar al modelo como a un ser humano dispuesto a cooperar aun en experimentos letales.

- Crear un modelo realista .

.. Darle relevancia clínica mediante el uso de pacientes preestablecidos y la creación de nuevos pacientes.

- Proporcionar la posibilidad de aplicar las pruebas y experimentos clínicos mas usuales.

La posibilidad de monitorear el tracto respiratorio a muy diferentes niveles y en forma analógica, proporciona al usuario una herramienta de estudio que lo ayudará a profundizar en el conocimiento del tracto respiratorio de manera comprensible y flexible.

A su vez, la variación de las condiciones iniciales en cada etapa de la simulación facilita el estudio de los efectos provocados por agentes patógenos o condiciones anormales del sistema, simplificando la búsqueda e investigación de las terapias correctivas.

## Capítulo 1 Simulación: Definición y aplicaciones

## 1. Slmulaclón

## 1.1. Definición

No existe una definición formal y completa de lo que en Ingeniería se entiende por el concepto de Simulación por lo que, a falta de una definición única, completa y estructurada, se presentan las siguientes :

- La simulación de sistemas es la técnica de resolver problemas mediante Ja observación del comportamiento en el tiempo de un modelo dinámico del **sistema.**
- Es la técnica de construir y ejecutar un modelo de un sistema real para estudiar **su comportamiento sin afectar el medio ambiente que lo rodea..**
- Simular ( Webster's Collegiate Dictionary ) es comprender la esencia de algo sin la realidad.
- **-La simulación es el proceso de disenar un modelo de un sistema real y realizar experimentos con este modelo con el propósito de entender su comportamiento o de evaluar varias estrategias. ( Dentro del criterio**  establecido para la operación del sistema )

**La veracidad del modelo se juzga en base a los resultados del modelo contra los resultados obtenidos por observación de sistemas comparables con el sistema en observación.** 

Sin embargo cuando el objetivo es estudiar un sistema nuevo, la simulación proporciona un medio de generar antecedentes anificiales que pueden utilizarse para identificar áreas problemáticas.

Por In tanto entendemos que el proceso de simulación incluye tanto la construcción del modelo como el uso analítico del mismo para estudiar un problema.

La simulación busca principalmente :

- Dcscribii el componamienlo de los sistemas de manera plausible.

- Proponer teorías o hipótesis derivadas del comportamiento observado.
- Usar estas teorías para predecir componamientos futuros, esto es, los efectos que se producirán por los cambios en el sistema o en su método de operación.

## 1.2. Usos de la simulación (Ventajas y Desventajas)

Todos los modelos de simulación han sido llamados modelos de entrada-salida. Esto es, generan la salida a partir de una entrada a sus subsistemas interactivos $\mathbf{g}_i$  solo pueden servir como herramientas para analizar el comportamiento del modelo bajo condiciones especificas.

Las principales desventajas que encontramos son:

- El desarrollo de un buen modelo de simulación es con frecuencia muy complejo, muy caro y consumidor de tiempo, lo que requiere un talento especial por pane del modelador que puede no estar disponible.
- La simulación aparentemente puede reflejar con exactitud el mundo real cuando en verdad no lo refleja debido a pequeños factores intrínsecos del

**sistema ó a situaciones reales no consideradas. ( El modelo es válido s61o en**  ciertas condiciones de operación).

- La simulación por lo general es imprecisa y es muy difícil, cuando no imposible, medir el grado de imprecisión.
- Los resultados de la simulación son generalmente numéricos, por lo que **siempre existe el riesgo de dar excesiva importancia a los números y caer en**  el error de no saberlos interpretar adecuadamente.
- Puede ser muy dificil mantener las mlsmascondiciones óe operación para cada experimento.
- Si las personas son parte integrante del sistema, el hecho de ser observadas puede modificar su conducta.

Las principales ventajas son :

- La simulación es muy útil cuando la formulación matemática del problema no **existe.**
- Los métodos anallticos están disponibles pero los procedimientos matemáticos son muy complejos, entonces la simulación nos proporciona una solución más simple.
- La simulación puede ser la única posibilidad debido a la dificultad de efectuar experimentos y observaciones. ( Problemas espaciales, ecológicos. fisiológicos, etc. )
- **El manejo del tiempo puede ser necesario para sistemas y procesos con amplios intervalos de tiempo. La simulación permite un absoluto control sobre**

**Capftuln / ."ii11mlad6n :** *!Hjinirilm* **J' aplicaciones** 

**el tiempo permitiendo acelerar o retrac;arel proceso. (Se utiliza en problemas**  urbanos)

- Es una herramienta muy púderosa en educación y entrenamiento.

- Facilita el entender un problema.

#### 1.3 Dennlcl6n **de** modelo

Un modelo se puede definir como el cuerpo de la información acerca de un sistema reunido con el propósito de estudiarlo.

Un modelo es una representación de un objeto, sistema o idea en una forma diferente de la de ella misma.

El requisito básico que debe cumplir cualquier modelo es que debe describir al **sistema en estudio con el suficiente detalle para que analizando su comportamiento se**  puedan hacer predicciones válidas, incluso fuera del rango de operación normal del **sistema.** 

Los modelos tienen S aplicaciones comunes :

- Ayudar al pensamiento

- Ayudar a la comunicación

- **Entrenamiento e instrucción** 

- Herramienta de predicción

- Ayudar a la experimentación

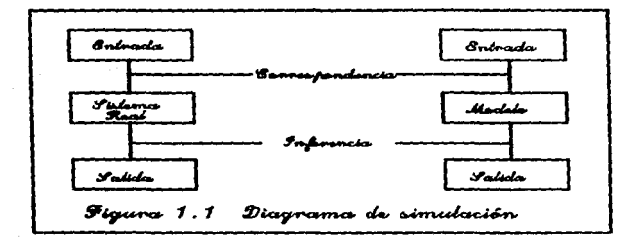

## **1.4 npos de modelo**

Los modelos que se utilizan en simulación se pueden clasificar en forma muy general de acuerdo a la figura 1.2

La clasificación de los modelos se hace algunas veces en términos de la naturaleza del sistema.

- Continuos Vs Discretos

- Dctemúnlsticos Vs Estocásticos

- Físicos Vs Matemáticos

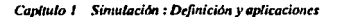

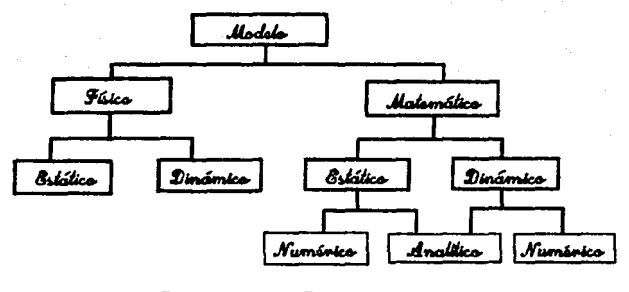

Figura 1.2 Fipes de Modelo

F

*6* 

fsicos Es

posible construir un modelo físico cuyo comportamiento represente al sistema que se estudia.

### -Estáticos

1- Modelos a escala :

Estos modelos son el ejemplo mas común de los modelos físicos y **representan al sistema estudiado en menor o mayor escala.** 

2- Modelos icónicos :

**Estos son los modelos que" se ven como" el sistema real que modelan, por**  ejemplo, las estructuras moleculares hechas en acrílico.

-Dinámicos

Los modelos dinámicos se basan en analogías entre el sistema estudiado y otro sistema de diferente naturaleza. Las analogías usualmente dependen de la similitud en las variables que rigen el comportamiento de los sistemas.

*Malemálicos* : En un modelo matemático las entidades del sistema y sus **atributos se representan por variables matemáticas. Sus actividades son descritas por funciones matemáticas que las interrelacionan.** 

#### -Estáticos

**Un modelo estático muestra la relación entre los atributos del sistema en**  estado de equilibrio. Si el punto de equilibrio cambia al alterar uno o mas atributos, el modelo permite el cambio de valores de los atributos, pero no **muestra ta forma en que llegaron a sus nuevos valores.** 

**El modelo puede resolverse analíticamente o numéricamente.** 

-Dinámicos

Un modelo dinámico permite que los cambios en los atributos del sistema se obtengan como una función de tiempo.

*Capitulo* **/** *Simulaci6n : lkfinici6n y aplieaciom:s* 

## *Contb1uos*

Aquellos que representan al tiempo de manera continua.

*Discretos* 

Son aquellos en los que el tiempo solo se puede observar en determinados **instantes.** 

*8* 

*Determin!sticos* 

**No contienen variables aleatorias** 

*Estocásticos* 

Contiene al menos una variable probabilística

## 1.5. Pasos de la simulación

#### l.S.l. Formulación del problema

Para formular el problema se deben considerar los siguientes pasos :

- **Definir claramente los objetivos de la investigación** 

1- Preguntas que deben contestarse

2- Hipótesis que deben probarse

**3- Efectos por estimarse** 

- Reformulación continua del problema

- **Considerar que generalmente la exposición inicial <lifiere <le la exposición**  final.

Definir claramente los objetivos de la investigación y el conjunto de criterios para evaluar el grado de validez al que deba sujetarse el experimento.

#### 1.5.2 Recolección y procesamiento de datos lomados de la realidad

**Es simplemente imposible formular un problema, sin tener acceso adecuado a** la información acerca del sistema.

**Existen 6 pasos o actividades importantes en la recolección y procesamiento de información** :

- **Recolección** 

**Obtención de valores y parámetros necesarios para la simulación.** 

- **Almacenamiento** 

Selección del método óptimo para organizar la información recolectada.

- **Conversión** 

Transformación adecuada de los datos para su manejo en el modelo.

- **Transmisión** 

Selección del método de ingreso de datos al simulador.

- Manipulación

**Formulación del modelo matemático como se explica en el inciso siguiente.** 

• Salida final

Generación de datos finales del modelo.

## 1.5.3. Formulación de los modelos matemáticos

**La formulación de los modelos matemáticos consiste de tres pasos** :

• Especificación de los componentes

Separación y descripción de los principales procesos que constituyen al **sistema.** 

• Especificación de las variables y parámetros

**Selección y catálogo de las variables que componen el sistema y su interacción**  con cada uno de los módulos.

- Especificación de las relaciones funcionales.

Creación de las funciones matemáticas que describen cada una de las funciones del sistema.

**En principio es necesario tener un conocimiento completo del sistema que se**  va a analizar.

**Una de las primeras consideraciones que se toman en cuenta en la formulación de un modelo matemático reside en saber cuantas variables y de que tipo se deben**  incluir en el modelo.

**Capft11/o 1 Simulación : Dcfinició11 y apficaria11cs** 

Por lo general existe muy poca dificultad en lo referente a variables endógenas {variables internas y de salida del modelo), sin embargo la dificultad real surge ~n la eleccion de las variables exógenas { variables que afectan en forma externa el comportamiento del sistema, algunas de las cuales son estocásticas) que afectan a ciertas variables endógenas.

Existen ciertas consideraciones en la elección de las variables endógenas y exógenas.

La primera de ellas es que la existencia de muy pocas variables exógenas puede llevar a modelos inválidos, en tanto que una abundancia de ellas hace imposible la **simulación.** 

La segunda consideración importante en la formulación de modelos matemáticos se refiere a la complejidad de los mismos.

Se debe buscar la formulación de modelos matemáticos que produzcan **descripciones o predicciones razonablemente exactas y reduzcan el tiempo de**  computación y programación.

**Una tercera consideración importante es la eficiencia de cómputo.** 

## Capitulo 2 Introducción a la anatomía del aparato respiratorio

#### 2. Anatomía del aparato respiratorio

#### 2.1 Introducción

El sistema respiratorio está formado por las estructuras anatomo-fisiológicas destinadas a realizar el intercambio de oxígeno y dióxido de carbono entre la sangre y **la atmósfera, proceso denominado respiración externa. Por otra parte, el intercambio de gases se denomina respiración interna cuando se realiza entre la sangre de los**  capilares de la circulación sistémica y los tejidos en que están localizados dichos **capilares.** 

**El aparato respiratorio está constitufdo por el apéndice nasal externo o nariz, la cavidad nasal interna y los 8 senos paranasales; por la faringe, que es un conducto común para el aire y Jos alimentos; por Ja laringe, en la que se origina Ja voz, y por Ja**  tráquea, bronquios y pulmones ( Fig. 2.1 ).

Las pleuras, diafragma, pared torácica y músculos que elevan y descienden las costillas durante la inspiración y la espiración son estructuras accesorias, necesarias **para el buen funcionamiento del sistema respiratorio.** 

**Conviene destacar un concepto de gran importancia y valor clínico, que es el**  acuerdo de subdividir cada pulmón en lóbulos y segmentos tomando como base la ramificación del árbol bronquial. Desde el punto de vista de su desarrollo embriológico, **a<>f como por su función de órgano respiratorio plenamente activo, el pulmón es en**  realidad Ja ramificación final del bronquio principal que llega hasta él. Esla subdivisión *es* **esencial para Jos anatomistas, fisiólogos, anatomopatólogos, radiólogos, cirujanos y**  Capítulo 2 Introducción a la anatomía del aparato respiratorio

clínicos del tórax, pues sin esta clave tridimensional no hay una forma exacta de localizar con precisión las lesiones internas del sistema respiratorio.

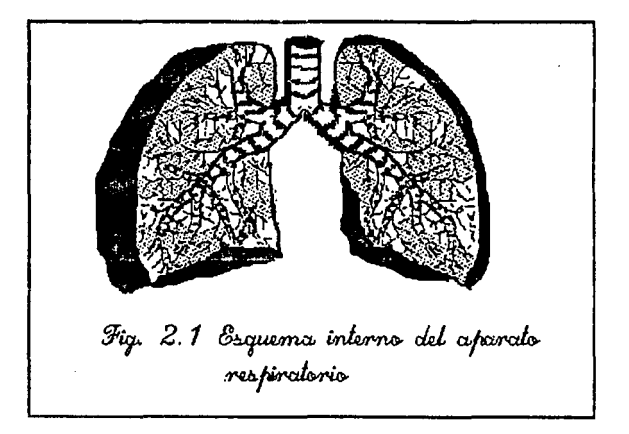

El estudio del aparato respiratorio se puede dividir en dos enfoques, uno general y uno detallado.

El enfoque general comprende :

- Un conducto de aire donde no se efectúa intercambio gaseoso ( Tráquea y árbol bronquial ).

- Alvéolos, donde grandes cantidades de  $O<sub>2</sub>$  y  $CO<sub>2</sub>$  se intercambian rapidamente.

El enfoque detallado nos muestra un sistema de distribución mucho más complejo.

Comienza en forma de dos tubos, las fosas nasales ( algunas veces la boca desempeña la función de un tercer tubo ) que posteriormente se unen con la tráquea.

La tráquea se subdivide en dos conductos principales, los bronquios (derecho **e izquierdo ) <sup>1</sup>que a su vez se subdividen en dos más y** as( **sucesivamente hasta llegar a**  20 subdivisiones cada una. Un simple cálculo muestra que 20 divisiones de este tipo producen cerca de 1 000 000 de tubos terminales.

**Al final de cada tubo terminal existen numerosos saquitos, ttamados alvéolos;**  aqu( es donde se efectúa el intercambio gaseoso. Existen cerca de 300 millones de éstos en los dos pulmones. Su diámetro varía desde 75 - 300 micras.

Como el aite en los tubos conductores no participa en el intercambio gaseoso, el diámetro interno de los tubos debe ser pequeño para minimizar el desperdicio de **aire, pero no tan pequeño que provoque una sobrecarga de trabajo al sistema respiratorio.** 

El hombre en reposo requiere de una transferencia gaseosa de solo 200 a 250 **m1 de oxígeno cada minuto, no as( durante un fuerte ejercicio donde se necesitan cerca**  de 5 500 mi de oxigeno por minuto.

El bombeo de aire difiere del bombeo sanguíneo en:

- **Mueve el aire del exterior hncia el interior y viceversa por los mismos conductos** 

- El sistema no requiere de válvulas para regular el flujo de aire
- ... **Utiliza presiones negativas ( subatmosféricas ); esto es , la presión negativa**  ensancha el tórax disminuyendo la presión alveolar a un nivel más bajo del **atmosférico, permitiendo que el aire exterior , a presión atmosférica , fluya hacia el interior de los alvéolos. A continuación el tórax regresa a su posición**  original zumentando la presión alveolar más allá de la atmosférica, **permitiendo que el aire regrese al exterior.**

Para satisfacer las necesidades variables de las células de los tejidos, el corazón y los pulmones deben a su vez ser bombas de tipo variable. En forma idónea, deben **tener un sistema de regulación muy preciso que permita satisfacer cualquier necesidad**  tisular con el costo mínimo de energía. Además las cantidades de aire y sangre **bombeadas deben coincidir para evitar un gasto innecesario de uno de los dos sistemas.** 

**La regulación respiratoria. por supuesto, es más que mantener una provisión de aire para el intercambio gaseoso. Por ejemplo, el aire exhalado se utiliza para hablar, cantar, soplar, desechar C02 y temperatura de metabolismo celular etc. y a la vez muchas de nuestras actividades cotidianas involucran a los músculos respiratorios. El**  tracto respiratorio posee también un mecanismo de protección ( la glotis ) que evita la entrada de sólidos, líquidos y gases irritantes a los pulmones.

Este conjunto de órganos y músculos conforman el mecanismo de lo que se **conoce como la respiración externa del organismo.** 

## 2.2 Pulmones

Los pulmones son dos órganos irregulares de forma cónica que ocupan, uno a cada lado, la cavidad torácica. Se encuentran separados uno de otro por el mediastino, en el cual se encuentran el corazón envuelto en el pericardio, la aorta torácica y las arterias que surgen del arco de la aorta. Los pulmones están conectados indirectamente por la tráquea y los dos bronquios principales.

En cuanto a su color al nacimiento y durante las primeras tres semanas de vida presentan un blanco con un ligero rosado en algunas secciones debido a la sangre que contienen. Después del vigésimotercer dfa los pulmones adquieren una ligera pigmentación que aumenta paulatinamente con la edad del individuo.

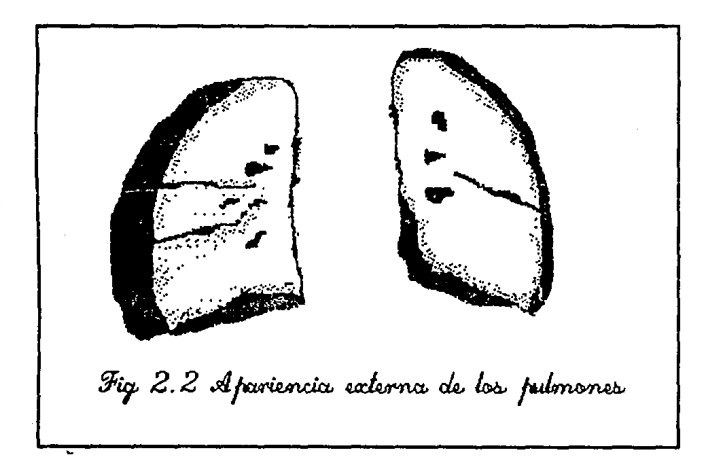

Capítulo 2 lntroducción a la anatomía del aparato respiratorio

El color de los pulmones en los adultos varía dependiendo de la cantidad de sangre que contienen y del pigmento presente. Si contienen poca sangre, tienen un color amarillo grisáceo, pero si tienen una cantidad considerable de sangre presentan un color rojo grisáceo. La superficie de los pulmones muestra con frecuencia líneas azules o negras, especialmente en individuos que viven en zonas polvosas o con un alto índice de contaminación.

En cuanto a su peso es difícil determinarlo debido a la cantidad tan variable *de*  flu!do presente. Krause supone en 1 300 gramos el peso en el hombre y 1 023 gramos en la mujer con una cantidad moderada de sangre. Miller a su vez to divide en :

- Pulmón derecho 568.75g en el hombre y 500g en la mujer.

- Pulmón izquierdo 486.88 en el hombre y 424 en la mujer.

En un hombre desarrollado entre treinta y treinta y cinco años de edad, los pulmones pueden contener al final de una inspiración forzada cerca de *5* 000 ce de aire. Según Hutchinson, la capacidad vital, que es la mayor cantidad de aire que se puede exhalar después de una inspiración forzada, es de cerca de 3 700 ce.

*17* 

## z\_l La tráquea y los bronquios

La tráquea está formada por una serie de anillos cartilaginosos en forma de media luna ( 16 - 20 anillos ) unidos por una capa muy densa de tejido conectivo ( lig~mentos en el exterior y una capa mucosa en el interior).

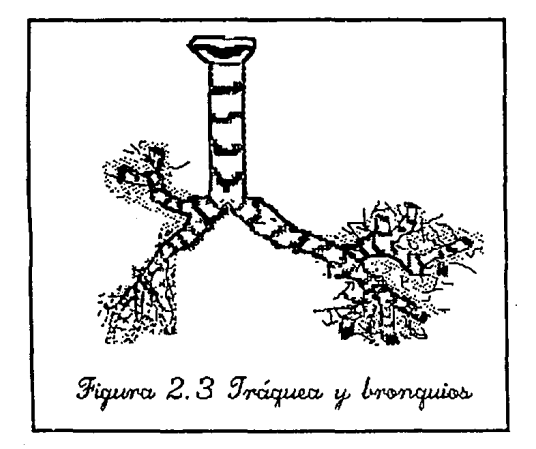

Los canílagos presentan irregularidades muy marcadas, se pueden separar y posteriormente unirse con los cartílagos circundantes. En dirección anteroposterior y en la parte inferior de la tráquea entre el origen de los dos bronquios, se forma una arista de forma semilunar , la *carina traqueae.* La carina traqueae se divide en memhranosa ( bronquial ) 6 cartilaginosa ( traqueal ) depondiendo de la presencia o ausencia de cartílago.

Capínilo 2 Introducción a la anatomía del aparato respiratorio

#### **2.4 Bronquios intrnpulmonares y bronquiolos**

La tráquea se divide en los bronquios izquierdo y derecho, esto se lleva a cabo en diferente lugar dependiendo de la edad del individuo. En un niño recién nacido la **división se lleva a cabo cerca de la tercera vértebra torácica** *y* **en un adulto en el disco**  intervertebral entre la quinta y sexta vértebra torácica.

**Los dos bronquios presentan una desviación con respecto a la**  vertical ( dirección traqueal ), el derecho una desviación promedio de 20° y el izquierdo de 40°.

Aeby ( Miller 1943) demostró que existe un bronquio principal, que disminuye gradualmente su tamaño conforme se interna en el pulmón. De cada bronquio principal surgen ramas laterales llamadas ramas bronquiales ( dorsales y ventrales).

De acuerdo con Aeby, la arteria pulmonar, al pasar por cada pulmón, cruza el **bronquio principal cerca de su parte superior. Todos los bronquios laterales que se**  ramifican del bronquio principal por debajo del lugar de cruce de la arteria pulmonar son llamados hyparterial bronqui. En el hombre en el lado derecho solo un bronquio surge por encima del lugar de cruce y es llamado eparterial bronqus.

Por debajo del lugar de cruce, el arreglo de los bronquios es el mismo en los dos **lados, sin embargo debido a la presencia del epanerial bronqus, el pulmón derecho se**  encuentra dividido en tres Íóbulos y el izquierdo solamente en 2. Esta asimetría en los pulmones proviene desde el desarrollo embriológico.

**Si el bronquio principal 6 una de sus ramificaciones se siguen hasta el final, se**  alcanza un punto donde los cartílagos desaparecen de la pared bronquial y los **bronquios asumen una forma tubular, con sus paredes formadas en gran parte por un**  delicado músculo. Estos bronquios tubulares reciben el nombre de bronquiolos.

19

*(.'apltulu* **2** *Introducción a la a11atomta del aparato n:lpiraton"n* 

**La transición en el epitelio bronquial se llevn a cabo conforme la subdivisión de los bronquios se aproxima a su fin y comienzan a aparecer alvéolos a lo largo de las**  paredes.

**Eventualmente el carácter tubular de los bronquiolos cambia y se encuentran pequeñas proyecciones, en número creciente. en los lados. A estas proyecciones se les**  llama ahfolos. Schulze fue el primero en darle un nombre a esta división del árbol **bronquial. El llamó a la porción bronquial con proyecciones alveolares en sus paredes**  y situada entre un bronquiolo tubular y lo que se conocía como infundibulum el pasaje slveolar. Poco después Kolloker subdividió este pasaje alveolar en bronquiolos respiratorios ( bronquiolus respiratorius ) y duetos alveolares ( duetus alveolaris ), basándose en la diferencia del epitelio a lo largo de las dos partes.

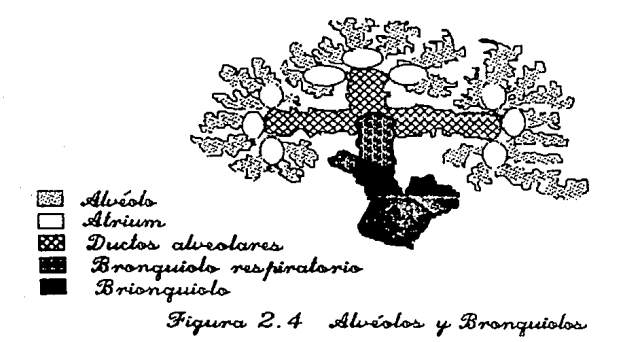

Al final del dueto alveolar se forman de tres a seis cavidades de forma aproximadamente esférica llamada Atria ó Atrium. El Atria comunica al ducto alveolar *Capitulo 2 Introducción a la anatomía del uparato respiratorio* en el metodo espiratorio de 21

con un número variable de cavidades de forma irregular, los sacos alveolares 6 sacculi alveolaris; proyectándose de las paredes de los saros alveolares, hay unos pequeños espacios llamados alvéolos pulmo ares *6* alveoll pulmonum.

## Capítulo 3 Introducción a la fisiología respiratoria

## 3.1 Introducción

La función principal de la respiración es la de suministrar el oxígeno necesario a las células del cuerpo, asf como ayudar a Ja eliminación del bióxido de carbono de las mismas. Las diferentes especies realizan ésta función de diferente manera.

Los organismos unicelulares obtienen el oxígeno necesario mediante difusión simple con el fluido que los rodea y eliminan el bióxido de carbono de la misma manera.

Los animales más desarrollados, incluyendo al hombre, utilizan dos sistemas:

- Un sistema de circulación sanguínea encargado de llevar las sustancias necesarias y de recoger los desechos provenientes de las células de los tejidos. Esto es posible gracias a la hemoglobina que garantiza el transporte de grandes cantidades de O<sub>2</sub> y CO<sub>2</sub>.
- Un sistema respiratorio, intercambiador de gases, que enriquece la sangre con 02 y elimina el exceso de COz.

En el hombre, las superficies respiratorias están orientadas hacia el interior del cuerpo. para prevenir el resecamiento de sus delicadas membranas; el aire saturado con vapor de agua se pone en contacto con la sangre que fluye a través de los capilares pulmonares donde se intercambian los gases.

Los dos sistemas cooperan para satisfacer las necesidades de los tejidos proveyendo aire y sangre. Su propósito final es la transferencia de gases entre el aire y las células.

## **3.2 Mecánica pulmonar e Intercambio de gasea**

La principal responsabilidad del pulmón consiste en añadir oxígeno a la sangre que pasa a través del lecho capilar de los pulmones y extraer de ella el bióxido de carbono. Esta función se lleva a cabo mediante una serie de procesos complejos.

**La contracción de los músculos inspira torios, entre los cuales están el diafragma. los músculos intercostales y tos músculos escalenos, proporciona la fuerza necesaria**  para superar la resistencia del pulmón y de la pared torácica, y hace pasar el aire a lo largo del árbol traqueobronquial hasta los alvéolos pulmonares. Por medio de la contracción de los músculos inspiratorios, el tórax se expande, las costillas se elevan y los pulmones se llenan de aire.

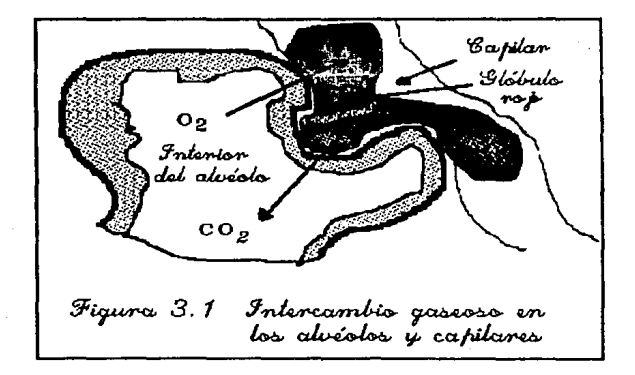

En los alvéolos pulmonares, el aire alveolar y la sangre de los capilares **pulmonares, aunque separados por una membrana alveo1ocapilar, entran en íntimo**  contacto. El oxigeno difunde hacia Ja sangre a través de la membrana mientras que el bióxido de carbono pasa en dirección opuesta. La composición del gas alveolar depende **del equilibrio entre la ventilación alveolar y la corriente sanguínea capilar pulmonm.**  La efectividad del intercambio de gases puede determinarse midiendo las tensiones de  $O<sub>2</sub>$  y  $CO<sub>2</sub>$  en la sangre que sale de los pulmones.

La comprobación de las propiedades mecánicas del pulmón y de Ja pared torácica y la valoración de la eficiencia del intercambio de gases en Jos pulmones pueden resultar útiles en la detección de posibles anomalfas y en Ja cuantificación de la gravedad en ciertas enfermedades pulmonares.

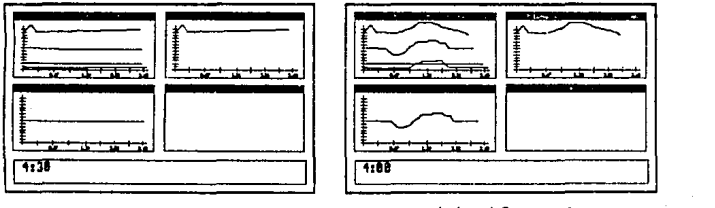

Semilicium de un jacierdo normal

Simulación de Brenconcentraría

*Fi¡:rtra que muurra /¡¡simulación de unpacic11tc e11 condiciones nom1a/cs* **y** *otro co11 Bronconcumo11(a* 

**Al contrario que la inspiración, la espiración se produce pasivamente como resultado del retroceso del pulmón. Sin embargo la espiración se vuelve activa en los**  niveles de ventilación más altos y cuando está impedida la salida de aire de los

#### Capítulo 3 Introducción a la fisiología respiratoria

**pulmones. Entre los músculos que intervienen en la espiración activa se cuentan los músculos intercostales internos, que deprimen las costillas, los músculos oblicuos abdominales externo e interno y los músculos transverso y recto de\ abdomen, que comprimen el contenido abdominal. Estos músculos espiratorios desempeñan.**  además, un importante papel en la regulación de la respiración al hablar, cantar, toser y durante el parto.

**La fuerza de los músculos respiratorios puede determinarse a partir de las presiones respiratorias estáticas máximas; es decir, la máxima presión generada durante una maniobra inspiratoria o •espiratoria forzada frente a un medidor de**  presión. La medición de las presiones respiratorias estáticas máximas es cllnicamente **útil para la valoración de pacientes con trastornos neuromusculares.** 

## 3.3. Volúmenes y subdivisiones del pulmón

**El** *volumen com'entc* **(VC), en una respiración normal. es el volumen de aire**  que entra en los pulmones durante la inspiración y sale de ellos durante la espiración.

El volumen de aire que queda dentro de los pulmones al fipal de la espiración, durante una respiración normal, se *denominacapacidadresidualfunci011al* (CRF). Este volumen se mantiene debido a la oposición de las respectivas fuerzas de retroceso de los pulmones y de la pared torácica, mientras los músculos respiratorios están en **reposo. La CRF se compone de dos volúmenes : el** *volumen* **de** *rescn***1***a espiratorio*  (VRE), que es el máximo volumen adicional de aire que se puede exhalar después de una espiración normal que llegue a la CRF, y el *volumen residual* (VR), que es el **volumen de aire que queda en los pulmones al final de una exhalación máxima.**
La *capacidad inspiratoria* (CI) es el volumen máximo de aire que puede ser inhalado a partir de la CRF, y posee dos subdivisiones : el VC y el *volumen de reserva inspiratorio* (VRI).

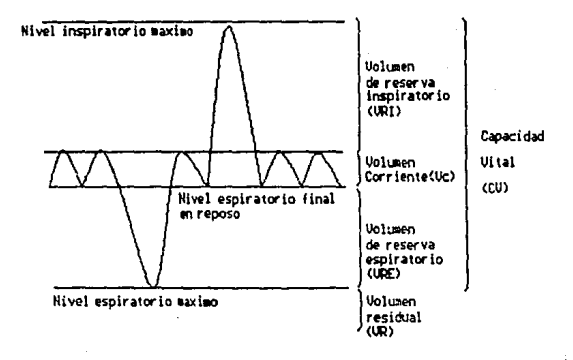

# Fig. 3.3 Iráficas de capacidades respiratorias

La *capacidad pulmonar total* (CPT) es el volumen de aire contenido en los pulmones después de una inspiración máxima, y la *capacidad vital* (CV) es el máximo volumen de aire que se puede exhalar de los pulmones después de una inspiración máxima.

Las subdivisiones del volumen pulmonar se pueden determinar por medio de un espirómetro. Para esto el paciente debe sentarse y respirar tranquilamente con el espirómetro. Después de varias respiraciones, para establecer el nivel espiratorio final en reposo, se hace una inspiración máxima seguida de una espiración completa lenta.

Por convención, todos los volúmenes pulmonares se expresan en condiciones de temperatura corporal, presión ambiental y saturación de vapor de agua (TCPS).

#### 3.4. Patologla respiratoria *y* procedimientos terapéuticos

#### 3.4.1. Introducción

En este inciso se pretenden describir los padecimientos más comunes que aquejan al aparato respiratorio.

Existen un gran número de enfermedades que se pueden presentar en un individuo, pero debido a la complejidad que representa el incluir cada una de ellas en el modelo, se encuentran implantadas solo aquellas que presentan el comportamiento más representativo para la simulación.

A continuación se describen brevemente ciertas enfermedades con sus características principales y algunos trastornos respiratorios y metabólicos comunes.

#### 3.4.2. Obstrucción de las vías respiratorias

La obstrucción de Ja vfa aérea aumenta el volumen residual, debido al cierre real de las vías aéreas estrechadas y mal sostenidas. La capacidad vital es normal y solo se reduce ligeramente, con lo cual la capacidad pulmonar total suele estar elevada.

El volumen pulmonar aumentado es importante para mantener la tasa de corriente de aire "espiratoria, sin embargo, debido a este trastorno, a cualquier volumen pulmonar dado. la corriente de aire espiratorio permanece notablemente reducida.

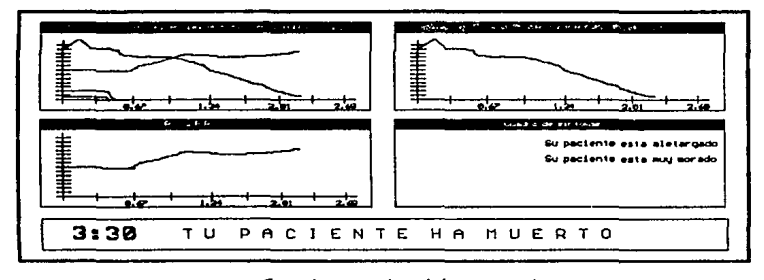

sIimulacion de glotia cerrada

#### 3.4.3. Acidosis respiratoria

Ya que el ácido producido metabólicamente es eliminado del cuerpo en gran cantidad por los pulmones en forma de C02, el sistema respiratorio es de gran importancia en la regulación acidobásica.

La acidosis respiratoria se ve en la hipoventilación alveolar y se caracteriza por una PCO<sub>2</sub> elevada y un pH bajo. La hipoventilación alveolar puede ocurrir cuando la función del sistema nervioso central está deprimida por sedantes, narcóticos y anestésicos. como consecuencia de trastornos del cerebro y cuando las enfermedades afectan el aparato neuromuscular respiratorio. Los pacientes con enfermedad **pulmonar grave en Jos que el espacio muerto fisiológico está muy aumentado, también pueden desarrollar hipoventilación alveo1ar, aunque el nivel general de ventilación sea normal.** 

La retención persistente de Co<sub>2</sub> y la acidosis alteran el umbral renal y promueven la retención renal del bicarbonato.

#### **3.4.4. Alcalosis respiratoria**

Se debe a la hiperventilación alveolar. la excesiva eliminación del COz eleva elpH.

**La hiperventilación se ve en los individuos excesivamente ansiosos o aprensivos**  y también es secundaria a la liebre y después de la ingestión de fármacos como la **aspirina que actúan como estimulantes respiratorios.** 

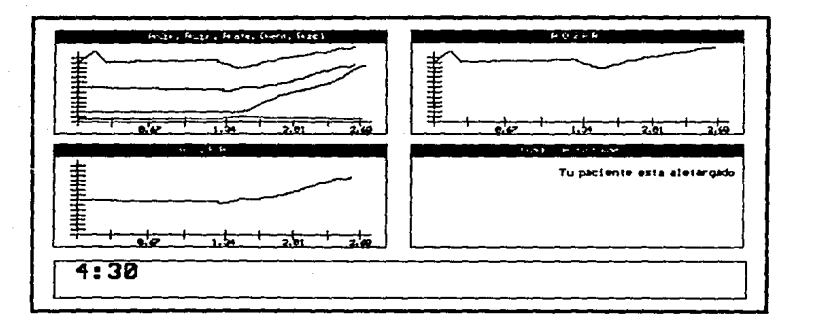

## Simulación de Alcalosis respiratoria

#### 3.4.5. Acidosis metabólica

Se debe a una acumulación de ácidos no volátiles o a una pérdida de bicarbonato. Los niveles de ácidos no volátiles están aumentados en la diabetes, uremia *y* shock mientras que la perdida de bicarbonato ocurre en la insuficiencia renal crónica y diarrea.

A medida que el nivel de Ja ventilación aumenta la PC02 arterial disminuye y el cambio del pH se minimiza.

#### 3.4.6. Asma Bronquial

El asma bronquial, es un estado clínico caracterizado por un aumento de la reactividad del árbol traqueobronquial a numerosos estímulos. Los episodios de disnea (alteración en Ja frecuencia respiratoria) y respiración sibilante, síntomas de obstrucción de la vfa aérea, son aspectos característicos del proceso.

Los síntomas asmáticos son el resultado del broncospasmo obstructivo, edema e inflamación de la pared bronquial, e hipersecreción de las glándulas mucosas, todo lo cual conduce a defectos en el intercambio de gases y aumento del trabajo respiratorio.

Los episodios asmáticos pueden ser continuos o paroxísticos con una alteración de la función respiratoria, que oscila entre una incapacidad moderada y una asfixia que puede llegar a amenazar la vida ( estado asmático ).

Tipos de asma :

#### *Capitulo 3 Introducción a la fisiología respiratoria*

- Asma extrínseca: llamada asma alérgica, afecta principalmente a niños y jóvenes.
- Asma lntrfnseca: llamada asma infcctiva. se desarrolla en la edad madura de la vida.
- Asma mixta: Combina factores alérgicos e infectivos.
- Bronquitis asmática crónica: El asma coexiste con la bronquitis crónica.
- -Asma inducida por el ejerciciq: esta variedlid de asma aparece a continuación de un ejercicio moderado *6* fuene.
- ·Estado asm4tico: Se trata de un grave estado clfnico del asma. Es una urgencia médica, incluso en sus fases preliminares, ya que, si no se trata de forma rápida y adecuada, puede producir la muene por hipoxia o acidosis respiratoria.

Causas generales del asma :

- Estfmulos alérgicos, principalmente aquellos inhalados o ingeridos.
- Estfmulos tóxicos o irritantes, como humo, contaminantes del aire y sustancias vo14tlles.
- La infección vírica, bacteriana ó fúngica es el estímulo precipitante en el asma Infecciosa.
- Los f4rmacos pueden iniciar el asma aguda generalmente por una respuesta alérgica (penicilina, vacunas, etc.).

El estado asmático es una urgencia médica en la que la dificultad respiratoria refleja la falta de respuesta a la terapéutica farmacológica convencional para un ataque asmático agudo. A menudo existen múltiples factores responsables del grado extremo

*Capitulo* **J lllltoducci/Jfs** *o la fi.sioloflo rrspvorona* 

de obstrucción de las vías aéreas y todos los esfuerzos deben dirigirse a su identificación v corrección.

Como consecuencia de la obstrucción avanzada de las vías aéreas ( Ver obstrucción de las vías respiratorias ), surgen serias alteraciones de la ventilación-perfusión<sup>8</sup>, provocando importantes cambios en las tensiones arteriales de oxl¡eno y bióxido de carbono y en el pH. De hecho algunas veces se desarrollan niveles peligrosos de hipoxemla con una rapidez alarmante y al menos inicialmente, sin retención de CO<sub>2</sub>. Este fenómeno puede producir la muerte.

#### 3.4.7. Repneonenmonfa-

La neumonía neumocócica es el tipo más común de neumonía bacteriana. Se trata de una infección aguda del pulmón que se presenta como neumonía lobular o bien bronconeumonla.

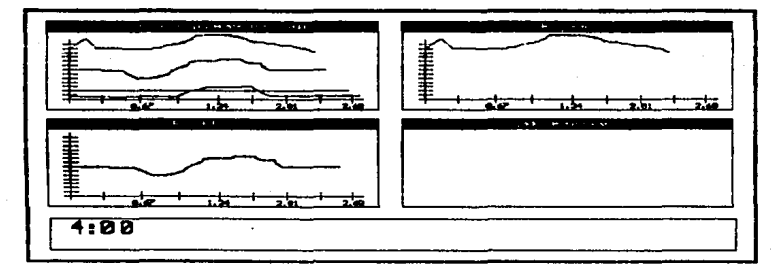

Fimulación de Bronconsumonía

**Es prevalente en el invierno o principios de !a primavera, y por lo general**  aparece algunos días después de una infección vírica de las vías respiratorias superiores con un aumento en el volumen de las secreciones nasofaríngeas y en el número de **microorganismos potencialmente patógenos que éstas contienen. Las bacterias son**  transportadas por secreciones finas hasta los alvéolos, donde la respuesta inicial a la invasión bacteriana es un derrante de líquido edematoso.

**El comienzo de la bronconeumonía es abrupto y se anuncia por un escalofrío**  estremecedor seguido de fiebre ( 38 a 40.5 ºC ), existe un dolor profundo en la respiración y se presentan síntomas de taquicardia y taquipnea.

## Capítulo 4 Simulación del aparato respiratorio

#### **4.1 lmplantacl6n** del dlsefto

Los principales aspectos que se deben considerar son :

- Unidades de medida
- **Considerac;unes de programación -Lenguaje-**
- Estándares para el sistema .
- Definición de modelos y su programación

### *Unidades de medida*

Para la Implantación del sistema, se tomó como base, el standard adoptádo por Comroe, Forsten Dubois, Briscoc y Carlsen en 1962 :

- El consumo de oxigeno y la generación de bióxido de carbono, ya sea en el **cuerpo como al exterior, se expresan en centímetros cúbicos que ocupa el gas**  seco a una presión de 760 mmHg a  $0^{\circ}$ C, a la unidad anterior se le conoce con la abreviación STPD (Standard Temperature and Pressure,Dry gas).
- El volumen de los pulmones, el espacio muerto efectivo, el espacio total, la **ventilación alveolar y otras cantidades relacionadas, se miden y expresan bajo condiciones BTPS o sea centímetros cúbicos o litros, medidos a la temperatura**  corporal y a la presión del gas saturado con vapor de agua ( BodyTemperature and Pressure with the gas Saturated ).

**Todas las convenciones anteriores son la base para los modelos ya mencionados,**  ya que son más fácilmente comparables con las mediciones clínicas y fisiológicas.

**Debido a la actual estandarización u las medidas del sistema métrico decimal,**  el programa está diseilado para poder utilizar ambos sistemas, aunque para los fines de esta tesis solo se utiliza el sistema decimal, algunas medidas de presión como los milímetros de mercurio (mm Hg) o Torricelis, continúan.

#### *Consideraciones de programación* - *lenguaje* -

El sistema se diseñó y programó en lenguaje pascal versión turbo $83.0$ , debido a **las consideraciones siguientes** :

- Modularización : En el sistema se consideran bloques completos para una operación, esta facilidad implica que el lenguaje a usar debe ser modularizable como es el caso de PASCAL, FORTRAN y otros.
- Facilidad de Programación: Se considera PASCAL en su versión turbo<sup>g</sup> como lenguaje de programación debido a la rapidez de ejecución, de compilación y su facilidad para generar gráficas.
- Lenguaje científico : El PASCAL es un lenguaje de investigación por excelencia, debido a sus facilidades y su manejo sencillo y rápido de operaciones complicadas con alto grado de dificultad.
- Disponibilidad para  $PC's<sup>g</sup>$

#### *Estándalls* para *el sistema*

**El sistema contempla tos siguientes conceptos corno estandarización:** 

• Todas las variables imponantes del sistema se expresan como una palabra de **1a5 caracteres considerando números en ésta, siendo el primero siempre una**  letra. Lo anterior permitió generar un estandar de programación que le dió sentido a los nombres de las variables, facilitando así, su identificación en un programa complicado. Los estándares tomados, quisieron seguir patrones *in1en1acionales* **de medida como 'V' para venoso, o 'A' de alveolar. Debido a**  que las variables en minúscula tienen el mismo significado para el sistema que **las mayúsculas, no se pudo usar 'a' para arterial; en su lugar se utilizó 'R' para**  representar la sangre arterial.

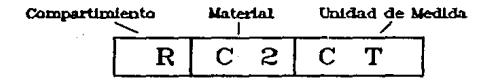

Las variables principales siguen el estándar siguiente:

**Asf visto, la** *primer letra se refiere* **al** *compartimiento* **que lo o la contiene,**  respetando la tabla siguiente :

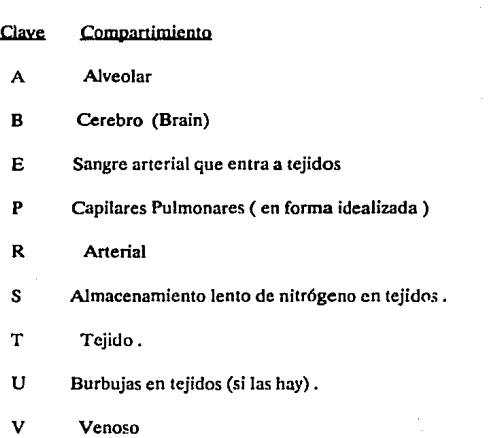

La forma de distinguir entre  $E y R$ , se detallará más adelante, así como entre S y T.

La segunda y tercer letra del código, representan la naturaleza del material o la

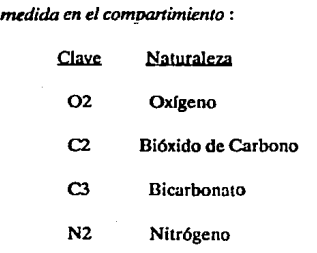

**se usan.** 

Las *últimas dos letras, representan la unidad* de *medida,* asl :

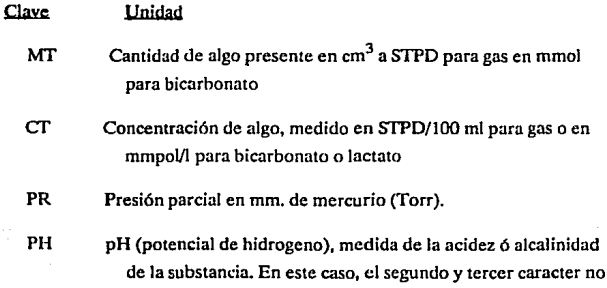

Como ejemplo de lo anterior:

- RC2CT: Representa el contenido (CD de bióxido de carbono (C2), en la sangre arterial (R).
- AN2MT: Es la cantidad de nitrógeno en el compartimiento alveolar.

Ea general :  $MT = CT$  x volumen del compartimiento

VC2MT: VC2CT x VBLVL (siendo VBLVL el volumen total de sangre venosa)

**Aparte de las asignaciones anteriores, hay otras variables importantes en el sistema:** 

- ADDCJ Variable que se cambia manualmente y que especifica el número de moles de bicarbonato que se agregan al cuerpo. Se inicializa a cero y después de usarla, queda en cero.
- AGE Representa la edad en afios del paciente
- $AVENT-$  Ventilación alveolar, dado en cm<sup>3</sup>/intervalo (BTPS)
- $AZ -$  Porcentaje de respuesta normal de la ventilación alterada H, y el estimulo PCOz
- *BAG* Volumen de la bolsa de respiración artificial, en cm<sup>3</sup>.
- $BAGC$  Volumen de CO<sub>2</sub> en la bolsa, en cm<sup>3</sup> STPD
- *BAGO* Volumen de O<sub>2</sub> en la bolsa, en cm<sup>3</sup> STPD
- *BARPR*  Presión barométrica, en mm Hg o KPa
- B02AD Indice de asimilación de oxigenación cerebral ( 1.0)
- *BULLA*  Nombre simbólico para el espacio mueno agregado (O.O) en  $cm<sup>3</sup>$  BTPS
- **BZ - Porcentaje de respuesta normal a Ja ventilación por hipoxia**
- $C -$  Parámetros precalculados para constantes del sistema.
- CBF Flujo cerebral sanguíneo, en mVIOOg/min
- *CO* **- Función cardiaca, representando el % de esta función contra el**  normal.
- COADJ Salida cardiaca efectiva, tiene valor nominal por estándar, y se **recalcula cada minuto.**
- *COMAX*  Salida cardiaca máxima, en Vmin .
- *CONOM*  Salida cardiaca restante (Vmin).
- *CONSO*  Consumo de oxígeno por los tejidos, empezando de un valor nominal, se da en cm<sup>3</sup>/min STPD
- *CZ* **· Porcentaje <lt: la respuesta normal de ventilación a los requerimientos metabólicos incrementados** .
- *DSPAC* Espacio muerto (cm<sup>3</sup> BTPS).
- *DVENT-* Ventilación total (l/min) BTPS
- *EL4.ST*  Elastancia, en cm HiO/I
- FADM Admisión venosa fija, por ejemplo, flujo de derecha a izquierda como porcentaje de la salida cardinca .
- *FEV*  Volumen espirado en forma forzada, en 1 segundo.
- *FIC2*  Porcentaje de bióxido de carbono inspirado
- Fl02 Porcentaje de oxigeno inspirado
- $FT$  Intervalo de tiempo de cada ciclo (en minutos, 0.1666 = 10s)
- FTCO Variable local para incorporar la salida cardiaca efectiva y el tiempo fraccional (Ff)
- FTCOC Como la anterior, pero considerando la perfusión en la salida cardiaca, debido a la cercanía.
- FVENT- Ventilación alveolar (Vmin).
- *FY*  Variable local que es :
- a) Valor anterior de PC02 en tejidos
- b) Espacio muerto extra bajo ciertas condiciones
- HB Hemoglobina, en g/100 ml
- HT Altura, en cm
- *PC* **Tasa de intercambio respiratorio durante la última iteración**
- *PC2* Variable local, inspiración final o arterial de PCO<sub>2</sub> en mmHg
- *PCV*  Porcentaje de volumen celular empacado.
- *PD*  Tasa metabólica, como un porcentaje del valor normal.
- *PEEP* Espiración positiva ( presión : cm H<sub>2</sub>0 ).
- $PG -$  h<sub>1</sub>Jice del desbalanceo de oxígeno cerebral. Se usa para **dcterm!nar síntomas y muerte.**
- *PJ*  Saturación arterial de oxigeno, porcentaje.
- *PL*  Indice de respiración teniendo obstrucción traqueal .
- P02 Variable local, mm de Hg de presión alveolar de P02.

#### *Def111ici6n del modelo y su programación*

Dado que los objetivos de este modelo son muy particulares, se presenta la **necesidad de mo lularizar algunas secciones del sistema en eStudio. Todos los módulos deben ser de caracter interactivos, el cual nos permita simular un comportamiento adecuado del sistema, aún cuando estemos enfocados al estudio de una zona en**  particular.

El modelo en cuestión es de tipo *matemático, dinámico y analógico* debido a que estudiamos el comportamiento completo del sistema durante intervalos muy pequeños de tiempo. Este tipo de modelos requieren de una constante actualización de sus parámetros a lo largo de cada una de las rutinas que constituyen el sistema, con la ventaja de poder conocer los valores de cada uno de éstos parámetros en el momento que lo deseemos.

Por supuesto que un modelo con esta complejidad requiere de un análisis muy profundo en lo que a variables endógenas y exógenas se refiere, ya que su continua **actualización requiere de los valores relacionados con cada una de ellas.** 

Capítulo 4 Simulación del aparato respiratorio

#### 4.2 Componentes de la simulación

#### 4.2.1 Introducción

En los siguientes incisos se pretende exponer los principales factores en los que se basa el funcionamiento del modelo.

El estudio del aparato respiratorio, dado su inmensa complejidad, se ha dividido en módulos interrelacionados, los cuales primero se describen fisio!Ggicamente, para **posteriormente sintetizar el comportamiento de dicho módulo en un modelo**  matemático. La deducción de los parámetros fisiológicos involucrados en cada módulo son el resultado de la recopilación de las investigaciones realizadas en diversas instituciones y universidades en todo el mundo. Como se explicó en la introducción de **ésta tesis, la evolución de los modelos respiratorios o ventilatorios, ha sido muy lenta**  y tan solo hasta la creación del MacPuf, se puede hablar de un simulador del aparato **respiratorio. Es por eso que los procesos que integran este simulador se basan en el**  MacPuf.

#### **4.2.2 Volumen de oxígeno en sangre arterial**

Se propone considerar el flujo através del circuito arterial humano, el cual **contiene un volumen relativamente pequeño de sangre, cerca de 1000 ml., comparado**  con el del circuito venoso, en el cual los problemas de estabilidad serian más complejos y generalizar emplricamente un intervalo de tiempo que describa con una exactitud razonable dicho flujo.

#### *Casos extremos del flujo de oxígeno en el circuito arterial.*

**Consideremos la situación de un circuito arterial de 1000 mi. de sangre, en el**  cual 5.4 lts. entran y salen cada minuto. Entonces podemos decir que 900 mi. de sangre *Coplmlo 4 Súnuladón dd uparatn rcspí'ra1on·o* 

**circulan por dicho circuito cada 10 segundos, el cual estará casi completamente lleno**  en aproximadamente diez segundos.

De esto podemos plantear dos modelos matemáticos para los primeros 10 segundos de operación.

Caso (1)

1-900 mi. de sangre entran al circuito, haciendo un total de 1900 mi.

**2- El circuito se encuentra completamente mezclado.** 

3- 900 mi. de sangre fluyen hacia afuera.

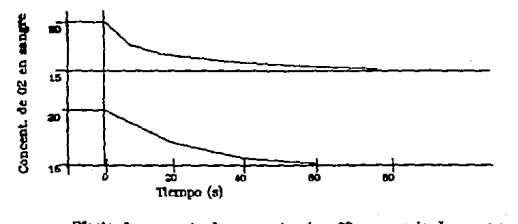

Efecto de aumento de concentracion 02 en mezcia de sangre

Nótese que la concentración de sangre que sale, es aún estable después de 40 segundos de simulación.

#### Caso (2)

تقع

1- 900 mi. de sangre salen del circuito dejando solamente 100 mi.

2- 900 mi. de sangre ehtran.

3- El circuito se encuentra completamente mezclado.

Efectos de los mismos cambios utilizando la misma notación y escala, pero en **el caso 2 cuyo procedimiento se explica en el texto. A tiene 10 segundos de intervalo**  de iteración y B 5 segundos.

**Es bastante obvio, observando las figuras anteriores que el caso 2 nos proporciona una representación más real de la concentración de oxígeno en e1 circuito**  arterial que el caso (1). Se hace patente que el caso (1) alcanza un estado estable en un **intervalo de tiempo demasiado grande y por consiguiente irreal, mientras que el caso**  (2) muestra un resultado mucho más cercano a la realidad.

En el caso (2), al final de los primeros 10 segundos, la cantidad de oxígeno **desciende primeramente de 200 ce a 20 ce para posteriormente alcanzar un valor de**  155 cc. La etapa de descenso se obtuvo al salir los 900 ml de oxígeno del circuito arterial según el algoritmo :

> $Ox$ ígeno remanente = Cantidad de oxígeno en el circuito - (Cantidad de oxígeno en ce/ 100 mi.• flujo de oxígeno en 100 mi)

La etapa ascendente se obtuvo al considerar la entrada de los 900 mi de oxígeno al circuito arterial según el algoritmo :

Cantidad de oxígeno en el circuito = Oxígeno remanente + (Valor estable conocido de oxígeno en cc/100 mi.' flujo de oxígeno en 100 mi.)

**Para fines de la simulación utilizaremos el algoritmo anterior con las siguientes consideraciones: La forma en que ocurren la secuencia de eventos en el caso (2), consiste en esencia en considerar de manera simultánea el flujo de sangre hacia dentro**  *Cllpltulu 4 Sin111tad6n ad aparato respiratorio 46* 

y hacia afuera, sin calcular la concentración final de oxígeno hasta que se cumpla el **intervalo de tiempo. Utilizando la notación antes referida en un inciso anterior** :

- Ff Es el tiempo fracciona! en minutos (0.16667 es 10 segundos, y 0.08333 es 5 segundos).
- CO Es la función cardiaca de salida en lts/min.
- P02CT- Es la concentración de sangre en el circuito arterial proveniente de los capilares del pulmón.
- E02CT Es la concentración de la sangre arterial que sale del circuito

R02Mf - Es el monto total de oxígeno en el circuito arterial.

Al final del tiempo Ff el nuevo monto o cantidad de oxígeno en el circuito será la cantidad preseutada originalmente (R02MT), incrementada por el oxígeno que va llegando (Ff x CO x P02CT) y decrementada por el oxígeno que sale (Ff x CO x E02CT).

Para convertir a ce de oxígeno, es necesario multiplicar por 10s dado que CO está dado en litros/min. y E02CT está en cc/100 ml. de sangre. El contenido de oxígeno **es el contenido de oxígeno anterior más la diferencia de las concentraciones sanguíneas**  que entran y salen del circuito multiplicada por el tiempo fraccionario y la salida **cardiaca.** 

#### **4.2.3 Curvas de disociación del dióxido de carbono y de oxígeno en la sangre**

**la necesidad de calcular las presiones parciales surge cuando se considera el movimiento de gases entre los pulmones y la corriente sanguínea. La difusión de los**  gases de un lugar a otro es proporcional a la diferencia de las presiones parciales. En

los pulmones las presiones parciales de cada gas están relacionadas linealmente con sus contenidos. En la sangre, la presencia de hemoglobina afecta en forma importante el transporte de oxígeno, esta y otros almacenes influyen en el transporte de bióxido de carbono.

La relación entre las presiones parciales y los contenidos de cada gas se determinó a principios de siglo, mediante la separación en etapas de cada uno de los **gases de la sangre. A las curvas que se generaron se les conoce con el nombre de** *Curvas*  de *disociación.* 

**Un método para implementar las curvas anteriores, es en base a las estructuras**  moleculares de la hemoglobina reducida y oxigenada, sin embargo este método no se puede representar por una simple ecuación, y como el programa corre por intervalos de tiempo, se tendría que estar convirtiéndo las presiones parciales de oxígeno a sus **contenidos varias veces, lo que nos acumula los errores en cada ciclo. Otra**  Implantación conocida es la de Kelman en 1966, la cual toma en cuenta el pH,  $PCO<sub>2</sub>$ , la temperatura y la concentración de hemoglobina, este cálculo es una expresión de cuarto grado dividida entre otra también de cuarto grado, lo cual implica una lentitud considerable de ejecución, pero debido a su exactitud, es la que se usó.

La curva de disociación del CO2, también fue deducida por Kelman en 1967, esta fórmula toma en cuenta los valores de hematocrito, pH, temperatura y P02.

Las dos curvas anteriores se han unido en la subrutina GASES. Esta rutina calcula los contenidos de cada gas según los valores dados de presiones parciales, la llamada general a esta rutina es :

#### GASES (P02,PC2,02CON,C2CON,PH,SAT)

en donde, los valores de P02, PC2 y PH dependen del área a estudiar, la rutina genera O2CON y C2CON siendo los contenidos de  $O_2$  y CO<sub>2</sub> en sangre.

*Capitulo 4 Slmulació11 dd a¡10rato mpiratorin* 48

**Por ejemplo, para calcular los contenidos en el área del cerebro, se usará** :

#### GASES (B02PR,BC2PR,B02CT,BC2CT,BPH,SAT)

obteniendo los contenidos de oxígeno en la sangre cerebral para el O2 (BO2CT) y C02 (8C2Cf) y el Indice de saturación.

La rutina puede calcular los contenidos de gases para zonas como tejidos. cerebro y capilares pulmonares. Para calcularlo en los alvéolos se idealiza un **compartimiento con los capilares pulmonares y generalizamos sus presiones parciales**  a las del alvéolo.

**Los valores de concentración de hemoglobina. hematocrito y temperatura se**  toman del conjunto de variables globales del programa.

Para obtener los valores de *presiones parciales a partir del contenido de los gases en sangre,* se usa el algoritmo desarrollado en 1970 por el Dr. David Ingram, implementado en la subrutina GSINV. Esta rutina permite que en una sola llamada se calcule la información necesaria evitando llamadas repetidas a GASES, ahorrando tiempo de ejecución.

El algoritmo se basa en Jos datos de ciclos anteriores para ir calculando cada **vez. según el signo y magnitud de la diferencia entre las cantidades de gases, un Vector**  de búsqueda, el cuál se usa para calcular una aproximación de las presiones parciales, colocando el vector en un plano de presiones parciales de oxigeno y bióxido de carbono. Si hay cambio de signo entre el valor anterior y el valor aproximado recién calculado, **se usa interpolación lineal para ajustar el nuevo valor.** 

**Aunque a este nivel se tiene un muy buen grado de exactitud, hay que considerar el erecto de otros elementos en las rurvas de disociación.** 

Uno de los elementos que influyen grandemente en la curva de disocioción del oxigeno es el 2,3-Difosfoglicerato (2,3-DPG) el cuál tiene un efecto parecido al del H +,por ello se modificó la ecuación de Kelrnan en base al DPH, el DPH es la influencia del 2,3-DPG en la concentración del mmol/l de células rojas y es calculado al inicio del programa por la rutina CONST:

 $DPH = 7.4 + (DPG-3.8)^*0.25$ 

Limitando el valor anterior a 7.58.

La concentración de DPG se mueve en un promedio de 3.8 respecto al valor de R02CT:

 $DPG = DPG + (23.4RO2CT-DPG)^*c10$ 

en donde el valor de c!O se calcula como .OOSºFf, lo cual permite una variación natural del DPG aún en el caso de anemia severa.

#### **4.2.4 Intercambio de Gases en los tejidos.**

**Muchas de las tc!cnicas anteriormente mencionadas al considerar el torrente sanguíneo anerial se aplican de la misma manera al transporte de volúmenes de los gases a través del compartimiento de un tejido. Las ecuaciones pueden escribirse de**  la misma forma genérica como antes, por ejemplo:

 $TO2MT = TO2MT + FICO * (EO2CT - TO2CT)$ 

en donde:

T02MT .-Total de oxígeno en los tejidos

FrCO .- Tiempo fraceional multiplicado por la salida eardiaea.

E02CT .- Contenido de oxígeno en el flujo de sangre arterial.

T02CT .- Contenido de oxígeno en la sangre proveniente de los tejidos.

Por lo tanto el nuevo contenido de oxígeno en los tejidos será igual al contenido **anterior adicionado a la diferencia entre los totales de oxígeno que se incorporan y los**  totales de oxígeno que se desechan . Para el caso del metabolismo de los tejidos se **necesitan contar con otros términos para describir el consumo del oxígeno y la**  evolución del bióxido de carbono.

El consumo de oxígeno en ce por intervalo· de iteración (U) se substrae a eada intervalo de iteración. La producción de bióxido de carbono está representada en el modelo por la ecuación TRQºU (donde TRQ es el cociente de respiración de los tejidos.que normalmente es de 0.5).

El problema que se presenta será el de calcular la concentración de los gases **contenidos en la sangre que sale de los tejidos, conociendo de antemano los nuevos \'atores totales de cada gas presente en los tejidos. Dicho calculo no puede realizarse**  tomando únicamente la razón entre el monto total de cada gas presente en los tejidos y el volumen de sangre en dicho elemento.

El total de oxígeno que contiene la sangre presente en los tejidos está dividido **de la siguiente manera** :

- La primera parte del oxígeno estará contenido en el tejido sangulneo.
- **La parte restante se encuentra contenidn en la mioglobina de los músculos;**  por otro lado la mayor parte del bióxído de carbono se queda presente en forma de bicarbonato.

**Para encontrar el resultado del intercambio de gases en los tejidos**  primeramente se deberán realizar algunas observaciones de las curvas de disociación en los tejidos, esto con el objetivo de poder calcular la• presiones parciales de gas (con el conocimiento previo de los valores de concentración para cada gas). Finalmente se calculará la presión de gas en los tejidos, tomando para esto la concentración total de cada gas en la sangre que emana de los tejidos.

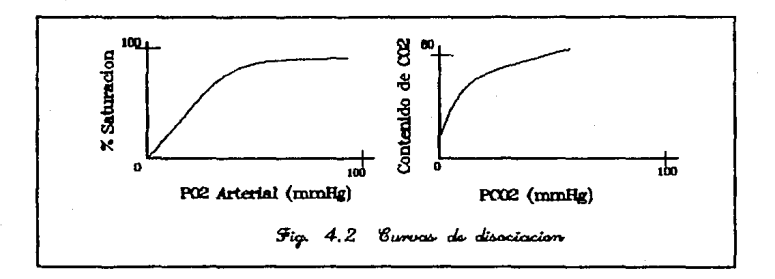

**Capliulo 4** Simulación del aparato remitatorio de la contexa de la contexa de la contexa de la contexa de la contexa de la contexa de la contexa de la contexa de la contexa de la contexa de la contexa de la contexa de la

**La curva de disociación para la mioglobina, presenta inicialmente un**  incremento notable y se estabiliza a una presión parcial por encima de 20 mm Hg.

Se ha supuesto que también es probable que exista una pequeña componente lineal que comprenda al oxígeno en solución, en fluido tisular y fluido celular; por lo que la curva actual deberá estar situada entre la curva que representa a la mioglobina y la curva que representa a 13 sangre. La representación en MacPuf es como sigue:

 $[C31 = 2.7/TVOL]$ 

 $TO2PR = T02MT * C31$ 

Donde:

- TVOL .- Representa aproximadamente el volumen de fluido **extraceluJar,que normalmente permanece cercano a los 12**  litros.
- 2.'/ y 0.09 ( Constantes) .- Representan una función que relaciona al P02 tisular (T02PR) con el volumen de oxígeno tisular (T02MT). Esto consiste en 2 lfneas rectas (Fig. 7.2) donde se especifican los libres cambios de oxígeno cuando el PO<sub>2</sub> tisular tiene niveles por debajo de 45 mm Hg, presentándose pocos cambios hasta alcanzar el nivel anterior.

Cuando se grafica la totalidad de los datos experimentales, el resultado final es equivalente al fenómeno real, por lo que se puede confiar plenamente en los datos.

*Curva de rfüociación* de *Bióxido de Carbono en los Tejidos.* 

La mayor parte de CO<sub>2</sub> en los tejidos, así como en la sangre, se encuentra en forma de bicarbonato, con una concentración de cercana a 24 mmol/1. Un cálculo

**aproximado del total de C02 que existe en el cuerpo, nos indica que este varía en un**  rango de 12 a lS litros (Matthews,Laszlo,Cambelly Read, 1968). Otro estudio anterior revelaba que el rango de 12 a 15 litros de  $CO<sub>2</sub>$  en el cuerpo es muy pequeño (Farhi, 1964). La concentración total de C02 no puede ser utilizada por completo durante **periodos cortos de simulación, ya que ésta se almacena parcialmente en huesos y en**  otros tejidos no accesibles. Por otra pane más de la mitad del total de C02 almacenado en los huesos se encuentra en forma de carbonato.

La curvas de disociación están disponibles para el estudio de la sangre, por lo que es necesario calcular la presión de gas en la sangre resultante de la integración venosa. El total de CO2 está disuelto en:

- C02 ( Bióxido de Carbono )
- \* H<sub>2</sub>CO<sub>3</sub> (Acido Carbónico)
- HC03- (fon negativo de Bicarbonato)
- **Pequeñas cantidades de Carbamino.**

El H<sub>2</sub>CO<sub>3</sub> y el carbamino están disueltos en el CO<sub>2</sub>, el cual está calculado por la diferencia entre el COz total y el COz presente como bicarbonato. El cálculo anterior está dado por:

 $CO<sub>2</sub>$  disuelto = TC2CT  $\cdot$  0.1 - TC3CT  $\cdot$  22.4

donde:

TC2CT .- Contenido de COz en los tejidos. (ce STPD por 100 mi de sangre)

TC3CT .- Concetración de HCO3 ( mmol/I ).

*Capitulo 4 Simulación dtl aparaio respiratorio 54* 

0.1 ( Constante ) .- Conversión a litros.

22.4 (Constante) .- Constante de Avogadro. (Conversión de mmol a mi).

La incorporación de volumen en términos de distribución (TVOL) está dada para diferentes tamaños de cuerpos. Las constantes "520" y "7. 7" nos proporcionan !ns presiones correctas para obtener la medición del monto total de C02 y el HC03-.La expresión "0.9(TVOL" representa un valor supuesto del volumen efectivo de **bicarbonato. La constante nos provee un porcentaje, el cual expresa una presión parcial**  de 002 cercana a 45 mm de Hg en un total de 13 litros. Lo anterior está dado en un espacio de fluido extracclular ( TVOL) de 12 litros.

Debe hacerse notar que para conveniencia del modelo la retención de C02 en los tejidos está expresado en litros yTC2MT tiene un valor normal de 13 litros.

#### *Perfeccionamiento* de *los estimados* de *la curva de disociación de tejidos*

Una vez que las curvas de disociación han sido expresadas por valores supuestos, pueden ser perfec.:ionadas más tarde por la operación del modelo, determinando por ejemplo rapidez de decremento del contenido de oxígeno en la sangre arterial después de experimentar cambios de gases a nitrógeno, también se puede determinar la rapidez de incremento en el POz arterial o en el contenido de COz cuando se presenta un **cuadro de asfixia o respiración de gases previamente exhalados. Las curvas de**  disociación del torrente sanguíneo pueden conocerse con una gran exactitud. El monto total de oxígeno y bióxido de carbono en los pulmónes, el total de oxígeno consumido **y tos rangos de producción de bióxido de carbono son conocidos con casi la misma exactitud.** 

Los únicos factores desconocidos son los retenes tisulares y sus curvas de **disociación. Los parámetros de MacPuf, se escogieron en base a observaciones clínicas**  y fisiológicas tan de cerca como fue posible.

#### *Otros aspectos del intercambio de gases en los tejidos*

- -Gasto de oxigeno en las contracciones respiratorias y cardiacas. Lo anterior se constituye como un pequeño refinamiento que añade un poco más de tiempo al cálculo, además de refinar el resultado final introduciendo un término extra para el consumo de oxígeno y bióxido de carbono que se presentan en la salida cardiaca así como en los músculos respiratorios. Por ello se han incluido dos términos más a la expresión del consumo de oxigeno tisular ( Shephard, 1966 ). La salida cardiaca (lt/min) especifica el consumo de oxigeno del corazón ; además de representar un término complejo relacionado con el total de ventilación (en Vmin) el cual influye sobre la capacidad vital y la elasticidad.
- Descripción total del intercambio de gases del tejido. Poniendo todos estos cálculos juntos, llegamos a una representación aproximada del intetcambio de gases en los tejidos del cuerpo. Como podrá verse, una vez que la presión parcial del tejido ha sido determinada por los totales y curvas de disociación, la tensión de la sangre que sale se asume que tomará la misma tensión que los tejidos. Sus contenidos de C02 y 02 se derivan como fueron descritos en el capitulo anterior utilizando la subrutina de GASES.
- Amortiguamiento en el cambio de gases del tejido. Como se mostró en el capítulo V es necesario introducir un factor de amortiguamiento en el cálculo del torrente de flujo sangulneo, para soportar grandes salidas cardiacas e intervalos de tiempo considerables.

#### **4.2.S Transporte masivo por el sistema venoso**

**Como en el sistema venoso no se lleva a cabo un intercambio gaseoso importante, podemos tratarlo como al circuito arterial salvo algunas diferencias que mencionaremos posteriormente ..** 

#### **Capitulo 4 Simulación del aparuto respiratorio como establecidade en la contexta de 56**

**Es de conocimiento general que el 60% del torrente sanguíneo reside en las** vena5 (Aproximadamente 3 litros). Para el circuito venoso utilizaremos el caso (2) ya **mencionado en el inciso 4.2.2 suprimiendo Ja atenuación necesaria para prevenir**  oscilaciones debido al gran volumen involucrado.

La secuencia utilizada para una salida cardiaca de 3.4 Vmin serla:

- 900 mi de sangre salen del circuito venoso (3 000 mi) dejando 2 100 mi.

**w 900 mi de sangre entran al circuito venoso.** 

- La sangre se mezcla y se calculan las nuevas concentraciones de gases.

#### 4.2.6 El modelo de tres compartimientos

Rileyy Cournand (1949) mostraron que es posible describir los pulmones sanos **y enfermos como si tuvieran exclusivamente tres compartimientos.** 

- Un compartimiento ideal de intercambio gaseoso en el cual dicho intercambio es completo.
- .. **Un compartimiento sanguíneo, visualizado como una desviación de derecha a**  izquierda, donde pane de la salida cardiaca pasa sin hacer contacto con el gas alveolar.
- **w Un companimiento sin flujo sanguíneo y por consiguiente sin intercambio**  gaseoso ( *Espacio* muerto ).

Este análisis se ha utilizado extensamente en las últimas dos décadas para **describir desordenes clínicos.** 

En las personas normales el flujo sanguíneo a través de la desviación es muy pequeño, aproximadamente un 3% de la salida cardiaca. Este porcentaje puede calcularse en base a dos componentes:

- Una desviación fija, que depende de la anatorria propia del paciente.

- Una porcentaje de desviación dinámico, al que se le permite variar entre ciertos limites, dependiendo de la presión de oxigeno en los pulmones.

Esta consideración permite simular fácilmente el incremento del porcentaje **anterior en relación con el ejercicio muscular.** 

El espacio muerto fisiológico tiende a ser el mismo que el anatómico.

Por lo tanto la desviación venosa y el espacio muerto proveen una forma conveniente de cuantificar las irregularidades en la distribución de las tasas de ventilación / perfusión en los pulmones vistos como un todo. Aun más, los cálculos sugieren que el equilibrio en la presión gaseosa se alcanza normalmente en el tiempo que la sangre llega al final de los capilares pulmonares.

**Lo único que resta por hacer es mezclar la sangre proveniente del intercambio**  gaseoso y aquella que no lo tuvo. Al finalizar este paso se tienen los nuevos contenidos de los gases en la sangre.

Este modelo es el que se ha seleccionado para la simulación debido a la facilidad de Implantación y su fácil comprensión para las personas que utilicen esta simulación.

A continuación explicaremos como determinar la presión alveolar de los gases a partir de la ventilación alveolar y el intercambio gaseoso.

**Los pasos que se siguieron para obtener estos datos son** :

- **Se comienza con un volumen pulmonar estable con cantidades conocidas de**  02. CO<sub>2</sub> y N<sub>2</sub>.
- Permite a la ventilación alveolar llenar los pulmones con las cantidades **apropiada.e; de cada gas, presentes en el aire inspirado.**
- Determina la presión de los gases presentes al final de la mezcla.
- Efectúa el intercambio gaseoso, actualizando las cantidades de los gases **presentes en el compartimiento ideal de intercambio gaseoso. La**  actualización de los gases depende del flujo sanguíneo en los pulmones y de la diferencia en contenido entre la sangre venosa que llega a los pulmones y la nueva sangre arterial que sale de ellos.
- Espera a que el volumen pulmonar se estabilice.

- Recalcula las nuevas presiones de los gases.

Para determinar las presiones alveolares de los gases es necesario considerar 3 **puntos:** 

Supondremos que el aire que ingresa a los pulmones está compuesto por 3 gases  $(Q_2, CO_2, N_2)$ . A cada uno de estos gases le corresponde un porcentaje asociado con **su presencia en el aire inspirado. Dichos porcentajes son** :

- Oxígeno 20.93%

- Bióxido de Carbono 0.03%

- Nitrógeno 79.04%

**Para los fines de este modelo consideraremos que dentro del "nitrógeno" están incluidos otros gases inertes.** 

Por lo tanto podemos decir, que la cantidad de oxígeno existente en los pulmones se ve incrementada en proporción directa al índice de ventilación alveolar del sujeto multiplicada por el porcentaje de oxígeno en cada inspiración.

Oxfgeno = Oxfgeno + indice de ventilación  $\degree$ % oxfgenoaire

El mismo cálculo se efectúa respectivamente para cada uno de los gases.

La cantidad total de gas presente en los pulmones es igual a la suma de los 3 **gases antes mencionados.** 

Por consiguiente la presión parcial de cada gas es proporcional a la cantidad de cada gas dividido entre la cantidad total de gases presentes, considerando además a la presión barométrica efectiva que se obtiene de la extracción de la presión del vapor de agua ( 1.2703 veces la temperatura del cuerpo en grados centígrados ) de la presión atmosférica.

> Presión parcial del oxígeno =  $(Ox$ ígeno  $\bullet$  presión barométrica efectiva) / Cantidad total de los gases

Una vez calculadas las presiones parciales se procede a realizar el intercambio gaseoso como ya se mencionó al inicio de este inciso. Al terminar dicho intercambio debemos considerar la salida del aire de los pulmones.

Al salir el aire de los pulmones las cantidades de los gases en los alvéolos disminuyen proporcionalmente a la cantidad de aire exhalado en los porcentajes antes **mencionados. En este momento es necesario recalcular las presiones pardales de cada**  gas para continuar con el ciclo de la respiración.

4.2.7 Cálculo de la ventilación alveolar por medio de la ventilación total

Para el cálculo de la ventilación alveolar, se necesita el valor del espacio muerto efectivo (tercer companimiento del modelo de Riley ).

**En la simulación, el valor del volumen dinámico se almacena en una variable**  (TIDVL), el espacio muerto en otra (DSPAC) y el ritmo respiratorio (RRA TE). En base a la definición del espacio mueno, sabemos que la ventilación alveolar (A VENT), medida en ce para el intervalo de tiempo Fr, se obtiene por la expresión :

A VENT = (TIDVL-OSPAC) • RRATE • Fr

La secuencia para el cálculo del volumen pulmonar dinámico es :

Se calcula la ventilación total a partir del estímulo ventilatorio inicial, inmediatamente después, la frecuencia respiratoria se obtiene por medio de la elastancia pulmonar y la saturación del 02 anerial. En este momento, el cálculo del **volumen pulmonar dinámico es:** 

 $TDVL = DVENT 1000 / RRATE$ 

Sin embargo, habría que considerar aún las limitaciones y modificaciones por **efectos meclnicos sobre los pulmones, pero sus efectos sumados se pueden expresar**  en base a la capacidad vital (VC, normalmente 5 litros), en base a la observación, el volumen dinámico no excede normalmente de 213 partes de la capacidad vital, con lo cual tenemos un valor máximo para limitar los cálculos .

Por definición, el espacio muerto efectivo total se considera la suma del volumen de los conductos aéreos superiores, traquea y conductos alveolares. Las mediciones realizadas en cadáveres, indican un valor de 170 ce en promedio y de 3,000 a 3,500 ce para la zona respiratoria.

**Sin embargo, el espacio muerto varia constantemente debido a varios factores** 

Factores que disminuyen el espacio muerto fisiológico:

- En la respiración lenta, la distribución de la ventilación en todo el pulmón
- **La ausencia de turbulencias en la respiración lenta**
- Adelgazamiento del calibre en los conductos aéreos largos próximos al bronquio.

Factores que aumentan el espacio muerto fisiológico :

- Dilatación de los conductos aéreos en respiraciones profundas y en ejercicio
- -Turbulencia en hiperventilación
- Distribución irregular de la ventilación total en el pulmón por respiración rápida

Emplricamente se sabe además que el valor para el espacio muerto es de 100 a 150 ce (2 ce por cada Kg de peso), elevándose hasta SOOcc en ejercicio. También en forrna emp!rica se sabe que con una salida cardiaca baja, hay una distribución no **uniforme de sangre en los pulmones y que el espacio muerto se eleva**  proporcionalmente al valor del P02 alveolar.

Para la simulación, el modelo del espacio muerto contempla la combinación de los factores anteriores :

- **Un componente que describe el volumen de los conductos superiores,**  permitiendo al operador en todo momento modificarlo, para poder simular estados de traqueotomía (si disminuye), u obstrucción de conductos (si aumenta).
- **Una función del volumen dinámico y la frecuencia respiratoria, para que el espacio muerto aumente si el volumen dinámico aumenta.**
- Una función de la ventilación total y salida cardiaca, para que si la salida **cardiaca aumenta desproporcionalmente a la ventilación total, el espacio mueno se aumenta.**
- Una función de la presión del O2 alveolar, para que el espacio muerto aumente si la presión de Oz sobrepasa un valor fijo.

1J3cc. **En total, para un caso normal, el efecto sumado de los puntos anteriores es de** 

Hay ciertos casos especiales, en que el valor del espacio muerto tiende a oscilar irregularmente, para evitar esto, a los cálculos se les incluye la función DAMP con un factor de atenuación bajo .

## 4.2.8 Representación de la ventilación artificial

Este modelo ofrece la posibilidad de simular en el momento deseado un caso **de ventilación artificial. Para este caso particular el usuario puede especificar 3**  parámetros:

- **Frecuencia respiratoria** 

- Volumen dinámico de los pulmones

- Presión al final de la espiración

Estos valores se usan para calcular la ventilación total.

**La presión al final de la espiración es uno de los parfimetros que, si se modifican,**  tienen mayor impacto eot los cálculos de la ventilación final. De este parámetro dependen: el espacio muerto, la mezcla venosa y la salida cardiaca.

Los efectos que tiene la presión al final de la espiración son :

- Mejoramiento en la oxigenación de la sangre, probablemente debido a la apertura de alvéolos colapsados. Este factor provoca una reducción en la **mezcla venosa.**
- Reducción de la salida cardiaca ( Depende a su vez de la clastancia de los pulmones).

Al suprimir la ventilación artificial, el simulador hará que la respiración se **restaure con su frecuencia y volumen apropiados.•** 

## 4.2.9 Representación de obstrucción traqueal y experimentos en bolsa

Los experimentos mencionados en este capítulo se realizan en la rutina BAGER **y se tienen las siguientes opciones** :

- Cerrar la glotis
- Recoger el aire espirado
- Respiración de bolsa
- Respiración de bolsa con absorbedor de bióxido de carbono
- Recuperar el status quo y abrir la glotis

### *Capttulo 4 Simulación del aparato rcspiralorio*

El valor del estado del paciente se mantiene en todo el programa en una variable global, cuando se especifica algún experimento en bolsa, se piden los datos de ésta en cc(BTPS):

- <sup>~</sup>**Volurr.en inicial**
- Porcentajes de oxigeno y bióxido de carbono, el porcentaje residual se considera de nitrógeno.

## *Cambios en el volumen pulmonar por la obstrucción traqueal*

Haciendo referencia al programa se puede saber el estado de obstrucción o no, mediante una variable global. La rutina CONST prueba el estado de esta variable y si es obstrucción, altera la ventilación alveolar (A VENT) a cero, y posteriormente el proceso de simulación estabiliza los valores de ventilación total y frecuencia respiratoria (DVENT y RRATE), a cero. El volumen pulmonar (VLUNG) se iguala **al volumen residual del intercambio gaseoso en ese momento. Cuando se restablece**  el status quo y se ahre la glotis, el volumen pulmonar se restablece a su valor normal de reposo.

## *Recolección de gases espirados en bolsa*

**Este experimento se realiza en pacientes a los que se desea conocer su tasa**  metabólica en diferentes estados, como ejercicio o reposo, en la simulación, se mantiene los valores de  $CO<sub>2</sub>$  y PCO<sub>2</sub> en la bolsa y la rutina de despliegue las muestra.

### *Respiración en bolsa*

**Este experimento se realiza para estudiar la respuesta <le la respiración**  ventilatoria al estimulo variante del C02 variante de la bolsa. En la simulación, con **esta opción, se modifica en cada ciclo, la concentración de gases en la bolsa, acumulando su efecto cada vez y tomando estos valores como gases de respiración que**  **vuelven a llenar la bolsa. Se tiene opción de simular un absorbedor de bióxido de**  carbono en la bolsa.

# 4.2.10 Aiuste de los parámetros del modelo a sexo, edad, altura y peso

Hasta ahora sólo se han manejado los datos de un sujeto típico ( hombre, 70Kg , 180 cm y 25 años) dentro del modelo. Obviamente esto es una limitante, por lo que **se proporciona un método para poder adecuar el funcionamiento de la simulación a un sujeto de cualquier edad, sexo, estatura** *y* **peso.** 

Dentro del programa se prevee una rutina con un pequeño diálogo que **proporcione a la simulación los valores que se requieren para afectar los parámetros necesarios.** 

Al accesar la rutina *dePacientepree.stabúxido* se permitirá la creación del nuevo sujeto y se procederá a las siguientes preguntas :

- Hombre ó mujer

- **Estatura en centímetros** 

- Peso en kilogramos

- Edad en aftas

Una vez obtenidos estos valores se procede a modificar los siguientes parámetros :

- Volumen de los pulmones en reposo

- Consumo de oxígeno en reposo

*Capl1ulo 4 Simulación* **dd** *aparo10 respiratorio* 

- **·Salida cardiaca nominal en reposo**
- Salida cardiaca máxima
- Capacidad vital pronosticada
- Capacidad de difusión pronosticada
- Elastancia
- .. **Volumen de sangre venosa**
- Volumen de flufdo extracelular
- Hemoglobina

Al terminar el cálculo de estos parámetros se procederá a alcanzar un estado **estable en el menor número de repeticiones posibles.** 

## **4.lel l Flujo sanguíneo cerebral y presiones gaseosas en el centro quimioreceptor**

Las características principales que justifican la inclusión de una simulación de **flujo sanguíneo cerebral son las siguientes:** 

- La descripción de Jos cambios de actividad del ion hidrógeno en el centro quimlosensitivo de Ja médula espinal, tomando en cuenta la concentración de bicarbonato y CO<sub>2</sub> en la sangre arterial, el flujo sanguíneo cerebral y el coeficiente de metabolismo cerebral.
- Mantener el índice de oxigenación cerebral, ya que cuando el oxígeno **disponible en el cerebro decae a niveles críticos de ventilación, este eventualmente puede llegar a interrumpirse.**

**Las características anteriores se pueden aplicar a cualquier modelo que opere en condiciones extremas.** 

Cuando el ritmo cardiaco y la presión arterial son bajos se presenta una disminución en el flujo sanguíneo cerebral. Sin embargo dicho flujo sanguíneo trata de **permanecer constante a una presión de 70 mm de Hg aunque existan alteraciones en**  diferentes partes del sistema circulatorio.

La presión gaseosa en el cerebro, así como la presión de CO<sub>2</sub> cerebral son **controlados por procesos de realimentación negativa. AJ decrementarse el flujo**  sanguíneo en el cerebro consecuentemente existirá un aumento en el nivel de H<sup>+</sup> v en el nivel de PC02 cerebral. Por lo anterior se presentará un fuerte estimulo vasodilatador en tanto se regula el flujo de sangufneo. De esto podemos observar que cuando la presión de oxígeno en la sangre arterial en el tejido cerebral adquiere niveles **bajos, automáticamente el flujo sanguíneo cerebral aumenta, aunque este se mantenga**  en su nivel más bajo.

## *Factores que detenninan el flujo sanguíneo cerebral.*

**Dentro del programa de simulación se encuentra la relación entre dos factores**  muy importantes en la determinación del flujo sanguíneo cerebral y estas son : la capacidad cardiaca y el flujo sanguíneo.

**Con estas condiciones el flujo sanguíneo cerebral pennanece con valores**  constantes (SS ml/100 g cerebro/mio) hasta que la capacidad cardiaca cae por debajo de 2.5 l/min. Cuando la capacidad cardiaca llega a tener niveles de 1 l/min consecuentemente el flujo cerebral llega a ser de 27 ml/100 g/min y se decrementa rápidamente.

El formulamiento anterior toma en cuenta la adaptación del cuerpo humano a un shock, por ejemplo cuando la capacidad cardiaca llega a niveles vitales crfticos, el *Copiado 4 Simulacidn dtl aparato n:spirowriu* 

**flujo sanguíneo se mantiene constante solamente en el cerebro así como en la zona coronaria.** 

**Es sabido que la circulación cerebral es altamente sensitiva a los cambios de la**  presión de C02 arterial, por lo que se establece una relación entre el ílujo sanguíneo cerebral y el receptor de pH en el cerebro.

## *Ajustes pequeilos del cerebro en presencia* de *bicarbonato*

**La concentración de bicarbonato en el cerebro es ligeramente menor a la que**  existe en la sangre y en Jos tejidos. Agrandes altitudes, cuando el proceso de ventilación sufre alteraciones, se llegan a presentar pequeños cambios en la presión de  $CO<sub>2</sub>$ **cerebral, Ja cual presenta un ligero incremento que paulatinamente desaparece. &to**  se puede simular ajustando el valor de Ja variable BC3AJ (mmol HC03' I} aumentando **la concentración de bicarbonato cerebral antes de calcular las presiones y contenidos**  de los gases que salen del cerebro.

*Determinación de la cantidad y concentración gaseosa cerebral que sale del cerebro* 

**Se pueden conocer las concentraciones y cantidades de los gases que forman**  pane del flujo sangulneo cerebral. El contenido de 02 y COz en el cerebro puede **calcularse como la razón entre el metabolismo cerebral y el contenido de gases en la**  sangre arterial y venosa del cerebro.

óŜ

## 4.3 Puesta en marcha y operación del alinulador

La oreración y puesta en marcha del simulador es muy simple, como ya se vio en este capítulo, el sistema está programado en lenguaje pascal versión turhog v consiste de varios archivos b4sicos:

Respira.com (Programa principal )

Respira.000 (Primer overlay)

Respira.001 (Segundo overlay)

I4x9.fon

4x6.fon

8x8.fon (Tipos de letra de pantalla)

crror.msg ( Archivo de errores sistema gráfico )

Los archivos anteriores son los necesarios para ejecutar la versión compilada del sistema, si se desea compilar de nuevo, se necesitan además :

Rcspira.var (Constantes y variables del sistema )

Respira.pas ( Programa principal y primeras rutinas)

Respiral.inc (Archivo de inclusión ! - rutinas - )

Respira2.inc (Archivo de inclusión 2 - rutinas • )

Ventanas.inc (Interfaces gráficas Turbo $<sup>g</sup>$ -Turbo-Graphix<sup>g</sup>)</sup>

Windows.inc ( Rutinas de ventanas - Turbo-Graphix<sup>g</sup> - )

Graphix.sys ( Rutinas gráficas - Turbo-Graphix<sup>8</sup> - )

Typedef.sys (Tipos y variables - Turbo-Graphix $\beta$  - )

Polygon.hgh (Gráficos de polígonos - Turbo-Graphix<sup> $\beta$ </sup> - )

Axis.hgh  $(Gráfices de eies Turbo-Graphix<sup>g</sup> - )$ 

Kernel.sys ( Rutinas base - Turbo-Graphix<sup>g</sup> - )

**Para utilizar el simulador, además de los archivos anteriores, se necesita una**  microcomputadora PC equipada con disco duro (para acelerar el proceso, aunque no es indispensable, se puede utilizarunequipocon al menos una unidad de disco flexible), tarjeta de gráficos hércules y un mínimo de 128 Kb de memoria disponibles.

Si cumple con lo anterior, copie el disco de la tesis en su unidad de disco duro (C:) de preferencia en un subdirectorio (\tesis).

Estando en este punto, proceda a teclear en el subdirectorio usado, 'Respira', seguido de la tecla de Rin :

 $C:\ TESIS\RE{E}$ spira < Rtn >  $\frac{1}{5}$ 

A continuación, si no hay errores o archivos faltantes, mostrará la pantalla de simulación, la cual como se ve en la siguiente figura, está dividida en 5 secciones  $(A)$  $B, C, D, \gamma E$ :

Las secciones A, B, y C muestran el comportamiento de hasta cince parámetros según se haya configurado el simulador en el archivo Ventanas.Inc (Ver listado anexo). **La sección D muestra los síntomas y 'comentarios' del paciente simulado, La sección E slrve para mostrar el tiempo Je simulación en minutos y segundos, esta sección tamhién se utiliza para realizar el diálogo interactivo con el usuario para poder modificar varios parámetros de simulación como e1 inducir enfermedades y bloqueos**  respiratorios, la modificación de parámetros de fisiología respiratoria, para simular la aplicación de medicamentos, hacer experimentos con bolsa respiratoria o simplemente desplegar el estado de todas las variables del simulador.

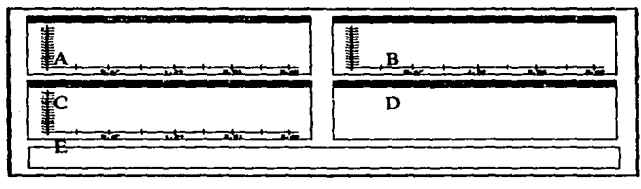

Pantalla de Entrada

Mientras el simulador esté trabajando, sino hay intervención del operador, este continuará trabajando sin detenerse. Sin embargo, si desea modificar en algo a la simulación o consultar directamente los datos de la simulación, para detener el proceso teclee  $Esc$ , e inmediatamente tendrá acceso al diálogo interactivo<sup>g</sup> de la parte inferior de la pantalla (sección E del dibujo anterior):

# **Conclusiones**

El desarrollo de esta tesis nos permite concluir :

- **Antes de modelar un sistema es necesario considerar sus relaciones con el**  medio que lo rodea y la posibilidad de aislarlo sin afectar sensiblemente su **funcionamiento. En caso de tener un sistema cuyo aislamiento total sea**  imposible, se deben extraer las partes del medio ambiente con mayor **influencia en él para incluirlas en et modelo, tomando en cuenta una cierta**  variación con respecto a la realidad en medida razonable.
- La respiración humana es un proceso muy complejo y aunque en esta **simu1ación se tomaron en cuenta las variables mas relevantes, siempre existirán variables no consideradas, ya sea por desconocimiento fisiológico o**  por la excesiva complejidad que representaría su inclusión al 'modelo.
- La simulación de sistemas naturales a nivel mundial ha sido muy limitada debido principalmente a la falta de investigación en modelos fisiológicos y al estado de la tecnología.
- El simulador nos permite realizar pruebas sobre el sistema respiratorio humano, que en la realidad serían muy riesgosas o imposibles de llevarse a cabo en seres humanos en condiciones normales. Bajo este punto de vista, este simulador, tiene una gran aplicación didáctica.

El desarrollo de esta tesis no fue un trabajo sencillo debido a la carencia de material informativo actualizado y a la obsolescencia computacional que presentaba el modelo en el cual basamos nuestro trabajo.

### **Archivo Resolra.Var**

const

 $R$ enolni = 1:

 $E = 0.0000001$ 

No:Array[1, 23] of integer = (0.1.1.1.0.1.18.0.1.0.69.33.51.35.60.41.72.74.1.1.0.0.1)

{ Declaracion para ventanas }

```
NoVentanas = 6: \{ No de ventanas en total \}MargonX = 1: { Margon x de las ventanas contra el mundo}
MargenY = 7: \overline{1} Margen v de lasventanas contra el mundo \overline{1}Separacion VentanasX = 1:
SeparacionVentanesY = 8: { Separaciones entre lasventanas }
MaxPuntosX = 301 : I No max de puntos por orafica ele x }
MaxPuntosY = 100 ; { No max de puntos por grafica eje y }
Graficas Habilitadas = true : { Salida gráfica habilitada }
MaxGraficasPorVentana = 5; {Numero máximo de graficas en una ventana }
RengMax = 22; {Máximo no de rengiones a desplegar en ventana texto }
PuntosVentanaAbaio = 40 : { Pixels para ventanainferior de texto }
PrimerVentanaSimulacion = 2:
UltimaVentanaSimulacion = 4 : { ventanas de despliegue grafico xy }
VentanaSintomas = 5:
                                { vantana que despliega los síntomas }
```
type

Arr  $c = \text{Array}[1..70]$  of real; Int20 = Arrav[1..20] of Integer;

 $Eaulv1 = record$ 

Flo2, Fic2, Co, Pd, Fadm, Bulla, Vlung elast, Vadm, Az, Bz.Cz.Barpr.Temp.Trg.Tc2mt.tvgl.Hb.Pcv.VbM. Addc3,Bc3ai,Dpg,Pr,Fitns,Space,Cornex,Shunt.Vc.Peep. Vo2ct, Pa, Rph, Vph, Fvent, Bph, Bago, Bagc, Ao2mt, Ac2mt, Ac2pr,Ac2pr,Dph,Xlact,Bo2pr,Bc2pr,Tidvl,Rrate,Ro2ct,Vc2mt, Dvent, Svent, Pc2ct, Po2ct, To2ct, Tc2ct, Bo2ct, Bc2ct, Toh, Rc3ct, Vc2ct.Ro2mt.Rc2mt.Xresp.An2mt.Bo2mt.Bc2mt.Cbf.Pc.Dapac. Reftv,Ro2pr,Conso,Rc2pr,Pg,Pj,Tnd,Rc2ct,Qb,Pw, Ft,Conom,Bubbi,Tc2rf,Tc3rrt,Vc3rnt,Tc3ct,Vc3ct,Tlamt,Rlact, Bc3ct.Bo2ad.Coadi.Eo2ct.To2mt.To2pr.Tc2pr.vo2mt.Avent.Pl. Ec2ct, Tn2mt, Tn2pr, Fev, Sn2pr, En2ct, Un2mt, Rn2mt, X109, X110, Tc3al, Sn2mt, Qa, Rvadm, Xdspa, Bag, Xmale, Ht, Wt, Age: real;

ond:

/ Declaracion para ventanas }

T Titulos = array (1..NoVentanas) of string[80]: T Mundos - array [1. NoVentanes] of array [1..4] of real: T Factorea a graficar - array 1. Novembras, 1. MaxGraficasPorVentana) of integer:

var

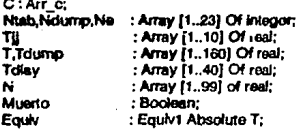

Factores a graficar: T factores a graficar: { factores a graficar por ventana } Tc: Char; { Variable que interrumpe la simulacion } Ispar, Moran, Joke, Narti, 1.J.Cont.Nrept.Mt 11.12.13.14.15 K1.K2.K3.K4 K5.hrig73. **Index Neck Nw** k.Kd.Kk.Kr.Kh.Kn Nn.Non.Nono { variables temporales } Na.Nb.Nc Nwt.Nw2.Jld Nflag J3.Nd.Opcion : Integer:

Simit.U.V.W.X.Y.Z.Ph. Fico Ficoc Sat.Fv. Po2.Pc2.Bagp Baggo Xnmt.Corr.Tar.Guess. Pdco Test Rat Ratio. Play Pyc. Xvant Fd. **XxXxxXxxx** : real : {variables temporales}

**{ Declaracion para ventanas }** 

Hend  $: \mathsf{real}$  : RengionTexto: integer: rip: array [1..NoVentanes] of integer ; { No de puntos a graficar en cada ventana } Puntos: arrav f1. NoVentanas 1. MaxGraficasPorVentana] of PlatAmay; {Puntos a graficar por ventana }<br>Titulos : T. Titulos : {Titulos de cada ventana }<br>Mundos : T\_Mundos ; {Pesiciones de los mu {Posiciones de los mundos}

## Archivo Respira.pas

### Program respira:

{ Programa que simula el funcionamiento del aparato respiratorio en condiciones normales y anormales)

{ Include para sistema graphix } (SI typedef.svs ) (\$) graphix sys 1 (\$I kernel.sys } { archivos necesarios de turbo-graphics }

{ include que contiene los tipos y las variables globales del sistema } (Si Respira var )

{ Include que contiene las funciones aritmeticas y las rutinas, Bagger, Paciente Predefinido. Paciente Nuevo Breth Death }

```
TSI windows.inc 1
{$I polygon.hgh}
 (SI axis hoh)
($I Ventanas.inc )
ISI Respirat.Inc. 1
($I Resolra? Inc.)
overlay
procedure Delay:
.<br>Var
    n.m.l : integer:
    nit : integer;
begin
   with Eauly do
    benin
        { linea en el retraso para la circulacion de gases, etc. }
        nR := trunc (13.2 nSort((\text{coad}) + n))):
        If (rft > 10) then
            nft = 10:
        m := index + n\hbar - 1:
        for l = index to m do
        begin
            n = kf n > 10 then
            n: = n - 10tdiay[n]
                      := vo2ct:
            tdlav[n+10] : = vc2ct:
```

```
tdlay[n+20] : = vc3mt;
       tdlav\ln+30\ln : - Tc2pr
   and:
   n = index + nk:
   \mathbf{N} n > 10 then
       n: *n-10vo2ct : = tdlav[n];
   vc2ct := tdlay[n+10];vc3mt := tdlay[n+20];Tc2pr := tdlavln + 30lindex = nend:
```

```
end:
```
#### overlay proceduro Dif: begin with Eauly do beain  $Fd := X$ vant \* C[12]:  $A<sub>0</sub>2mt := A<sub>0</sub>2mt - Fd * Fio2$ :  $Acc2mt := Acc2mt - Fd * Flc2$ An2mt: = An2mt - Fd \* 2: end: end:

#### overlay

```
procedure Err:
begin
   with Equiv do
    begin
       Qa := 0.001;
       Qb := Eend:
end:
```

```
overlay
procedure Factor:
beain
   with Equiv do
   begin
```
{ Rutina que sirve para escribir la lista de factores que se pueden cambiar }

Ventana texto:

Escribe ( 1, 'Factor Significado '); Escribe ( 1, '' );<br>Escribe ( 1, ' 1 · % O2 Inspirado' ); Escribe ( 1, ' 2- % CO2 Inspirado'); Escribe ( 1, ' 3- Bombeo del corazon como % del normal' ); Escribe  $(1, 1)$  4- Tasa metabolica como % del normal en reposo'); Escribe ( 1, ' 5- Flujo en circ.corto adicional anatom., como % del gasto cardíaco' );<br>Escribe ( 1, ' 6- Espacio muerto adicional en co BTPS, sobre el valor normal' );<br>Escribe ( 1, ' 7- Volumen pulmonar, en cc BTPS ' ); Eacrlbe ( 1, • 8- Elastancia pulmonar, ce H20 /Litro'); **Escribe ( 1, ' 9-** Efecto (variable) de admision venosa como % del gasto cardíaco' i: Escribe ( 1, ' 10- Respuesta ventilatoria al Co2 como % del normal'); Escribe ( 1, ' t1- Respuesta ventilatoria a calda de Po2, como % del normal'); **Escribe ( 1. ' 12-** Control respiratorio neurogenico central como % del normal'); Escribe ( 1, ' 13- Presion barometrica en mm Hg o Kpa ');<br>Escribe ( 1, ' 14- Temperatura corporal en grados centigrados'); Escribe (1, '15- Cociente respiratorio de los tejidos'); Escribe ( 1, ' 16- Almacenamiento de Co2 en los telidos, litros STPD'); Escribe ( t, • 17· Volumen de dlstrlbUclon tlsular, lltros '); Eacrlbe ( I, • 18- Hemogloblne, en G/100 mi do sangre'); Eacrlbe ( 1, • 19- Volumen celular compacto'); Escribe ( 1, ' 20- Volumen sanguineo en las venas '); Escribe ( 1, ' 21- Adlc<del>ion</del> de bicarbonato o acido, en mmol bicarbonato estándar' );<br>Escribe ( 1, ' 22- Bicarbonato cerebral, mmol/L desvlacion del valor normal' ); Escribe ( 1, '23· 2,3-DHosfogllcerato en globulos rojoo, mmol/L' ); Escribe ( 1, ' 24- Capacidad respiratoria % del valor promedio normal'); Escribe ( 1, • 25· Estado de aptitud flslca (umbral pera cambiar a met. anaer.' ); Escribe ( 1, '26- Razon da tiempo de lnsplraclon total'); Escribe ( 1, '27· Gasto cardiaco maxlmo, l/mln' ); **Escribe ( 1, '28- Aujo en corto circuito de lzq. a der. como razon al gasto card.'** ): Eacribe ( 1, ° 29- Capacidad vital en litros BTPS.' );

Escribe ( 1, '30- Preslon positiva **el** final de la resplraclon' );

# ond;

end:

#### overlay **procedin** Mlnlt;

**const** 

Refer : Array  $[1..120]$  of real  $-$ ( 20.93,0.03, 100, 100,0,0,3000,5,3, 100, 100, IOD,760,37,0.8, 13.38, 12, 14.8,45,3000, 0,0,3.S.100,33,0.4,35,0,5,0, 14.56.1,7.4,7.37,4.26,7.33,0,0,348.1, 143.3, 101.9,39.75, 7.4,0,28.89,52.8,461.9, 12.82, 19.54, 1540, 5.92,5.92,47.25, 19.66, 14.47,51.4, 10.05,56.62,7.37,23.82, 51.33, 195.44,473.5, 10.99, 1987.18.06,677,51.94,00, 129.2, 3000,94. 18,240,39.9,0,97.13,·I 0,47.35,33.29,2.38,

*77* 

var

```
22.7.1.5.01.19.54.178.4.40.13.45.43.437.710.8.0.
        47.35.76.07.571.1.4.564.0.73.0.7.26.1.1.
        -0.03,967,41.61,0,0,0,1,178,70,40 );
    Nn, Nnn, Nnnn: Integer;
bealn
    with Equiv do
    begin
        M(1) > -10) then
        begin
            t [81] := 0.166667;
            \frac{1}{2} : = 0;
            113 := 11Nnn := 2; { Milimetros de mercurio }
           simn := 1;
           if (nnn = 1) then
                sint: = 0.1332end:
       nw := 1parti = 1:
        3 : 0int := 1k2 := 0;
       k4 := 0;M (nc = 3) then
           for i = 1 to 7 do
                Escribe (0, mins' + Strg(ne[i], 4, 0)):
       Index := 1na := 1;
       moot := 1:
       x := t[81];
        \text{log} : = 1;
        for i:= 1 to 120 do
           t[1] := refer [1];
       for I: = 1 to 10 do
       begin
            tdlay [i] := t [31].tdiay [i+10] := t [61];
            tdiay [i + 20] := i [86];
            tday [1 + 30] := t [97]end;
       t [13] := t [13] * simit;
```
0.166667,4.6,0,45.43,318,71.55,25.48,25.48,34.63,99,

78

```
If (11 > -10) then
        11 := 1t1811 := x:
   1777 := (x * 60)\mathbf{u} \mathbf{u}end:
```
end:

```
ovenav
```
procedure Sympt (Simit : real ) ;

```
procedure Escribe (X,Y; integer; Texto:Wrkstring);
var l:integer :
begin
   If Graficas habilitadas then
        Drawlextw (x.v.1.Texto)
```
else

```
Writein (Texto);
```
#### end: beain

with Equiv do

beain

```
{ Esta subrutina es la encargada de especificar varios síntomas balo
las condiciones correspondientes 1
If Graficss_habilitadas then
```
beain

```
SelectWorld (VentanaSintomas);
SelectWindow (VentanaSIntornas);
Setbackground (Black);
Setheaderon:
Drawborder:
```
#### end:

```
X := 1 / Simit;
K1 := 0:
K3 := 0:
```

```
If ((\text{Tr}2\text{pr} * X) < = 6000) and ((12.5 - \text{Bo2pr} * X) < = 0) then
    If (BC2pr * X) < -91 then
    beain
        If (Bo2pr * X) < = 13.9 then
        begin
             Escribe (1,7, 'Se me nuble la vista');
             K1 := 12
```
## ESTA TESIS HO **BEBE** SALIR DE LA BIBLIBTECA

```
end:
H Bubbl >160 then
beain
    Eacribe (1.14, 'Me duelen las piernas'):
    K1 := 12end
else
    If Bubbl > 101 then
    begin
        Eacribe (1,21, 'MI plet hormiguea');
        K3 := 1end:
if (((Tn2pr * X) < = 4300) and ((Bc2pr * X) > 80)) OR
    ((Tn2pr * X) > 4300) then
begin
    Escribe (1,28, 'Me slento mareado');
    163 := 11and:
If Nartl > 0 then
    M Rrate > 46 then
    begin
        Escribe (1,35, Esto .. es ..imposib... ');
        K1 := 1:end
    else
        if Rrate > 35 then
        begin
            Escribe (1.42, 'Me falta la respiracion');
            K1 := 1:
        end
        else
            If Rrate > 27 then
            begin
                Escribe (1,49, 'Slento que me ahogo');
                K3 := 11end:
f Toh > 7.59 then
begin
    Escribe (1,56, 'Slento calambres');
    Escribe (1,63, 'Se me duermen las manos');
    K3 := 11end:
MTph < = 7.13 then
begin
    Escribe ( 40,7, 'No me siento nada bien ');
    K3 := 1;
```
**end:**  end else begln end Eacribe ( 40,14, 'Su paciente esta aletargado' );  $K1 := 1$ 

alse begln Escribe ( 40,14, 'Su paciente esta aletargado' );  $K1 := 1$ end; if  $Tph < 7.08$  then bogln Escribe ( 40.21, 'Su paciente tiene contracturas');  $K1 := 1$ ; end; INarU <•O !hen begtn  $X :=$  Svent  $*$  0.9 - Dvent; If  $X > 0$  then begin **Escribe ( 40,28, 'Su paciente lucha contra el ventilador')**   $1:3:1:1$ end; end;  $X := 1.3 * Hb - Rozct$ ;  $\mathbf{i} \times \mathbf{r} = 7.0$  then begln end d<sub>30</sub> Escribe ( 40.35, 'Su paciente esta muy morado' );  $K1 := 1$ ;  $IX > = 5$ then begln Escribe ( 40.35, 'Su paciente esta muy morado');  $K3 := 1$ ; end;  $I K1 > K3$  then  $1:8:9:1$  $K5 := K1 + K3;$ <br>If  $K2 > K5$  then Escribe ( 40.42, 'Me siento bien otra vez ') alse

*81* 

```
M K2 > K1 then.
                Escribe (40,49, 'Siento una ligera mejoria')
            also
                If K4 > K3 then
                    Escribe ( 40,56, 'Asl esta mejor doctor, ');
       K2 := K1:
       K4 := K3R N b = 2 then
       beain
            Na := 30FP < 0.1 then
               Na := 18Nb := 0:
       end:
   end:
end:
overlay
procedure UNITS (N: Integer; var Simit : real);
const
   Nsi: Array [1..10] of integer = (41,42,45,46,72,74,96,97,103,105);
begin
    with Eauly do
    begin
        X := Simitif N = 2 then
            X := 1/Xfor i := 1 TO 10 dobegin
            J := Nsi [i];
            TIII := TIII * Xend
    end:
end:
overlay
procedure Flujo_Cardiaco;
 begin
    with Equiv do
     begin
         {Se nivela el fiujo cardiaco en base a O2 }
```
82

 $Y := \text{Ro2ct} * 0.056$ 

 $N < 0.35$  then  $Y = 0.35$ 

{ El fluío cardíaco alustado es 'Coadí' utilizado principalmente por medio de Fcto, parametro cuvo valor es el flujo cardiaco por unidad de tiempo. El flujo crecera medida que el flujo total de o2 se incremente. }

Coadj:= Damp ((C[8] / Y + C[9] / (Y \* Y )) \*C[16],Coadj,C[61] );

{ Si el corazon se detiene hace su sailda = 0 para evitar cambios en la composicion arteriat. E es muy pequeño }

If Emily Co  $<$  3 then  $Coadi := E$ 

**nise** 

{ Limita el flujo maximo de salida del corazon }

If Coadi > Comax then Coadi := Comax:

{ Fico es el numero de porciones de 100 mi de sanore circulando cada Ft de tiempo }

 $Fto := C[17] * Good];$  $Ficoc := Fico * (1 - C[69] * Coad!)$ 

{ El contanido o presíon del O2 influye en la admisión venosa y tambien muy fevemente el 2,3-DPG }

 $Dpg := Dpg + (23.3 - R02ct - Dpg) * C[10];$  $X = A_0 2n$ 

 $\texttt{H} \texttt{X} > 200$  then  $X := 200$ 

{ Increments la admision venosa si la Po2 alveolar es muy alta }

 $Y := A<sub>0</sub>2pr$ 

 $NY > 600$  then  $Y := 600$ :

If Ac2pr  $>$  400 then  $X := X - (Y-400) * 0.3$ 

 $\mathbf{K} \times 55$  then

(Per es la admisión vances electiva, sfectada por la presión al final de la espiración, por la Po2. Etc. Y también incorporando un componente de corto circuito filo (FADM) }

 $Pw := (C1181/X + C1191) * C(211 + Eouiv.Fadm)$ 

/ Limita los axcesos de admision venosa )

if  $Pw > 100$  then Pw := 100:

 $X = P W * 0.01$  $Pc := 1 - X$ 

{ Actualiza las cantidades de O2 y Co2 arteriales segun la mezcla de sangre venosa y sangre capitar idealizadas en proporciones X y Pc. El contenido de Nitrogeno se deteriora por créalones parciales }

Rn2mt:= Rn2mt + Ftco \* ((X \* Tn2pr + Pc \* (C(11) -Ao2pr - Ac2pr)) \* 0.00127 - En2ct ŀ.

 $U := X * Vc2ct + Pc * Pc2ct$  $V := X * V_0 2ct + Pc * Po2ct$  $Rc2mt := Rc2mt + Ftco * (U - Ec2ct)$ ;  $Ro2mt := Ro2mt + Ftco * (V - Eo2ct)$ :

{ Los contenidos que pasan a los telidos son afectados por la rapidez de flujo sanguineo }

 $W := C(22) / Coadi$ 

{ Si el comzon se dellene evita cambios a la composicion arterial de la sangra }

 $HW > 100$  then  $W := 0$ :

Eo2ct : = Damp (Ro2mt \* 0.1, Eo2ct,W); Ec2ct := Damp (Rc2mt \* 0.1, Ec2ct,W); En2ct : = Damp (Rn2mt \* 0.1, En2ct,W);  $Z := \text{Cood}[-C(17)]$ 

{R-2ct son los contenidos en la sangre que llegan a los receptores químicos }

Ro2ct := Damp (V,Ro2ct,Z); Rc2ct : = Damp (U,Rc2ct,Z);

{ O2con y C2con se usan para la subrutina gases ( curvas de disoclacion ) ; antes de que este Intervencia se determinan los contenidos de O2 y Co2 arteriales. Lo mismo para el bicarbonato Hco3, tomando en cuenta la influencia in vitro de la Pco2 arterial en la concentracion de bicarbonato calculando despues el PH } Rc3ct:= Cl31 \* (Rc2pr - 40) + Vc3mt \* Cl11:

If Rc3ct  $\lt$  = 0 then Muerto : = True

else beain

{ Con el Hco3 arterial calcula PH en Rph }

Roh: = Phinc (Rc3ct.Rc2pr): Gsinv (Ro2pr Rc2pr Ro2ct Rc2ct Rph Sat @S1 =):

{ Almacena saturacion arterial como % }

 $PI := Sat * 100$ :

{ U es el gasto de energia derivado de la tasa metabolica especificada por el operador

1- Es el consumo de O2 de musculos resp.

2- Es el consumo de O2 del corazon.

3- Es el consumo del resto del cuerpo.

En el caso de metabolismo anaerobico @S1 = las necesidades de energia son 11 veces el numero de moles de lactato producidos con el O2 de Xlact en reserva }

 $U := Ft$  \* (Eleva(abs(Svent), C[4]) \* C[5] + Coad] + C[7]); { Calcula las nuevas cantidades de gas tisular }

To2mt:  $\approx$  To2mt + Ftcoc \* (Eo2ct - To2ct) - U + Xlact;

 $\#$ To2mt  $\lt$  = E then Muerto : = True:

end:

if not Muerto then beain

{Calcula la Po2 tisutar amortiguando }

To2pr := Damp (To2mt \* C[31],To2pr,C[55] );  $X := To2mt - 250$ :

 $\mathbf{f} \mathbf{X} > 0$  then  $To2pr := 45 + 0.09$  \* X;

I La variable Y se utilizara para el catabolismo relacionado con el fluio cardiaco y el metabolismo }

 $Y :=$  Riact \* C[29]:

{X es un umbral, cuando Toh es menor a 7, el catabolismo esta deteriorado }

 $W := Cbt * 0.019$ ;

 $H W > 1$  then  $W := 1$ :

 $X := \text{Toh} * 10 - 69$ :

 $X > W$  then  $X := W$ 

{ Primer termino es la remocion hepatica, el segundo la remocion renal y el tercero, el fluto sanguinso relacionado con el metabolismo muscular, que depende del Coadi. La expresión esta multiplicada por la funcion de concentracion de lactato en la sangre

 $Z := Y^* (X^* 0.8612 + 0.0232 * Eleva(2, ((8-Tph)*3.33)) + Coad(* 0.01)$ : { La variable W causa una disminucion en el metabolismo y aumenta la produccion cuando la Pco2 es bala o hay alcalosis }

 $W := C[70]/(W + 0.3)$ :

{ fitns es el umbral para cambiar al metabolismo anaeróbico }

 $V :=$  Films - To2pr:

 $8V > 0$  then

begin

 $W := W + C[42]$  \* Eleva (V+1,4);

{El catabolismo Z desclende si la Po2 tisular es demasiado bala }  $2: = Z^*$  To2pr \* 0.04;

end:

{ Xiact es el efecto de reserva de O2 de la produccion de acido lactico }

 $X := 2.04$  \* (W - C[32]);  $M \times > U$  then  $X := U$ 

Xlact := Damp (XXlact.CI53) );

{ El limite a la rapidez de formacion de @S1 = lactato se determina por el ritmo metabolico y el tamaño del cuerpo }

 $MW > C[40]$  then  $W := C[40]$ :

{Reduce el catabolismo del lactato, si el flujo cardiaco es menos de un tercio del normal para tomar en cuenta probables flutos reducidos en el riñon y el higado }

 $X := C[24]$  - Coadi:

 $\mathbf{H} \mathbf{X} > 0$  then  $Z := Z * \text{Coad}[ / \text{C}[24];$ 

 $V := W - Z$ Tlannt: = Tlannt + V: Rlact: = Damp (Tlamt \* C[15], Rlact, Coad] \* @S1 = C[55] );

{ Lo que sigue se refiere a la acumulacion de nitrogeno en los telidos }

 $X := (Tn2pr - Sn2pr) * C[60];$ Tn2mt: = Tn2mt + Ftcoc \* (En2ct - Tn2pr \* 0.00127) - X:  $Sn2mt := Sn2mt + X:$ 

{ Checa si el compartimiento lento esta sobresaturado }

 $Y := (Sn2mt * C[26] - C[11]) * C[27];$ 

```
HY < = 0 then
   Y := Y * 0.3
```
If  $(Y > 0)$  OR  $((Y < -0)$  and  $($  Un2mt  $> 0$  )) then bealn  $Sn2mt := Sn2mt - Y$ : { Bubbl es un indice arbitrario para sintomas x burbulas de oas } Bubbl := Eleva (Un2mt, 1.2) \* C[23];  $Un2mt := Un2mt + Y$ :

```
end:
```
{ Calcula presiones parciales }

Sn2pr: = Sn2mt \* Cf261:  $Tn2pr := Tn2mt * C1281$ :  $Tc2mt := Tc2mt + i$  Front \* (Ec2ct - Tc2ct) + Tra \* U) \* 0.001:

{ Calcula presion parcial a partir del Co2 total y el bicarbonato }

```
Tc2nr := {Tc2mt * Cl301 - Tc3mt * Cl36] + Cl331 } * Cl431;
```
{ Fy guarda cambios en Co2 tisular para ajustar los amortiguamientos tisulares de Hco3

 $Fv := Tc2pr \cdot Tc2rf$ :  $Tc2nt := Tc2nt$ 

{ Lo siguiente representa almacenamiento de acido lactico parcialmente en el interior de celulas }

```
Tc3mt := Tc3mt + Ftcoc * 0.1 * (Vc3mt * C[1] - Tc3mt * C[13] ) - 0.4 * V;
Y := (Tc2or - 40) * C(3):
Tc3ct := Tc3mt * CI131 + YMuerto: = (Tc3ct < 0)
```
end:

end: end:

overlay procedure Presiones Parciales ;

beain

with Equiv do begin If not Muerto then

beain

U:= C[11] / (Ao2mt + An2mt + Ac2mt);

{ Relacion de duracion de Inspiracion / @S1 = espiracion }

 $V := C[37] / Rint$ 

 $IV > 4$  then  $V := 4$ :

 $k$  Avent  $< 20$  than  $V := 0$ :

{ La rapidaz de cambio de las tensiones gaseosas aiv. (x) es funcion del volumen corriente }

 $X := (TidM + 100)$  \* C[38]:

{ Presiones parciales al final de la respiracion }

Y : « An2mt \* U:  $Z := Ac2mt * U$ 

{ Amortiquando para prevenir oscilaciones }

 $Aozor :=$  Damp  $((Y + (Poz - Y) * V).Aozor, X)$ : Ac2pr : = Damp ( $(Z + (Pc2 - Z) * V)$ , Ac2pr, X); If  $(A<sub>0</sub>2or > E)$  and  $(A<sub>0</sub>2or > E)$  then bank

{ Determina coclente respiratorio (Pc), tensiones de los gases y contenido de Co2 v O2 an sangre capitar pulmonar. (P-2ct) }

**If Only is a then**  $Pe := Ob / Oa$ :

 $X := Vc3mt * C[1] + C[3] * (Ac2pr - 40);$ Muerto :=  $(X < E)$ and

```
and:
```
**If Muerto then**  $L5 := -1$ :

**if not Muerto then** beain  $Y :=$  Phine (X.Ac2pr):

Gases (Ao2pr,Ac2pr,Po2ct,Pc2ct,Y,Sat);

{ Determina alustes en fluio sanguineo cerebral en relacion al gasto cardiaco y Ph cerebral (sensible a la Pco2) }

 $Z :=$  SQRT (Coadi) \* 0.5:

 $fZ > 1$  then  $Z := 1:$ 

 $Y := (7.4 - Boh) * (Bc2pr * 0.0184 - Bc3al * 0.1);$ 

 $H Y > 0$  then  $Y := 300 * (Y * Y)$ :

 $XY > 4.4$  then  $Y := 4.4$ : Cbi := Damp ((Y - 0.12) \* 42.5 \* Z,Cbi \* Z,C[55]); { Calcula las cantidades de gas en el cerebro producidas por el metabolismo, suponiendo un rq de .98 y pormitiendo diferentes cantidades suministradas en la sangre arterial y saliendo en la sangre venosa }

```
Y : u CN * Clasi:
X := C[41] * (Bo2ad + 0.25);
Z := X:
if Bc2 or \leq = 18 then
beam
   2 := X * (Bo2pr * 0.11 - 1)X := X * i 19 - Bo2pr:
   MZ < 0 then
   Z := 0and:
Bo2mt: = Bo2mt + Y * (Ro2ct - Bo2ct) - 2*Z * (Bo2ad + 0.1);
if Bo2mt < \approx 0 then
   B_{02}mt : = 0.1:
Bc2mt := Bc2mt + Y * (Rc2ct - Bc2ct) + 2.15 * X:
Bo2nr := Bo2mt * 1.6Bc2pr := Bc2mt * 0.078;
W := Bc2pr - 40:
Ÿ
    := Bc3ct + Bc3aj + 0.2 * W;
```
I Una pequeña porcion del bicarbonato, se añade tambien al flujo sanguineo cerebral afectando así la respiración apropiadamente } Bc3al := Bc3al + ((Rc3ct - 24) \* 0.3 - Bc3al) \* C[42];

{ Aiusta el bicarbonato a la Pco2; despues calcula Ph cerebral, o sea Ph en el receptor ouimico 1

 $X :=$  Phine (2 \* Y + Re3et, 2 \* Be2pr + Re2pr):  $Z :=$  Eleva ((( abs ( X - Bph) + E) \* 100).2) + 0.04;

 $MZ > C[17]$  then  $Z := C[17]$ :

Bph : = Damp (X,Bph,Z);

{ Restringe la rapidez de cambio del ph en el receptor cerebral }

Z : = Phinc (Vc3mt \* C[1] + (Bc2pr - 40) \* C[3], Bc2pr); Gases (Bo2pr, Bc2pr, Bo2ct, Bc2ct, Z, Sat);

{ Siguen los calculos de ventilacion, empezando con Narti = 0 que es respiracion artificial. Calcula el espacio muerto anatomico y fisiologico y despues la ventilacion alveolar }

if Narti  $\lt$  = 0 then Dvent:  $= C[51]$ :

 $Y := (118 - P1) * 0.05$  $Z := Y = 0.002$  $X := (C[65] + Z - Bph) * 1000 * Y;$ 

 $\mathbf{X} \times \mathbf{0}$  then  $X := 0$ :

 $W := (C[66] + Z - Bph) * 150 * Y;$ 

{ El Ph cerebral alto o la Pco2 alta solo inhiben la ventilacion si el giro intrinseco aprendido Cz esta reducido o ausente }

If  $(W < 0)$  and  $(C[67] > 0)$  then  $W := 0$ :  $Z := (Bc2or - 120)^*0.25$  $HZ < 0$  then  $Z := 0$ :  $Y := (98 - P1) * (Rc2pr - 25) * 0.12$ 

 $M Y < 0$  then

 $Y := 0$ :

{ Bc2ad es un indice de la oxigenacion cerebral: la respiracion se hace lental eventualmente se detiene se es demasiado baja }

```
U := Boxor - 11fU > 0 than
   U := 1nisa
   U := 0:
```
Bo2ad : = Damp ( U. Bo2ad, C(631 );

{ Previene cambios inmediatos en la capacidad ventilatoria específicada }

Xresp := Damp (CI461.Xresp.CI681):

{ Calcula los efectos aditivos totales de los estimulos a la ventilacion }

 $U := (C[44] * (X + W) + C[45] * Y + X$ resp - Z) \* C [47]:

{Restringe T al maximo valor }

 $I\!\!I\!\!I$   $>$  C[6] then  $U := C[6]$ :

{ Amortique la rapidez de rescuesta de acuerdo al gasto cardiaco y la profundidad de respiración }

```
X := (Coad + 5) * C[62] / (TidA + 400);
Svent := Bo2nd * Damp (U.Svent.X):
IPI < 0 than
beain
   Dvent := E:
   Rrate: - 0.0001
and,
nise
begin
   if Svent > C[48] then
   begin
       If Narti > 0 then
       bealn
           Dvant := Svant:
           Rrate: = (C[49] + Eleva (Dvent, 0.7) * 0.37 ) * C[50] / (Pi + 40);
           If (Rrate > 1) and (Coadj > 0.5) then
            begin
               U:= Ao2pr * 0.15;
                If U > 70 then
                   U := 70:
                Dspac := Damp (( C[52] + Dvent * 100 / Eleva(Rrate, 1.12) + 20 *
                Dvent / (Coadi + 5) + U + Fv + C(54) * (Tidvl + 500)), Dspac, C(55)
                ì.
            end
        end
        else
        beain
            U:= Ao2pr * 0.15;
            If U > 70 then
                U := 70.Depac := Damp ((C[52] + Dvent * 100 / Eleva (Rrate,1.12) + 20 * Dvent
            /( Coad] + 5) + U + Fy + C[54] * (TidM + 500)), Dspac, C[55] );
        end
```

```
end
        else
        bealn
            # Narti > 0 then
            beoin
                Dvent: = E:
                Rrate : = 0.0001and
            _{\rm{else}}# Narti > 0 then
                begin
                    Dvent := Svent:
                    Rrate : = { C[49] + Eleva (Dvent, 0.7) * 0.37 ) * C[50] / ( Pi + 40 );
                    If (Rrate > 1) and (Coad) > 0.5) then
                    begin
                        U:= Ao2pr * 0.15:
                        H U > 70 then
                            U := 70:
                        Dspac : = Damp ((C[52] + Dvent * 100 /
                        Eleva (Rrate 1.12) + 20 * Dvent / (Coad] + 5) + U + Fy + C(54)
                        + (TidM + 500 )), Dapac, C(55) );
                    end
                end
                alse
                begin
                   U := Aa2pr * 0.15:
                   If U > 70 then
                       U := 70Dspac: = Damp ((CI52) + Dvent * 100 /
                   Eleva (Rrate, 1.12) + 20 * Dvent / (Coad) + 5) + U + Fy + C[54] +
                   (Tidvl + 500)), Dspac, C[551);
                erv
        end
    and
end:
```
If not Muerto then

begin

TidM : = Dvent \* 1000 / Firate:

repeat

Avent: = (Tidvi - Dspac) \* Rrate \* Ft:

{Restringe el volumen corriente al valor maximo (C[20]); despues, si es necesario, regresa a recalcular la frecuencia respiratoria, suponiendo que no se usa respiracion artificial 1

 $M$  Nartl  $> 0$  then

03

```
beain
        X: = TidM - C(201:
        M \times 0 then
        bacin
            TidM := C[20]:
            Rrate : = Dvent * 1000 / Tklvl
        and
    and:
until (Narti < = 0) OR (X < = 0):
```

```
# Avent < = 0 then
   Avent: = E:
```
Fvent : = Avent \* CI56):

{Tnd,J3,Nd se refieren a las marcas de tiempo. Pg es un indice del tiempo que el cerebro es privado de O2; si es demasiado grande, muere }

```
Tnd := Tnd + C[57]:
```

```
4 \text{ Bozad} > 0.3 \text{ then}Pq := PQ - Bo2ad * C[59]elsa
     Pg:= Pg - (Bo2ad - 1) * C[58];
```

```
M Tnd > 00 then
beain
   Tnd := Tnd - 60:
   J3 := J3 + 1end:
```

```
Nd : = TRUNC (Equiv.Tnd)
```

```
end,
```

```
end:
```
end:

```
procedure DEADY (LI1,LI2,LI5, Nrept : integer; var Simit : real );
const
    Ichar: Array [1..5] of Char = (1, 7, 5, 7, 1);
```
var

Nn.Nnn.Nnnn:integer: lans: Array [1..10] of Integer: Xx Xxx Xxxx Pon-Rr.Xt : reel: Ni,I,Kyy: Integer;

04

*Llltado del programa* 

```
procedure inspeccions;
begln 
    with Equiv do<br>begin
         X := T[22] + T[91];Y: = T[16] * 1000:
          Venlana_Toxio ;<br>Escribe (0.
          Escribe \overline{(0,1)} presiones contenido cc% cantidad en cc ph hco3');<br>Escribe (0,1) 0,02 0,02 0,02 0,02 0,02 ');
                                  \alpha<sup>2</sup> \alpha \alpha<sup>2</sup> \alpha \alpha<sup>2</sup> \alpha<sup>2</sup> \alpha<sup>2</sup>
          Escribe (O, ");
          Escribe (0,' Arterial '+strg(t[72],8,1) +strg(t[74],8,1) + strg(t[49],8,1) + strg(t[78],8,1) +
          straf([62], 8, 0) + straf([63], 8, 0) + straf([33], 7, 3) + straf([60], 6, 1) );
          Escribo (0,' Alv./Pulm '+strg(t[41], B, 1) + strg(t[42], B, 1) + '(sat = '+strg(t[76], 4,0) + '%)
          ' + strg(t[39],8,0) + strg(t[40],8,0) );<br>Escribe
                                                                         O,' Cap.Pulm
          i^* + \text{strg}(t[41], 7, 1) + \text{strg}(t[42], 8, 1) + \text{strg}(t[54], 8, 1) + \text{strg}(t[53], 8, 1) );<br>Escribe 0.
          \textsf{Escribe} \begin{array}{l} 0, \quad 0 \end{array} Csf.Cereb <br>'+atra(t[45],8,1)+stra(t[48],8,1)+41112(157],8,1)+1111111112(58),8,1)+
          \arg(t[66],8,0) + \arg(t[67],8,0) + \arg(t[36],7,3) + \arg(x,6,1) );
          Escribe ( 0, Esf.Tejido +strg(t[96],7,1)+'
          ( ' + straf(158), 5, 1) + ' )' + straf(155), 7, 1) + straf(158), 8, 1) +\text{strg}(t[96],8,0) + \text{strg}(y,8,0) + \text{strg}(t[59], 7,3) );
          Escribe ( 0, Von.Mezcl. ('+strg(t[98],5,1)+')<br>
C + \frac{1}{2} ('+stra(t[97],5,1) + 2'+stra(t[31],7,1) + stra(t[61],8,1) +
          stra(t[98], 8, 0) + stra(t[50], 8, 0) + stra(t[34], 7, 3) + stra(t[88], 6, 1) );
          Escribe (0, 1);<br>IFPI > = 1 then
               Bager ( 7, X, Y, Pph, Simit );
          Escribe (0,'Conc. de lactato en plasma = '+ Strg(Rlact,4,1) + ' Mmol/L' );<br>Escribe (0,'');
          Pr: = Dspac/(TkM + 0.000001);
          X := Qa / Ft;
          Y := Oh / Ft;
          Eacribe (0.702 \text{ tonado} - ' + \text{Stra}(X,0.0) + ' \text{Co2} Expulsado - ' + \text{Stra}(Y,6,0) + 'Cc/Min 1:
          Escribe (0, \text{Vert total} = ' + \text{Strg}(\text{Dvent}, 5, 1) + ' \text{Vert}, (\text{Btps}) = ' + \text{Strg}(\text{Fvent}, 6, 1));
          Escribe (O,'Frec. resp = '+Strg(Rrate,5,1)+' Admis. Ven = '+Strg (Pw,6,1));
          Escribe (O, R.Q. espir.= '+Stra(Pc,5,2));
          Escribe (0, '');<br>if Dvent > = 0.2 then
               Escribe ( 0.'Espacio muerto (Btps) = ' + Strg(Ospac,5,0) + ' Vol. corriente
                - ' +Strg(Tidvl, 5,0) );
          Escribe ( 0, Lac.Esp.Muer./Vol.Corr = ' +Strg(Rr,5,2) );
          \textsf{II} Coadi > 0.1 then
               Escribe ( 0,'Flujo sanguineo cerebral = '+Strg(Cbf,5,0) +' mi/100g/min Gasto
               cardlace - ' + String(Coad, 5, 1));
```
*9S* 

```
if Bubbl > 0 then
       Escriba (0. Indice de sobressuracion del nitrogeno = + Strg(Bubbi.6.0));
   P = 0 than
       Bager (6.X.Y.Poh.Simit):
   Espera Tecla ("Presions una tecla para continuar" true):
and:
```

```
and<sup>1</sup>
```
#### procedure Vantilacion artificial: beain with Eauly do beatn Narti: = menu(4): Narti :  $=$  Narti - 1: **Whartl > 0 then { Ventilacion Natural }**  $P$ eep: = 0 also **hanks** Pregunta ('frecuencia respiratoria en cíclos / minuto -',",Rrate,Nnn); If Pirate  $\le$  = 0.001 then Rrate : = 0.001: Pregunte (Volumen contente en mi - 'Frec. Reso.:' + stra(Rrate.4.1).Tidvi.Nnn): If Tidyl  $\bar{<}$  = 0.001 then Tidyl := 0.001;  $Nw := 0$ : Pregunta ("Presión positiva espiratoria al final -', 'Frec. Resp.:' + stru(Rrate.4.1) + ' Vol. Corriente.:' + strattidvl.7.2). Paep Nnn): end: end: and:

```
orocedure Cambios:
bacin
   with Eauly do
   book
       Opckon: = Menu(2);
       I Opcion \lt > 4 then
           Nw := 0case Opcion of
       1:becin
           with Eauly do
           begin
               Factor:
               raneet
                   Opcion : = Menu(3); {1-Factores, 2-Bolsa}
                   N = 0:
```

```
Kw := -1:
                           #Opcion = 2 then
                           begin
                                Bager (1.X.Y.Pph.Simit):
                                Nw := 0Refly : = Viuna:

                           and:
                           Il Occion = 1 than
                           becin
                                 M := N + 1:
                                Pregunta (Factor a cambiar -',",Xxx,i);
                                 Pregunta ('Nuevo valor -','Factor ='+Strg(i,3,0) + ' Valor actual =
                                 '+ Straff(i), 3,0), Xox, Nnn);
                                 TIII := X\overline{x}\overline{1}\overline{1\hat{T}(i) : = 0.00000001:
                                 Nw := 0;
                                 Refly := Viuno:
                           and:
                     until Opcion = 3:
                end:
          end:
          2:Ventilacion artificial;
          3:begin
                Pregunta ('Escriba el numero de segundos por corrida (1800 Max)',",Xt,Nnn);
                Pregunta ('Anote el Intervalo entre keraciones en seos (10 Max)'.
                Strg(Xt,5,2) + ' segundos por corrida', Xxx, Nnn);
                F1 := X \propto / 60 + 0.000001Na := Trunc (Xt / Xxx);
                ispar = 1:
                Nc := 0:
                Mt := 1:
          end:
          4:begin
                Paciente Predefinido (Simit):
                Opcion:= 2:
          end;
           end;
     end:
end:
```
 $07$ 

procedure Menu\_Modificaciones;
```
begin
        with Equiv do
        beain
            \overline{\text{O}p}cion: = Menu(1);
            case Opcion of
            1:Cambios:
            2:begin
                M N b = 1 then
                    Nb := 0:
                Nrept : = Na:
            and:
            3:Inspeccions:
            4:end:
        end:
   end:
begin (Deady)
   with Eauty do
   begin
       HLI1 < 2 then
       begin
           Itrig73 := itrig73 + 1;
            If (Nc < 2) then
           begin
               If (Nb = 1) then
                    Menu Modificaciones
               else
                    HM < 1 than
                       Menu Modificaciones
                    else
                   begin
                       If graficas_habilitadas then
                           Copyscreen;
                       X := 10 * Eleva (2,(abs(8 - Rph) * 3.33));
                       Menu Modificaciones:
                    end:
           end
           elso
           beam
               Sympt (Simit);
               Menu_Modificaciones:
           end:
       end
       else
           if Li1 = 2 then
           begin
```

```
If oraficas habilitadas then
        Copyscreen:
    X := 10 * Elova (2,(abs(8 - Rph) * 3.33));
    Menu Modificaciones:
and<sup>-</sup>
```
end:

end:

{ Principia el programa principal }

begin

with Eauly do begin

```
Ventanas Simulacion (Titulos, Mundos); { inicializa = titulos y mundos }
Inicializa Ventanas (Titulos Mundos); { Inicializa parametros de ventanas y dela la primer
pantalle T
Ventana Texto:
```

```
(Se inicializan los indices )
```

```
for I: = 1 TO 23 do
    Ntab [i] : = No [i];
```

```
LI1 := 10:
112 := 1113 := 17
Cont := 0Muerto := FALSE :
Nc := 0:
Nb := 0:
Na := 0Nnn := 1:
To := \cdot :
Oolon := 0:
```
{ inicializa las variables de trabajo de un nuevo sujeto }

```
repeat
   If (11) > 1 and (10n < 0) then
   begin
       Minit:
       Ventana Texto:
       Ventana simulacion;
                                { dibula ventanas de simulacion }
   end:
```
{ Se inicializan las variables de trabajo que no cambian en el cíclo }

 $l$  Nnn  $<$  > 0 then beain Cons (C,Nrept,Simit);  $Nnn := 0$ : and:

{ Ciclo principal que representa el ciclo respiratorio en un tiempo Ft ( Minutos ) }

repeat

{Se se quiere la opcion de respiracion en bolsa cerrada se iguala el gas inspirado al de la bolsa!

if  $Pl > 1.5$  then Bager (2,C[12],C[12],C[12],Sin#);

{ Se incrementa el contador de iteraciones }

 $U4 := U4 + 1$  $Cont := Cont + 1$ : Moran: = Cont:

Flujo\_Cardiaco;

If not Muerto then begin Toh : = Phinc (Tc3ct.Tc2pr); Gases (To2pr,Tc2pr,To2ct,Tc2ct,Tph Sat);

{ Las cantidades de gas venoso se incrementan por la sangre que llega de los telidos y se decrementa por la que va a los pulmones }

 $X := C[69]$  \* Coadj \* Ftco;

Vc2mt := Vc2mt + Ficoc \* Tc2ct - Fico \* (Vc2ct \* C[14] - Rc2ct \* Shunt) + X \* Ec2ct: Vo2mt := Vo2mt + Ftcoc \* To2ct - Ftco \* (Vo2ct \* C[14] - Ro2ct \* Shunt ) + X \* En2at: Vc3mt := Vc3mt + Ftcoc \* 0.1 \* (Tc3mt \* C[13] - Vc3mt \* C[1]) + Addc3;

 $X := Tc3a$ ] \* C[10]: Tc3al := Tc3al - Addc3 + V - X; Tc3mt : = Tc3mt - Fy \* C[64] + X \* 0.67;  $Vozct := Vozmt * C[2];$  $Vc2ct := Vc2mt * C121$ :

Delay:

 $Vc3ct := Vc3mt * C111 + v$ :  $M<sub>1</sub> = (Vc3ct <  $n$ )$ and:

*Und* Muerto then beain

Voh := Phinc (Vc3ct.Tc2pr):

{ La siquiente seccion se reflere al intercambio gaseoso en los pulmones. Po es la fraccion del gesto cardiaco que se mazcla perfectamente con los gases alvaolares. U y V son les cantidades de cada cas / ut }

Po := Roo \* C(14) \* Po:  $X :=$  Avent \* C[12]:  $U := X * E$  outv. Flo2:  $V := X * Equiv.Fic2$ 

{ Se calculan nuevas caridaes de cada/gas W es el volumen al final de la **inspiracion 1** 

 $Aozmt := Aozmt + U$ :  $Acc2mt := Ac2mt + V$ : Z:= 100 - Equiv.Flo2 - Equiv.Fic2;  $An2mt := An2mt + Avent * C[12] * Z$ :  $W := A<sub>0</sub>2mt + A<sub>0</sub>2mt + A<sub>0</sub>2mt$ :

{ Calculo de presiones parciales alveolares }

 $X := C[11]/W:$ Po2 := Ao2mt \* X:  $Pc2 := Ac2mt * X:$ 

{ Cambia las cantidades de gas alveolar en concordancia con el contenido gaseoso entrando (Vo2ct) y sallendo (Po2ct) de los pulmones. Pc es la nueva cantidad final del total de gases al acabar el proceso }

Ao2mt: = Ao2mt + Pc \* (Vo2ct - Po2ct); Ac2mt := Ac2mt + Pc \* (Vc2ct - Pc2ct @S1 -); An2mt: = An2mt + Pc \* (tn2pr \* 0.00127 - En2ct);  $Pc := A_02mt + A_02mt + A_12mt$ 

 $.101$ 

{ Fy se hace + sl sale mas gas del que entra, en cuyo caso se empleara para el calculo del espacio muerto efectivo }

```
HPI < 2 then
   if Avent > = 20 then
       Fv:= (Pc-W) * C[34] / Rrate
   elso
       Fv = 0Fy := 0:
```
 $MP < 0$  then Bager (5, Pc, X, C[12], Simit );

{ xyent es el volumen exhalado en Ft, que desciende hacia el volumen pulmonar en reposo. Si es - habra respiracion por difusion }

Xvent : = Pc \* C[35] - Viung end:

```
If not Muerto then
begin
    If Xyant > = 0 then
    begin
        Dvent : = Xvent * C[25] / Pc;
```
{ U = O2, V = Co2 inhalado en Ft, Y, Z y Pc son gases exhalados}

Y: = Dvent \* Ao2mt;  $Z :=$  Dvent \* Ac2mt: Pc := Dvent \* An2mt:

{ Suma de entradas y salidas de O2 y Co2 }

 $Q_0 := U \cdot Y$  $Ob := Z - V:$ 

 $HPI < 0.5$  then begin *N* Avent  $\lt$  = E then Em: Ao2mt: = Ao2mt - Y;  $Acc2mt := Acc2mt - Z;$  $An2mt := An2mt - Pc$ 

end

else

```
begin
         Bager (4,Xvent,Dvent,C[12],simit);
         k Dyant > \approx -9000 than
        bealn
             Wavent \leq = F then
                 E_{\text{IT}}Aozmt := Aozmt - YAc2mt := Ac2mt - Z:
             An2mt := An2mt - Pcand.
        _{\text{else}}Muerto : = True:
    onn
end
else
    Dif:
```
Presiones\_Parciales ;

ond:

{ Se checa si hay muerte o da mensale de error si LL5 = -1 }

Death (LI1, Li5); Muerto : =  $(111 - 2)$ ;

If not Muerto then beain  $141 = 0$ : Breth: if  $(Cont \mod 5) = 0$  then Sympt (Simit); end:

until (Muerto) OR (Cont = Nrept) OR (Keypressed);

if Keypressed then Read (Kbd,Tc); If not graficas\_habilitadas then  $T_{C} := 427$ :  $Cont := 0$ :

```
If not Muerto then
    AddC3 := 0;
fTc = \cap f then
begin
    Units (1,Simit);
```

```
Deady (111,12,115,Nrept,Simit);
                 If Graficas habilitadas then
                 begin
                     Selectscreen (2):
                     Copyscreen;
                     Selectscreen (1);
                 end:
                 Units (2, \text{Slm1});<br>Tc: = '';
             end:
             Il Na %% 5 then
             begin
                Units (1,Simit);
                 Sympt (Simit);
                Jid := 0:
                Units (2,Simit);
                Na := 18Nnn := 2;
            end;
            Nroot := Na:
        until Opcion = 4;
   end:
   Fin Ventanas:
end.
```
## **Archivo Respiral.inc**

```
procedure Escribe (Escala : Integer; Mensale : Wrkstring );
bean
   If orafices i abilitadas liven
   begin
       IF Reng > RengMax*XMaxGlb/24 then
       beain
           Ventana Texto:
           Reng: - Rengini:
           Rengiontexto: = Rengini ;
           actacy (2.trunc(Rena)):
       and
       pine
           .<br>If Escala = 0 then
           Eacin
                Reng: = Reng + XMaxGib/24;
                RenalonTexto: = RenalonTexto + 1:
            End
            else
                Reng: = Reng + XMaxGlb/48;
        IF Escala = 0 then
        beam
            gotoxy (2, rengiontexto);
            writeln (Mensale) ;
        end
        else
            Drawtextw (5.Reng.Escala.Mensale):
    end
    else
        writein (mensaje);
end:
```

```
function Strg (Numero : Real ; Ent, Dec : Integer ) : Wrkstring;
VAR
    Straux: Wrkstring:
begin
    Fillchar (Straux Sizeof(Wrkstring) 0):
    Str (Numero:Ent:Dec.Straux);
    Strg : = Straux;
```
end;

```
function eign (x,y treal): real;
begin
   Fx>0 than
        If y > 0 then
            sign := xمماد
            slon := -x# y > 0 then
            slon := -xı.
            slan := x :
```
end:

function Damp (X,Y,Z: Real) : Real; begin Damp:=  $(X^*Z + Y)/(1. + Z)$ and:

```
function Eleva ( num:real; potencia:real ):real;
{ eleva un numero a la potencia que se desea.}
var
    aux : real:
beain
    Eleva : = Exp (Ln (Num) * Potencia)
```

```
end:
```

```
function Phinc (X,Y; Real); Real;
begin
    Phinc := 6.1 + Ln (X/(0.03 * Y)) * 0.434294482;
end:
```
procedure Espera\_Tecla (mensale:wrkstring; esperate:boolean); **var** tc:char: begin

If graficas\_habilitadas then Begin SelectWindow(6); SelectWorld(6); SetBackGround (Black); **DrawBorder:** 

```
aotoxy(5.23):
    write (mensale):
    DrawBorder:
    If esperate then
        read/kbd.Tc):
ond
else
beak
    writein(mansaie):
    if esperate then
        read(kbd,tc):
end:
```
end:

procedure pregunta (pregunta, mensaje: Wrkstring; var respReal:real: var respEnt:Integer); booin

```
if graficas habilitadas then
bealn
    SelectWindow(6):
    SetBackGround(Black);
    DrawBorder:
    gotoxy (5,24);
    write (mensale):
    gotoxy(5.23);
end:write (pregunta, '');
il graficas habilitadas then
    drawborder:
read (respReal);
if graficas habilitadas then
    drawborder:
RespEnt: = trunc(respReal);
```
and:

procedure Gases ( var Po2, Pc2, O2con, C2con, Ph, Sat : Real ); const

 $A1 = -8532,229$  $A2 = 2121.401$  $A3 = -67.07399$ A4 = 935960.9:  $AS = -31348.26$  $AS = 2396.167;$  $AY = -67.10441$ ;

var

x, x1, x2, t, pk, p, sol, dox, dr, Cp, cc, H : real;

```
begin
    with Equiv do
    bean
        x1 : = (0.4*(ph-dph) + 0.024*(37-temp) + 0.026057669*(Ln(40/pc2)));
        x := Po2 = Eleva (10.x1):IF (y - 0.01) < 0 then
            x := 0.01IF (x - 10) < 0 then
            sat := (0.003683 + 0.000584 \text{ K}) * x
        alan
            sat: = (x^*(x^*(x+as)+a2)+a1)/(x^*(x^*(x^*(x+a7)+a6)+a5)+a4):
        occon := (hb * sat * 1.34) + (0.003 * box):
        p := 7.4 - phpk: = 6.086 + p * 0.042 + (38 - temp) * (0.00472 + 0.00139 * p);
        t := 37 - temp:
        sol: = 0.0307 + 10.00057 + 0.00002 * t) * t:
        d\alpha x := 0.590 + (0.2913 - 0.0844 \cdot p) \cdot pdr := 0.664 + (0.2275 - 0.0838 * p) * p;
        t := dox + (dr -dox)*(1-sat);
        CD := sol * pc2 * (1 + Eleva (10.(ph-pk)));
        cc := 1 * CD:
        h := pcv = 0.61:
        c2con : = (cc * h + (1-h) * cp) * 2.22end:
end:
```

```
procedure Galnv (VAR Po2,Pc2,O2con,C2con,Ph,Sat: Real);
const
   Err: Real = 0.01Fact: Real = 1.0:
var
```
xx2, yy2, Xx1, Yy1, D1z, D2z, Ds, ich1, ich2, ich3, ich4, Xp1, Yp1, Xp2, Yp2, D1, D2, band: boolean;

#### begin

with Eauly DO begin

> $div := 2$ :  $d2z := 2$ :  $icht := 1$ ;  $10h2 := 1$ :  $ich3 := 1;$  $icht := 1$ ;  $Band := True;$

```
while (((lch3 + lch4 - 1) > = 0) and ((lch1 + lch2) > 0) and (band)) do
begin
    gases (po2,pc2,x,y,ph,sat);
   x = x - 02con:
   yy2 := y - c2con;
   IF (102 - 0) then
       302 = 0.001IF (yy2 = 0) then
       W2 = 0.001;
   xn2 := Do2yp2 := pc2;
   IF((ich3 - 1) = 0) then
    begin
       leh3 := 0:
       d1 := SIGN (d12, x02)end:
    IF ((ich4 - 1) = 0) then
    begin
       knh4 := 0:
       d2 := SIGN (d2z, -yy2);if ((abs (roc2) - err) < -0) then
           \text{ichl} := 0:
       If ((absS (yy2)-err) < = 0) then
           1ch2: = 0end:
   ds := df * kch1:
   x := p02 + ds - (p02 - 0.25);
    IF (x < 0) then
       ds := (-p02 * 0.75);po2 := po2 + ds;
    ds = dz * lch2:
   x := pc2 + ds - (pc2 * 0.25)if (x < 0) then
       ds := (-p c 2 * 0.75);pc2 := pc2 + ds;IF ((p02 - 0.1) < 0) then
       po2 := 0.1;
```

```
If [(pc2 - 0.1) < 0) then
     pc2 := 0.1;
gases (po2,pc2,x,y,ph,sat);
xxt :=- >OC2; 
102 := x - 02000;<br>101 := x + 02;
xp2 := po2;yy1 := wy2;
yy2 := y - c2con;<br>ypl := yp2;yp2 := pc2;
IF (ABS (102) - 100 + 100 then
begln 
     lchl :- 1; 
     IF (f \circ c2 = d1) < 0) then
      begln 
            IF ((xp2 - xp1) = 0) then
                  d1 := SIGN (d1z-x2);
            IF ((xp2-xp1) < 0) then
                 d1 := (xp2 - xp1) * abs (xoz) / (fact * abs (xoz - xxt))end; 
     IF ((\alpha 2 * d1) > 0) then
     begln 
           ich3: = 1:
            po2 := xp1 + (xp2 - xp1) * ABS (xx1) / (ABS (xx2) + ABS (xx1));\frac{d}{dz}: = d1z/2
      end; 
end 
\begin{aligned} \text{box:} & \text{mod} := \text{xp1} + (\text{xp2} - \text{x} \text{d12}) = \text{d12} \text{d2} \text{end}; \\ \text{end}; \\ \text{end} \text{and} \\ \text{end} \text{if } \text{((abs (yy2) - en7) > 0)} \text{ then} \\ \text{end} \text{and} \\ \text{end}begln 
      lch2 :- 1: 
      IF ((yy2 * d2) < 0) then
      bogln 
             1 ((yp2 - yp1) • O) !han 
                  d2: • SIGN (d2z,-yy2); 
            If ((yp2 - yp1) < 0) then
                  d2 : • (yp2 - yp1) • abe (yy2) / (lae! • abe (yy2 - yy1))
```
end:

end;

```
IF ((yy2 * d2) > 0) then
             bean
                  ,...<br>| ich4; = 1;
                  pc2 := yp1 + (yp2 - yp1) * ABS (yy1) / (ABS (yy1) + ABS (yy2));<br>d2z := d2z / 2
             end:
         end
         also
             \text{ich2} := 0IF ((lch1 + ich2) < = 0) then
             band := falseend;
end;
```
 $\overline{H}$ 

## Archivo Respira2.inc

#### overlay

## procedure Breth:

(Salida grafica de la ventilacion total, imprimiendo : Dvent, Resp, Rate (Rrate), Arterial Pco2 (Rc2pr) y Arterial Po2(Ro2pr) T1, T2,de Bager }

const

```
Dot = \becauseBlank = \cdotsc = 'C'0 - 0:
\mathbf{f} = \mathbf{F}:
v = Vx = 100
```
Var

Xilne: string[65]:

function lok(i:integer):integer; begin  $lock := (+1)^* (65-1)$ end:

```
function Ifunc(z:real);Integer;
begin
    [lfunc: = trunc(z*0.5 + 1.1);
end:
```
procedure Actualiza Ventana (VentanaInicial,VentanaFinaI:Integer);

.<br>Var

y : real: NoVentana. NoGrafica : integer ; Hora, Borra: string[6];

begin{ Actualiza Ventana } Filchar (Hora 6.0): Reng : = Rengini; { Rengion de area de texto }  $Hnd = 0$  then Hora: = Strg  $(J3,3,0) + 1:00$ also  $i$  nd  $< 10$  then Hora: = Strg  $(3.3,0) + 1.0' + \text{strg}(\text{Nd}, 1,0)$ 

#### else

Hora: =  $Strn(13.3.0) + '$ : + Stra(Nd,2,0) ;

if Graficas Habilitadas then

for NoVentana : = Ventanalnicial to VentanaFinal do begin

SelectWorld (NoVentana); SelectWindow (NoVentana): # NoVertana > 1 then beain npfNoVentana): = npfNoVentana} + 1 ; Ħ npiNoVentanal > 1 and puntos (NoVentana, 1.np/NoVentana]-1,1] + equiv.ft\*60 > MaxPuntosX) then bealn noINoVentana): = 1: SetBackGround (Black): DrawBorder: end:  $NoGralica := 1:$ while Factores a graficar/NoVentana.NoGrafical < > 0 Do beain ff np[NoVentana] > 1 then Puntos [NoVentana, NoGrafica, np[NoVentana], 1] : = Puntos (NoVentana NoGrafica np/NoVentana)-1.11 + round (equiv.ft\*60) **alse** Puntos [NoVentana, NoGrafica, np[NoVentana], 1] : = 1 ; Puntos [NoVentana.NoGrafica.no/NoVentana].21 **15 May** Factores a graficar(NoVentana,NoGrafica) ); If (np(NoVentana) > 2) and odd(Cont) then begin setioregroundcolor (yellow); SetLineStvle(NoGrafica-2): # NoGrafica = 1 then DrawAxIs(8,8,0,0,0,0,-1,-1,false) {draw the axes} else Resetants: { DensX, DensY, , no eje//x, no eje//y, arrows } DrawPolygon(Puntos(NoVentana,NoGrafica),np(NoVentana) -3.np[NoVentana],0,0,0); {draw the polygon} { datos, puntoinicial, # pts a graf.} end: Nografica :  $=$  Nografica + 1; end: SetLineStyle (0);

end:

```
If Graticas Habilitadas then
beain
    SelectWindow (6):
    SelectWorld (6):
    Setcolorblack:
    DrawTextw
                              1.24.4. Chr(27) + '4' + Chr(27) + '4' + Chr(27) + '4' +Chr(27) + '4' + Chr(27) + '4' + Chr(27) + '4'):
    Setcolorwhite:
    DrawTextw (1.24.2, hora).
end:
```
end: { Actualiza Ventana }

```
begin { Brath }
   with Equiv do
        If not graficas habilitadas then
       begin
            filichar Oline.sizeof(Xline).blank):
            Xline[0] := 165:
            Kd := ifunc (Ro2pr):
            Kk := Ifunc (Rc2pr):
            Kr := Ifunc (Rrate) ;
            Kh := ifunc (Dvant):
            Kn := Ifunc (Bubbl)-1:
            Xline 111 := Dot:
            Mlok(Kd) > = 0 then
                Xline [Kd] := o ;
            i iok(Kk) > = 0 then
                Xilne [Kk] := c;
            If lok(Kr) > = 0 then
                Xiine [K_1] := f:
            If \text{lok(fSh)} > 0 then
                Xline [Kh] := v:
             I_1lok(Kn) > = 0 than
                Xlne [Kn] := o :
             Escribe (0, Strg(J3,3,0) + '.' + Strg(Nd,2,0) + Xline);
        end
```
cise

Actualiza Ventana (PrimerVentanaSimulacion.UltimaVentanaSimulacion): end; { Breth }

## overlay

procedure Paciente Predefinido ( var Simit : real ); { Esta rutina produce pacientes predefinidos } var

Nn.Nnn.Nnnn.integer: Xx.Xxx.Xxxxreal:

## procedure Paciente Nuevo :

{ Crea sulatos con parametros específicos e inlacializa funciones de prueba } const

Aray: Array [1..3.1..10] OF real = ((0.026.0.009, 2.18.0.047.0.0075, 4.583, 0.0452, 0.024, 2.852, 0.0582).(0.025.4.241, 0.035.0.025, 1.932, 0.221, 0.633, 100, 0.011, 0.782 ).(100, 0.0.0.  $0, 0, 0, 0, 0, 0)$ ;

{Resultados de pruebas, con valores normales, se usan en Func1 y Func2 } var

t: Array [1..120] OF real:

```
function Func1 (Ht,Age,x,y,z:real) : real ;
begin
   with Eauly do
        Funct : = x*Ht-y*Age-z :
```
end:

```
function Func2 (Ht.x.v:real) : real :
beain
    with Equiv do
        Func2 := x + eleva(Ht*0.01.3)*v:
end:
```
procedure Limita Elasticidad; beain with Equiv do beain  $Bo2mt := 30:$  $To2mt := 700$ :  $% Elast > 75$  then Elast:  $= 75$ : end: end:

```
procedure Capacidad Difusion:
beam
    with Enuiv do
    beain
        Pregunta / "Ya midio la canacidad de difusion". "(1.sl. 2.no)". Xxx.Nnn):
        { incorpora las medidas de capacidad de difusiony aiusta la admis, efect, venosa segun
        la difusion 1
        mmax := Pdcon^4/1 + tan^4 0.6:
        \frac{1}{2} (nnn = 2) then
        bean
            Espera Tecla ('entonces asumire que es ' + Stro(quess.4.1) + ' cc/mm Ho/min'.true):
            Limita Elasticidad:
        end
        else
        beain
            Pregunta ( 'entonces deme el valor en cm/mm de ho/min'.".Xxx.Nnn):
            x := Pdco + 7:
            \theta (see \theta = x) then
            beath
                 Espera Tecla ('Aunque fuera tomada durante elercicio, no tiene sentido.',true);
                Espera Tecla ( ' voy a asumir que es ' + Stro(quess.4.1).true);
                x_0x - Guess:
            and :
            test := rootques;
            if not (test < 1.4) AND (test > 0.6) ) then
                Espera_Tecla ( 'Valores fuera de lo comun ... aceptados' false);
                 { cambia los parametros por el cambio en can, de difs }
            Rvadm := auess/oox-1:
            Xdspa := Xdspa*2.1/(1 + test);
            Limita Elasticidad:
        end:
    and:
end:
procedure Sin_Obstrucciones ;
{ sujetos sin obstrucciones }
begin
    with Equiv do
    bacin
        Vadm : = Vadm*eleva(rat.1.6) :
        If fFev < 11 then
            Vadm: = 7*rat ;
```

```
Elast: = Fev + 72/(Fev + 2)-11 :
Cx = 20 ° rat + 80 :
```

```
Capacidad Difusion:
```

```
ond:
```
end:

## procedure Conductos Bioqueedos ; beain with Equiv do begin Ratio: = Fev/Vc:  $x = Ratio*100$ : Escribe (0.' la tasa Fev1/Vc es ' + Strg(Ratio, 4, 2) + ' i.e. ' + Strg(x, 4, 0) + '%'); Rat := Plev/Fev : Tar: =  $1$ ./Rat: Xdana : = 20\*eleva(Rat.7)-20 : If Ratio  $>$  = 0.65 then **Sin Obstrucciones** becky Eacribe (0.'Los valores marcan conductos bioqueados'); Pregunta ('Paciente casi sin respiracion', 'paciente sin cambios respiratorios'.Xxx.Nnn): { valores para vias obstruidas }  $V<sub>l</sub>una : = V<sub>l</sub>una* (0.5 + 0.43/ratio):$ #Nnn=1 then begin { Acute obstruction only }  $E$ last: = Fev + 60/(Fev + 1)-11:  $V$ adm : = 2\*eleva (Rat. 1.7) : **If Vadm**  $> 85$  then Vadm:  $=85$ :  $Cx = 30*Rat + 70$ :  $ICz > 140$  then  $Cz = 140$ : If  $Fev < 1$  then Cz: = 140\*Fev: **Limita Elasticidad:** and. also bealn { Agrega los cambios por la obstruccion cronica }  $\hat{B}c3a1 = 0.35$  rat-0.35 : Elast:  $=$  fev + 96/(fev + 4) -11 :  $x := 1.2$  \*rat-1.2;  $\forall x < 0$  then  $x := 0$ :  $x :=$  eleva $(x, 0.52)$ :

,,,

```
if (Play-Fay-2.5 > = 0) then
       Pr := (Fev + 3)*21:
   Tc3mt = Tc3mt + Tvol*3*x:
   Cz = 10^{\circ}Ret + 90 :
   Kdana: = Xdana*1.2:
   Vacim: = 2*eleva(rat.1.1):
   Tc2mt := Tc2mt + Tvol*0.045*x:
    Capacidad Difusion:
and:
```
end:

end:

and:

```
procedure Resultados Espirometricos :
| Agrega los resultados espirometricos }
beain
   with Eauly do
   begin
        repeat
            CAOGAN
                pregunta (Teclea el valor de Fev1 en litros '." Fev.Nnn);
                If (Fev \lt = 0.13) then
                    Espera Tecla ('muy raro, rechequelo', true);
            until (Fev > 0.13) :
            repeat
                pregunta ('Teclea el valor de Vc',", Vc, Nnn);
                M \times 0.21 then
                     Espera Tecla ( 'Quiza un error tecnico repita' true):
            until \sqrt{c} > 0.2:
    If Nc < n Few then
        Espera Tecla ('No puede ser Igual o Menor Vc que Fev1... reintente',true);
        until (Vc > Fev):
        Conductos Blocusados:
    end:
```
end:

```
procedure Crea Suleto:
```

```
Hace el suleto especifico 1
begin
   with Equiv do
    begin
        pregunta ('Especifique ... 1.Hombre, 2.Muier',".Xxx.Nnn);
        i Nnn = 2 than
            Xmaia: = 0 :
        pregunta ('Proporcione la altura en cms.',",Ht,Nnn);
```

```
pregunta ('Proporcione el peso en kilos',",Wt,Nn);
  Rat: = Wt*5880/eleva(Ht.1.6):
  M (Xmale < 0.5) then
      Rat: = Rat*1.064 :
  oregunta ('Edad en años'," Age Nnn);
  k := \text{TRUNC}(\text{Kmale}) + 1;
  Viung: = Func1(Ht.Age.Aray[1,k].Aray[2,k].Aray[3,k]);
  k := k + 2:
 x = ABS(20-AGB)Pdoc: = (7.6*Vium + 5)*((100-x)*0.01)Viuma: = Vluna*1000:If (A \Omega e > m 17) then
 begin
     Pvc := Funct (Ht,Age,Aray[1,k],Aray[2,k],Aray[3,k]);
     k := k + 2:
     Play: = Func1 (Ht.Age.Arav[1,k].Arav[2,k].Arav[3,k] );
 end
 else
 begin
     k:=k+4;
     Pvc : ~ Func2 ( Ht, Aray[1,k], Aray[2,k] );
     k := k + 2:
     Play: = Func2 ( Ht, Aray[1,k], Aray[2,k] ) ;
 end:
 Conso: = eleva( Wt.0.75) *10.33;
x := Pro-Pferv-0.1:
\# (x < 0) then
    Proc = PteV + 0.1:
Conom : = Conso*0.0195 ;
#Xmale < = 0.5 then
begin
    Conn := Conom^*0.9:
    Hb := 13.5:
    Pcv := 41:
end:
VbM: = Conom*300 + 1500 ;
Tvol: = ( eleva(Wt.0.6)*0.465) +6;
x := Tvol*0.084;
Tc3mt := Tc3mt * eleva(x, 1.35):
Tc2mt := Tc2mt'x:
sn2mt := sn2mt<sup>*</sup>x:
Comax:= (210-0.65*Age)*0.0008*Ht;
pregunta ('Desea proporcionar datos espirometricos ? (1.SI, 2.No)'," Xxx,Nnn);
```

```
if Non = 1 then
             Resultados Espirometricos
        alan
        begin
             Vote Pvot
             F_{\text{AV}} := P_{\text{AV}}Conductos Bloqueados;
        and:
    and:
end: I Crea Suisto I
```

```
begini Paciente Nuevo 1
```
{ inicializa los valores de Fev, Vc y Dco, en cuyo caso se salta la sig. seccion } with Eauly do

begin

```
Plev: = Fev:
Pvc := Vc:
Pdco := 20:
pregunta ('Peso de 70 Kgs, Desee proporcionar otro valor ?','(1.Si 2.No)',Xxx,Nnn);
If (Nnn = 1) then
    Crea Suleto{ hace el sujeto }
clan
    If (Non-2) then
```
Resultados Espirometricos ; { agrega result, espirometrico. }

and:

end: end:

```
end; { Paciente_Nuevo }
```

```
procedure Obstruye Conductos:
begin
    with Equiv do
    begin
        Pr := 30:Tc2m1 = 480:
        Bc3a1 := 4:
        Tc2m: = 15.7;
        Vc2mt: = 2600:
        Bc2m: = 1000;
        Elast: = 34;
        Ne := 72:
        l<sub>short</sub> = 2;
        Nb = 2:
```

```
begin { Paciente Predifinido }
    with Eauly do
    beain
        Na := 18:
        R := 0.16667:
        Narti: = 1:
        lspart = 1:
        Next: = 1:
        Nnn: = Menu(7); { 1. pacte preciet. 2. paciente nuevo }
        If Nnn = 2 then
        beain
            Paciente Nuevo:
            Na: - 72:
            f<b>son</b> = 2:
            Nb: = 2:
        end
        also
        if Nnn = 1 then
        begin
            Ventana Texto:
            Escribe (9, Tengo los siguientes tipos de pacientes : ');
            Escribe (0,'1. Sujeto normal, en ejercicio a 300 Kpm/Min');
            Escribe (0,'2. Como el anterior, pero a 900 Kpm/Min');
            Escribe (0.'3. Suleto sin condicion, elecitandose a 900 Korn/Min');
            Escribe (0,'4. Sujeto normal, compreso a 10 atm. por 25 mins. ');
            Escribe (0.'5. Obstruccion cronica de los conductos resp. con falla de ventilacion');
            Escribe (0,'6. Lo mismo, pero con brusca obstruccion (Bronconeumonia)');
            Escribe (0,7. Respiracion "Cheyne-Stokes", debido a dano en la base del cerebro");
            Escribe (0,' y enfermedad del corazon');
            Pregunta ( Teclee su opcion ...',",Xxx,Nnn);
            Pt := 0.16667:
            case Nnn of
            1: with eauly do
                begin { Sujeto normal , en ejercicio a 300 Kpm/Min }
```

```
Pd := 400:
   Trq := 0.88;
   Na: = 36:
   Ft: = 0.0833334:
   Nb: = 2:
end:
```
2 : with equiv do begin { Suleto normal, elercitandose a 900 Kom/Min }  $EauV.Pd := 800$ :  $T(0) = 0.98$  $N = 36$ Ft: = 0.0833334:  $Nb = 2$ : and: 3 : with eauly do begin { Sujeto s/condic, ejercitandose a 900 Kom/Min }  $F$ kns: = 35.5 : Equiv.Pd:  $= 800$ :  $Tra := 0.98$ :  $Na: -36.$  $Pt = 0.0833334$  $Nb: = 2$ : end : 4 : begin { Sujeto normal, compreso por 25 min } Baror: = 7600\*Simit:  $Na = 30$ :  $Sn2m1 = 2750$  $J3: -20:$  $Ispar := 2:$  $Nb := 2:$ and: 5 : begin { Obstruccion cronica de cond. aire, con falla ventilatoria }  $V$ adm : = 28 :  $Vc: = 1.2$ Viuna: = 5000: Obstruye Conductos; and: 6 : begin { Obstruccion cronica de conductos }  $\vec{v}$ c: = 1: Equiv.Buila: = 30:  $V$ adm:  $= 60$ : Xdspe: = 30:  $Ax = 50:$ Viuna: = 7000: Obstruye Conductos: end; 7 : begin { respiracion cheyne-stokes(dano base cerebro y falla cardiaca) }  $Cz = 0$ :  $Az: = 160:$  $Bz = 50$ :  $Co = 58$ Vadm:  $=30$ :  $Xresp: = 0$ ;

```
Ac2mt = 90:
                 Equiv.Ft: = 0.0833334:
                 Nh = 2and:
         end: [ case Nnn ]
    end: \{ Nnn = 1 \}and<sup>1</sup>
```
end; { Paciente Predefinido }

```
ovedav
```

```
procedure Death (var 111,115:integer);
{ checa 1, errores, 2, muerte, 3, acidosis intolerable }
const
   mm: ARRAY 11..61 OF Integer = (60.87.88.95.41.42);
var
```
Nn.Nnn.Nnnn:Integer: Xx Xxx Xxxxcreel:

procedure Pmto: bacin with Equiv do begin Espera\_Tecla (TUPACIENTEHAMUERTO',true);  $11 := 2$ : end: end:

```
begin{ de death }
    with equiv do
    begin
        If it5 < 0 then { diagnostico de errores }
        beain
            1: -1:repeat
                H_2 := \text{mm}E = 1 + 1:
            until ((till51 < 0.001) OR (1 > 6)) :
            81 > 6 then
                 45: -0ciso
                 pMto:
        end
        ciso
        begin { checa las condiciones letales }
```

```
01 = 11
```

```
M_{\text{DQ}} < 0 then
                 pQ = 0Pa < 7than
                 I Tob \epsilon = 6.63 than
                 begin
                      Espera Tecla ('El pH del tejido ha balado a un nivel mortal', true);
                      Pm<sub>to</sub>
                 and
                 cias
                     I Toh < = 7.8 than
                          if Bubbl \lt = 280 then { Checa la acidosis por elercicio }
                              If Equiv. Pd > = 290 then
                                   if Toh \epsilon = 7.1 then
                                       Espera Tecia ('No puedo continuar ... '.false)
                                   مولم
                               ni a a
                          NSG
                          beoin
                              Pregunta ("El cerabro esta lleno de burbulas de gas, el pH", disular se
                              ha elevado a un nivel mortal", Xior, Nnn);
                              pMto:
                          end
                     cise
                     beain
                          Espera Tecla ( El Ph se ha elevado a un nivel mortal ', true):
                         Pinto:
                     and
            else
            begin
                Espera Tecla ('La anoxemia ha sido severa e irrecobrable', true);
                pMto:
            and
        end: { cond, letales }
end; { de Death }
```
 $12d$ 

overlay

and:

procedure Bager (N : integer; var Ca,Cb,Cc,Simit:real); { Esta rutina se refiere a la respiracion bolsa cerrada, etc.} Var

Nn.Nnn.Nnnn:integer: Xx Xxx Xxxx:reel;

```
procedure Desconects Bolsa:
{ Restablece todo a la normalidad, la bolsa llena como quede }
bookn
   with Eauly do
   begin
        Viuna := Reflv :
        EauV, Flo2: = 20.93:
        Equiv.Fic2 : = 0.03 :
        Espera Tecla ('glotis abierta. - bolsa desconectada -. @S3 = respira aire' faise):
    and<sup>:</sup>
end:
```
## procedure Despilega Bolsa:

```
(seccion de desplegado para la tabla 'inspect', de la sub, deady }
beain
        with Eauly do
        begin
             If (Bag < 0.001) then
                 BaG = 0.001.
             x := x*(273 + T_{\text{emp}})/(273 * \text{Bad}).BaoD := Baoc^*x^*Simit:
             Bagpo: - Bago*x*Simit:
             Xnmt: = Bag / Corr - Bago - Bagc:
             Escribe (0,' **** Bolsa' + Strg(Bagpo, 7,1) + Strg(Bagp, 8,1) + Strg(Bago, 24,0));
             Escribe (0,Strq(Bagc, 8,0) + \cdot N2 = ' + Strq(Xnmt, 7,0));
             Escribe (0.' *Volumen bolsa' + Stra(Bag.7.0) + ' (Btps)');
         and:
```
and:

## procedure Crea Bolsa:

## beain { Aplica factores Btps/Stpd de correccion } with Eauly do begin x:= Barpr/Simit-1.2703\*'femp: Corr:=  $(273 + Temp)/(x^*0.3592)$ ; If  $n <$   $> 7$  then begin If (Nnnn<>3) then begin Pregunta ('De ei valor inicial de la bolsa en Cc (Btps) - > ',", Bag, Nn);  $H$  Nnnn  $< 2$  then beain Bago: = Bag/Corr :

Bagc: = 0.0000001;

```
x := \text{Corr}^*100/\text{Bao}:
                     Xxx := Baao<sup>o</sup>x:
                     x := \text{Bacc}^{\bullet}xalas
                beain
                     M Nnnn = 2 then
                     beain
                         repeat
                             Pregunta ('De el porciento de Co2 ->','Bolsa de
                             "+strg(Bag,6,2) + 'cc',Bagc,Nnn);
                             Pregunta ('Y ahora, el de oxigeno ->', 'Boisa de
                             ' + strg(8ag.6,2) + 'cc,' + strg(8agc.6,2) + '% de Co2', 8ago, Nnn);
                             x := Bago + Bago:
                             \#X > 100 then
                                 Espera Tecla ( 'Ridiculo, deben sumar 100, Intente de
                                 nuevo' true);
                         until x < -100:
                         x := Bag*0.01/Corr;
                         Boqo := Boqo^*x:
                         Base := Base^* \times:
                     end; { de Nnnn = 2 }
                     x := \text{Corr*100/Bag}:
                     Xox := Baao^*x:
                    x := \text{Banc}^T x:
                end:
            and \{de \text{Nnm} < 3 \}also
            begin
                x := \text{Corr*100/Bad}:
                X\in Bago<sup>*</sup>x;
                x := \text{Bago}^x x;
            ang
        end
        else
            Desplioga Bolsa;
procedure Opciones_Bolsa;
```
procedure Continua : boom with Equiv do begin  $M$  Opcion  $<$  = 2 then

end: end:

```
begin
     (Recoleccion de aire exhalado a una boisa vacia )
     \bar{B}ao : = 0.00001 :
     B_{000} := 0.0000001:
     Bagc: = 0.0000001 ;
     x := \text{Corr}^*100/\text{Bag}:
     Xxx := Baao*x:
     x := Bacc<sup>o</sup>x:
end
olse
beain
     { Opciones de respiracion en bolsa }
```

```
Nnnn: - Menu(6); { 1.100% O2, 2.Mezda gases, 3.Bolsa anterior }
    Crea Boisa:
end { opcion resp. en bolsa }
```

```
and<sup>.</sup>
```

```
end; { continua }
```

```
begin{ Opciones_Bolsa }
   with Equiv do
   beain
       p! := 0:
       Opcion := Menu(5);{ CerrarGlotis, RecolectAireBolsa, Vuelva a respirar de bolsa.
       c/absorbDeCO2, StatusQuo 1
       case (Opcion) of
       1 : { Glotis cerrada, almacena el valor inicial del volumen pulmonar para referencia }
           with Equiv do
           beain
               Espera Tecla ('Glotis cerrada, hasta que se cambia el factor 100 de nuevo'.true):
               Ratio := Viung:
               P1 := -1:
           end:
       2: begin
               P1 := 1:Continue:
           end:
       3 : begin
               Pi := 2:
               Continua:
           and:
       4 : begin
               P1 := 3:Continua :
           end:
       5: Desconecta Bolsa:
       end; { case Opcion }
```
end; {with} end: { Opciones Bolsa }

## procedure Renueva\_Mezcla ;

```
{ pone gasess inspirados, igual a la mezcla en la bolsa }
begin
   with Eauly do
   begin
       x := 1/(Baa^*Ce + 0.00001)Flo2 := Baso^*x:
       Fic2 := Baac*x:
       M(PI > 2.5) then
           F_1(2) = 0:
   end:
```
and:

procedure Actualiza\_Bolsa; { Dapty es el gas de conductos superiores, respirado a la bolsa } beain with Eauly do begin  $H$  (PI  $> 1$ ) then becin { Prusba si Tidai Voi es mayor que el volumen de la bolsa, si lo es manda el codigo de salida del programa } If (Bag < Tidw) then begin Espera Tecla ( ' Vol. corriente es muy grande para la bolsa, se desconecta talse): Desconecta Bolsa;  $P1 := 0$ ; end معام begin  $F(P1 > -2.5)$  then begin Bag:= Bag-Ac2mt\*0.01/Cc:  $Base := 0$ : end dan  $\text{Bage} := \text{Bage} + \text{Ob}$ Bago: = Bago Qa;  $Baq := Baq-Avent + Ca$ : end end

```
else
           twoin
                (Recoleccion en bolse : )
                x := \text{Dispace"Rrate"Ft}:
               Baa := Baq + Ca + x;
                x := x^*CcBago: = Bago + Cb*Ao2mt + Equiv.Fio2*x:
                Bagg : = Bagg + Cb*Ac2mt + Equiv.Fic2*x :
            end:
        and:
    and:
begin { Bager }
    case N of
    1: Opciones Boise ;
    2.3 : Renueva Mazda :
    4: Actualiza Boisa:
    5: Viuna : = Ca*0.01/Cc:
    6 : Escribe ( 0.' Volumen del pulmon = ' + Stra(Vlung.6.0) + ' Cc(Btps)'):
    7: Crea Bolse:
    end: { case n }
end; { beger }
overlay
procedure Cone ( var C:Arr_C; Nrept,Slmit ; real );
beain
    with Equiv do
    begin
        X := TidM * Rrate;
        if ((Co > 340) or (Equiv.Pd > 950) or (Shunt > 0.5)) and (Ft > 0.04) then
        begin
            Pt := 0.0333334Espera Tecla ( 'El intervalo de tiempo es muy grande, lo camble a ' + Stro(Ft,9,7),talse
            λ.
        and
        also
            If ((Co > 210) or (Equiv.Fd > 350) or (Equiv.Flo2 < 7) or (Co < 5) or (Pl < 0) or (X <
            1) or (Pr < 5)) and (Fl > 0.09) then
            begin
                Pt := 0.0833334:
                Espera_Tecia ( 'El intervalo de tiempo es muy grande, lo cambie a
                ' + Strg(Ft.9.7) false):
            end:
```

```
If ((NI95) = 0) and (X < 1)) or (PI < -0.5) or (Pr < 1) then
    Averit : = 0.001:
If Temp < 30 then
beain
    Espera_Tecla (Temperatura cambiada a 30 grados',false );
    Terno := 30:
end:
C[1] := 1000 / VbM:
C121 : = 100 / VbM:
C(3) := 0.0203 + HbC(4) := (Elast + 105) * 0.01C[6] := 27/Ne + 0.4C[6] := \text{Fev} * 25 + 29C [7] := Conso * Equiv.Pd * 0.00081 * Eleva (Temp - 26.1.05):
C [8] := (30 - Peep * 5 / Elast) * 0.0016 * Conom * (Temp - 12.2);
C[9] := (C[7] - consto) = 0.01C(10) = F(-0.005)C [11]: = Barpr / Simit - 1,2703 * Temp:
C[12]: = C[11] * 0.003592 / (273 + Temp):
C1131 = 0.91 Type:
C [14] := Shunt + 1C [15]: = 2 / Wr.
C(16) = Cu * 0.01C(17):=P1*10.C(18) = Vadm * 80:
C (19): = (Equiv.Pd - 90) * Rvadm * 0.05;
N (C [19] < -1) then
    C [19] := -1C [20]: = 650 * Vc;
If (Equiv.Bulla > 0) then
    C[20] := C[20] + Sqrt(Equiv.Bulka) * 15:
C (21): = (40 - P_{000}) * 0.025:
C [22]: - 4.5 / Ft;
C[23]: = 20 \degree Sinit / Barpr;
C[24]: - Conom * 0.3;
C [25]: = 100 ^{\circ} C[12]:
C [26]: = 7 / Tvol;
C(27) = F(1.01)C(28): = 30000 / (VbM + 1000):C [29]: = Ft * 0.0039 * Eleva (Wt.0.425) * Eleva (Ht.0.725);
C (30): = 520 / Tvoi:
C[31] = 2.7/ Tvol;
C [32]: = C [29] + 0.0000001;
C (33): = C (3) * 306 - Tvol * 0.65 * C [30];
C [34]: = 0.004 / (C [12] * Ft);
C [35]: = 0.01 / C[12]:
```

```
C [36]: = 7.7 * C [13]:
   C (37): = Space / Ft;
   C [38]: - 20 / Viung;
   C [39]: = Ft * 0.127;
   C [40]: = C [29] * (Equiv.Pd - 25) * 1.3;
   C [41]: = Ft * (Temp - 24.5) * 1.82;
   C [42] = 0.003 °C[29];
    C 143: -1/ (1 + 7.7 - C [31);
   X := Eleva (Equiv.Pd * 0.01.0.8) * Vc * 0.2;
   C [44]: = Az * X * 0.0132:
    C [45]: = Bz * X * 0.008;
    C [48]: = Cz * 0.78 * (Eleva (C [7] * 0.00051,0.97) + 0.01);
   X = 0.5 + 356 / C [11]:
   M \times 1 then
       X := 1;
   C [47]: = Pr * 0.000214 * Eleva (Temp - 29.1.5 * X);
    C 1481: - 0.04 * (Temp - 26) * Vc;
   C [49]: = 9 + Sqn(Elast * 1.25);
    C[50]: = (150 + pr) * 0.0275 * (Temp - 17);
    C [51]: - Rrate * Tktvl * 0.001;
   C [62]: - Viung * 0.03 - 20 + Equiv.Bulla;
    C [53]: = 0.8 / Ft;
   C [54]: = Xdspa * 0.001;
    C (55): = 0.1 / F :
    C [56]: = 0.001 / Ft;
    C [57] = F1 * 60;C[58] = P11.27C (59): - Ft * 0.3;
    C [60]: - F1 * 0.008;
    C(61): = 0.22/Ft;
    C [62]: = Ft * 240000./ (Cz + 300);
    C[63] = F1 C[7] = 0.12C [64]: = 0.01488 * Hb * (Tvol + Vblvl * 0.001);
    C [65]: = 7.324 - Cz * 0.00005;
    C[66] := C[65] - 0.002;C[67] = Cz - 30;
   C [68]: - Ft * 3000 / (Equiv.Pd + 200);
    C [69]: = (Fitns - 20) * 0.00035;
    C[70] = C[29] * 1.3Addc3 : = addc3 / Nrept;
    Dph := 7.4 + (Dpg - 3.8) * 0.025;
    If (Dph > 7.58) then
        Dph := 7.58if (Dpg < 13) then
       Dpg := 13;end:
```
131

end;

**Archivo Ventanas inc.** 

## overlay

```
function menu(Numero:Integer);integer;
const
        taxto: array [1..7] of array [1..06] of string[25] =
        ( (Cambiar, Continuar, Inspeccionar,
             Terminar'.","),
             ('Factor', 'Vent, Nat-Art', 'Camblos corrida',
             'Paciente',","),
             ('Seleccion','Exp. con boisa', Continuar',
              .".").
             ('Artificial','Natural'.".
             ່.".").
             ('Clerra Glotis', Tome aire bolsa', 'Resp. en Bolsa',
             'Boisa con Absorb. Nitrog.', 'Normalizar Status Quo',"),
             (100 % O2', Mezcla de Gases', Boisa Anterior'.
             ້.<br>.<br>.
             ("Paciente Preestablecido", "Paciente Nuevo",",
             רי י
        ١.
        NumeroOpclones : array [1..7] of integer = (4,4,3,2,5,3,2);
var
    ContVentana : Integer;
    a: char:bealn
    { dibuja los textos de opciones }
    If graficas habilitadas Then
    begin
        SelectWindow(6):
        SelectWorld(6):
        SetBackGround (Black);
        DrawBorder:
        for ContVentana : = 1 to NumeroOpciones[numero] do
        begin
             gotoxy(
                 ((CentVentana-1) mod 3)*26+3,(ContVentana div 4) + 23
                     ١.
             writein (texto)Numero][ContVentana]);
        end:
```
ContVentana := 1; DrawBorder;

.\_, case ConlVentana ol

- 1 : DellneWlndow (6,2,YMaxGlb-38,XMaxGlb dlv 3,YMaxGlb-25);
- 2: DefineWindow (6.2+(XMaxGlb dlv 3), YMaxGlb-38, 2•(XMaxG1b dlv 3),YMaxGlb-25);
- 3 : DefineWindow (6,2\*(XMaxGlb dlv 3) + 2, YMaxGlb-38, 3"(XMaxGlb dlv 3),YMaxGlb-25):
- **4** : DellneWindow (6,2,YMaxGlb-25,XMaxGlb dlv 3, YMaxGlb-12):
- 5: DefineWindow (6, XMaxGlb div 3) +2, YMaxGlb-25, 2"(XMaxGlb dlv 3),YMaxGlb-12);
- 6: DeflneWindow (6,2"(XMaxGlb dlv 3) +2,YMaxGlb-25, 3"(XMaxGlb div 3), YMaxGlb-12);<br>end:

SelectWindow(6);<br>frwertWindow;<br>read (KBD e); read (KBD,a);  $f{f}$  a -  $\sim$  [ then if Keypressed then read(kbd,a); lnver1Wlndow ; **h•'M'llal**  ContVentana: = ContVentana + 1 else if  $a = 'K'$  then COnlVentana: •ContVentana-1 **alse if a = 'H' then**<br>ContVentana: = ContVentana-3 **else if a** = 'P' then ContVentana: = ContVentana + 3: **if ContVentana > NumeroOpciones[numero] then** ContVentana: = ContVentana mod NumeroOpclones(numero] else **f** ContVentana < 1 then ContVentana: - NumeroOpclones[numero] ;

until  $(a - \cap M)$  or  $(a - \cap D)$ ;

**if a**  $\cap$  (then<br>menu:  $=0$ else **menu: = eont•Jentana** ;

DefineWindow (6, MargenX, YMaxGlb-PuntosVentanaAbajo, XMaxGlb-MargenX, VMaxGlb-MargenY) ; selectwindow(6): SetBackGround (Black); Drawbo<der: end { Graficas habPitadas }
Listado del programa

```
dso
begin
    for i = 1 to 6 dowritein (i:5.' '.textofnumero.fl);
    Readin (Contventana);
    Menu : = Contventana:
end:
```
end:

overlay

procedure Ventanas Simulacion (var i itulos: T Titulos; var Mundos: T Mundos); I Estas rutinas se encargan de desplegar la información en tiempo real que genera el programa respira 1 const

 $\mathbf{u}:\mathbf{T}$  This = ( 'SIMULADOR DEL APARATO RESPIRATORIO'. 'Ro2Pr. Rc2Pr. Rrate. Dvent, Bubbl', 'Ro2Pr' 'Rc2Pr 'Cuadro de Sintomas'. ١.  $mun$ : T Mundos =  $l$ (0,XMaxGib, YMaxGib, 0),<br>(0,XMaxGib, YMaxGib, 0),<br>(0,MaxPuntosY, MaxPuntosX, 0), (0.MaxPuntosY, MaxPuntosX, 0), (0,MaxPuntosY, MaxPuntosX, 0),

```
(0, 70, 80, 0).
        (0.30, 1000, 0)
begin { Ventanas simulacion }
    Titulos: = Tit\overline{.}:
    Mundos: = Mun:
end; { Ventanas simulacion }
```
#### overlay

procedure Ventana, texto ; { Activa y despliega la ventana de texto principal } begin (Ventana texto) Il Graficas Habilitadas then begin SelectWorld (1): SelectWindow(1); SatBackground (BLACK); SetHeaderOn:

134

### Listado del programa

```
DrawBorder:
       RenalonTexto: - Renalni:
   end-
end; { Ventana texto }
```

```
overlay
procedure Ventana Simulacion:
{ Activa y Selecciona las ventanas de simulacion }
var
   i: Integer:
begin (Ventana Simulacion)
   If Graficas Habilitadas then
       for i: = 2 TO NoVentanas DO
        beain
           SelectWindow (i):
           SetBackGround (Black):
           Setforegroundcolor (WHITE);
           DrawBorder:
        and:
```
end; [Ventana Simulacion )

#### overlay

procedure inicializa Ventanas (var Titulos:T Titulos: var @S) = Mundos:T Mundos ); I inicializa la pantalla con los valcres de título y coord, de mundos y pantallas dela ventana texto activa } const

```
Factores_por_default: T_factores_a_graficar = ( (0, 0, 0, 0, 0),
                (72, 74, 48, 51, 83).{Ro2Pr, Rc2Pr, Rrate, Dvent, Bubbl }
                (72, 0, 0, 0, 0),
                (74, 0, 0, 0, 0),
                (48, 0, 0, 0, 0).
                (0, 0, 0, 0, 0)١.
```
var

I: Integer: begin (Inicializa Ventanas) Factores a graficar : = Factores por default : flicher (np.sizeof(np),0); filichar (puntos, sizeof(puntos),0); If Graficas Habilitadas then begin Setclippingon;

Reng : = Rengini; { Rengion de area de texto } InitGraphic : { Inicializa el sistema de graphics }

### Listado del promanta

```
Ventena uno - General I
Retirector on
Definablesder (1.00 dos (11):
Salar Window (1)-
DefineWindow (1.0.0.)(MaxGib.YMaxGib)-
I Definicion de mundos 1
for L. = 1 to NoVentanes do
    DefineWorld (i, Mundos[i,1], Mundos[i,2], Mundos[i,3]. Mundos[i,4]);
I Ventanas de monitoreo 1
for i: = 2 to NoVentenes do
bacio
```
#### case I of

- 2: DefineWindow (I. MarganX, MargenY, trunc/XMaxGlb\*0.5)-SeparacionVentanasX, trunc/(YMaxGib-PuntosVantanaAbalo)\*0.5)-SenaracionVentanasY):
- 3 : DefineWindow (I. trunc/XmaxGib\*0.5) + SeparacionVentanasX. MargenY. trunc((YMaxGlb-PuntosVentanaAbaio)\*0.5)-MaxGib-MarganX. separacionventament
- 4: DefineWindow (I, MargenX, trunc) (YmaxGib-PuntosVentanaAbalo)\*0.5) +separacionventanasY, trunc(XMaxGlb\*0.5)-SeparacionVentanasX. YMaxGib-MarganY-PuntosVentanaAbaio):
- 5 : DefineWindow (I. trunc/XmaxGib\*0.5) + SeparacionVentanaaX, trunc ((wnaxdb-PuntosVentanaAhalo)\*0.5) + senaracionventanasy, XMaxGib-MargenX. YMaxGib-MargonY-PuntosVentanaAbalo):
- 6 : DefinaWindow fi, MaroenX, YMaxGib-PuntosVentanaAbaio,XMaxGib-MaroenX, YMaxGlb-MargenY)

```
and: { case }
```
 $l \leq$   $> 8$  than

bealn

Definal leader (i.titulosiii); SelectWindow (i): SatifaadarOn:

#### and:

end<sup>1</sup>

end: { Graficas Habilitadas } and: { Inicializa Ventanas }

cyclav

procedure Fin Ventanas : begin { Fin Ventanas } **If Graficas Habiliadas then** LeaveGraphic: { desactiva sistema graphics } end: { Fin Ventanas }

136

# Glosarlo

## Archivo

Unidad de almacenamiento de programas, datos, configuraciones, etc. para computadoras

Byte

Unidad de almacenamiento equivalente a 8 bits o a un caracter de información.

Constante

Dato numérico fijo en el programa

Ese

Tecla marcada con las letras Ese, generalmente en los extremos del tablero de la microcomputadora.

# Hipcrcapnia

Cuando la presión parcial del CO<sub>2</sub> es superior a los 42 mm Hg, esta se produce por la bipovcntilación (falta de ventilación).

### Hipoxemia

Insuficiencia de oxigeno en la sangre. Puede ser provocada por inspiración de **aire pobre en oxígeno, a altitudes elevadas o en minas escasamente ventiladas, pero lo**  más frecuente es que se deba a una enfermedad de los pulmones. La hipoxemia puede producirse también a cnusa de una anomalía del sistema circulatorio o, en especial, del corazón, cuando una parte importante de la sangre es excluida de su paso a través de los pulmones.

## lnteractlvo

Proceso interactivo es el que se lleva a cabo con la intervención directa del operador en Jos parámetros del mismo.

## Hipoventilación alveolar

Disminución del nivel general de ventilación alveolar por debajo de la requerida por la actividad metabólica del cuerpo.

## Kb

Unidad de medida equivalente a 1024 bytes.

## PC's

Personal Computers. Nombre común para las computadoras de un solo usuario compatibles con LB.M.

Relación Ventilación Perfusión

Un intercambio de gases eficaz requiere que tanto la ventilación como el flujo sangulneo sean distribuidos en forma uniforme y en las proporciones apropiadas para cada una de las unidades pulmonares del intercambio de gases.

### Rtn

Tecla marcada con las letras Rtn, generalmente a la derecha del teclado alfabético o a la derecha del numérico.

Turbo-Graphix

*Glosario 139* 

Interfaz grafica para la Implantación de programas que utilicen gráficos de alta resolución. (Borland, Co).

Turbo-Pascal

Lenguaje estructurado de programación para microcomputadoras (Borland, Co.).

Variable

Espacio reservado de memoria para contener valor numéricos o caracteres, cuyo valor puede cambiar constantemente.

Ventilación

La ventilación sirve para mantener la composición del gas alveolar, renovando el ox(geno y eliminando el bióxido de carbono a la atmósfera.

# **Bibliografía**

Simulation of Information and Decision Systems in the firm

Bonini Charles P.

Prentice Hall, 1963

# **Physiology of Respiration**

Comroe Julius H.

Year Book Medical Publishers Inc., 1972

# A Computer Model of Human Respiration

Dickinson C. J.

University Park Press Baltimore, 1977

Técnicas de Simulación

Naylor Thomas H., Balintfly Joseph L.

Editorial Limusa, 1973

**Bibliografía** 

# Colección Ciba de Hustraciones Médicas (VII)

 $141$ 

Netter Frank H.

Salvat Editores, S.A. 1984

# Theory of Modelling and Simulation

Zeigler Bernard P.

Wiley - Interscience publications, 1976